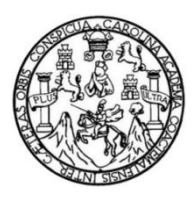

Universidad de San Carlos de Guatemala Facultad de Ingeniería Escuela de Ingeniería Civil

# **DISEÑO DEL SISTEMA DE AGUA POTABLE POR GRAVEDAD Y BOMBEO EN LA ALDEA JOCONAL Y ESCUELA PRIMARIA EN LA ALDEA CAMPANARIO PROGRESO, MUNICIPIO DE LA UNIÓN, DEPARTAMENTO DE ZACAPA**

**Miguel Angel Barrera Chinchilla**

Asesorado por el Ing. Luis Gregorio Alfaro Véliz

Guatemala, julio 2011

UNIVERSIDAD DE SAN CARLOS DE GUATEMALA

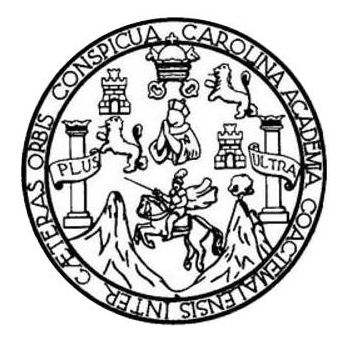

FACULTAD DE INGENIERÍA

# **DISEÑO DEL SISTEMA DE AGUA POTABLE POR GRAVEDAD Y BOMBEO EN LA ALDEA JOCONAL Y ESCUELA PRIMARIA EN LA ALDEA CAMPANARIO PROGRESO, MUNICIPIO DE LA UNIÓN, DEPARTAMENTO DE ZACAPA**

TRABAJO DE GRADUACIÓN

## PRESENTADO A LA JUNTA DIRECTIVA DE LA FACULTAD DE INGENIERÍA POR

**MIGUEL ANGEL BARRERA CHINCHILLA**

ASESORADO POR EL ING. LUIS GREGORIO ALFARO VÉLIZ

AL CONFERÍRSELE EL TÍTULO DE

**INGENIERO CIVIL**

GUATEMALA, JULIO DE 2011

## UNIVERSIDAD DE SAN CARLOS DE GUATEMALA FACULTAD DE INGENIERÍA

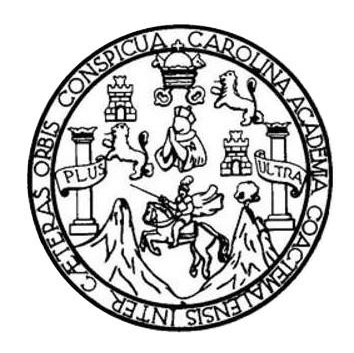

### **NÓMINA DE JUNTA DIRECTIVA**

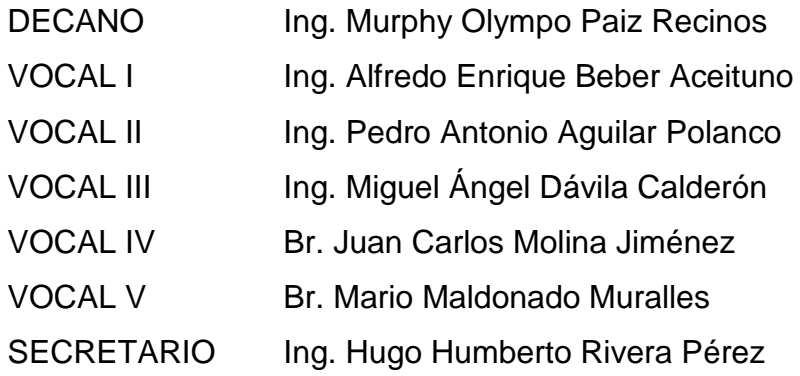

## **TRIBUNAL QUE PRACTICÓ EL EXAMEN GENERAL PRIVADO**

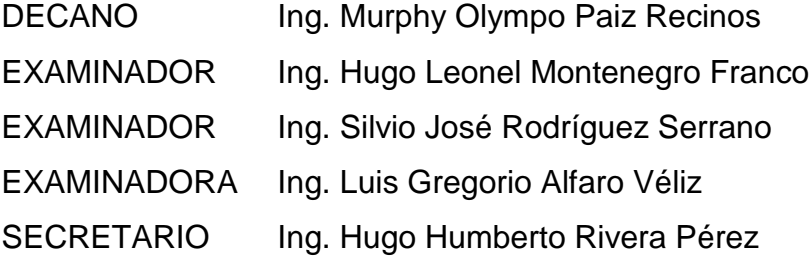

## **HONORABLE TRIBUNAL EXAMINADOR**

En cumplimiento con los preceptos que establece la ley de la Universidad de San Carlos de Guatemala, presento a su consideración mi trabajo de graduación titulado:

# **DISEÑO DEL SISTEMA DE AGUA POTABLE POR GRAVEDAD Y BOMBEO EN LA ALDEA JOCONAL Y ESCUELA PRIMARIA EN LA ALDEA CAMPANARIO PROGRESO, MUNICIPIO DE LA UNIÓN, DEPARTAMENTO DE ZACAPA**

Tema que me fuera asignado por la Dirección de la Escuela de Ingeniería Civil, con fecha 25 de marzo de 2009.

MIGUEL ANGEL BARRERA CHINCHILLA

## **ACTO QUE DEDICO A:**

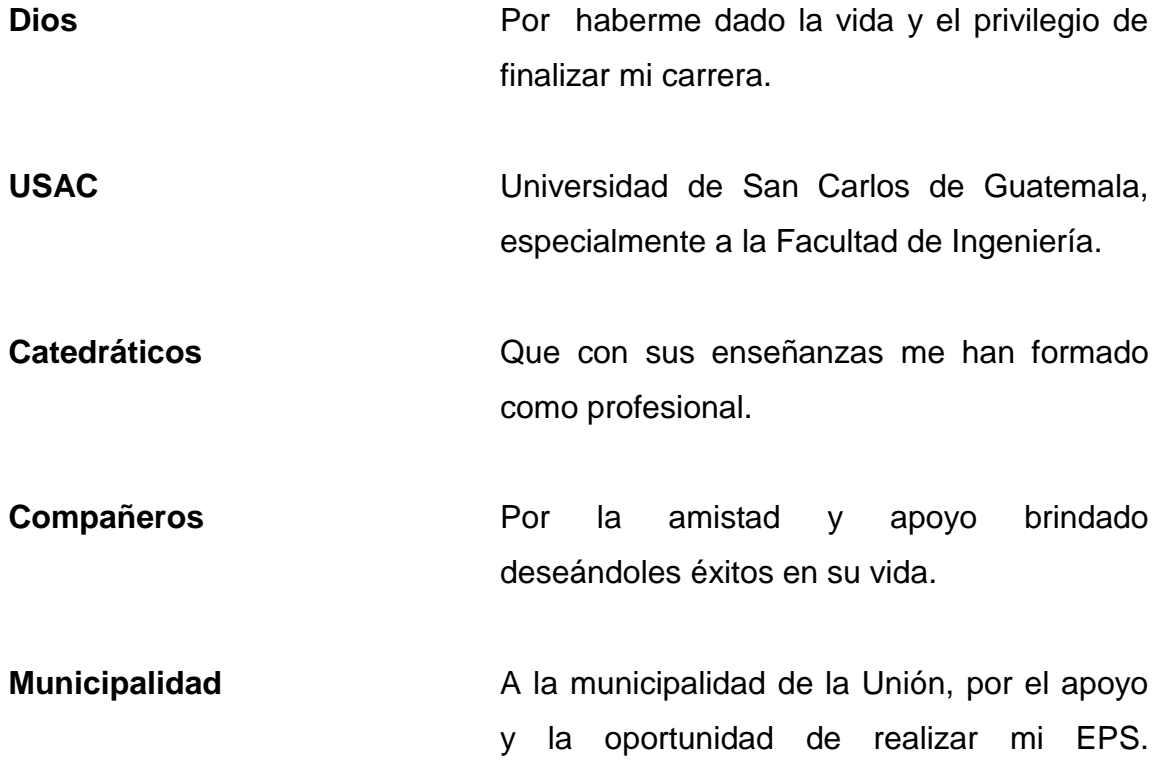

## **AGRADECIMIENTOS A:**

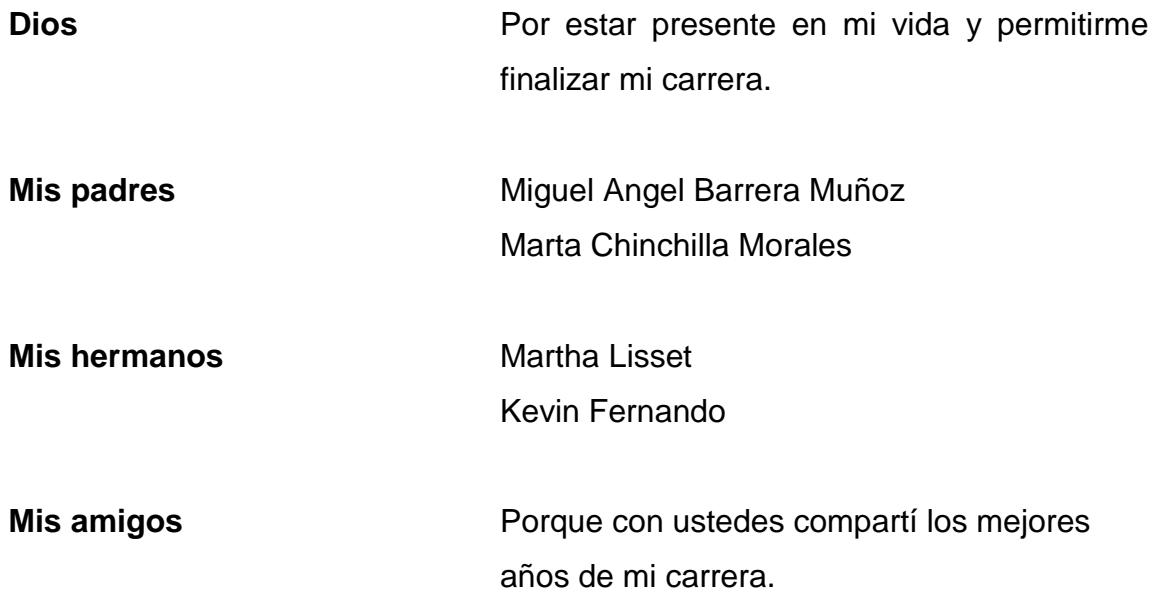

# **ÍNDICE GENERAL**

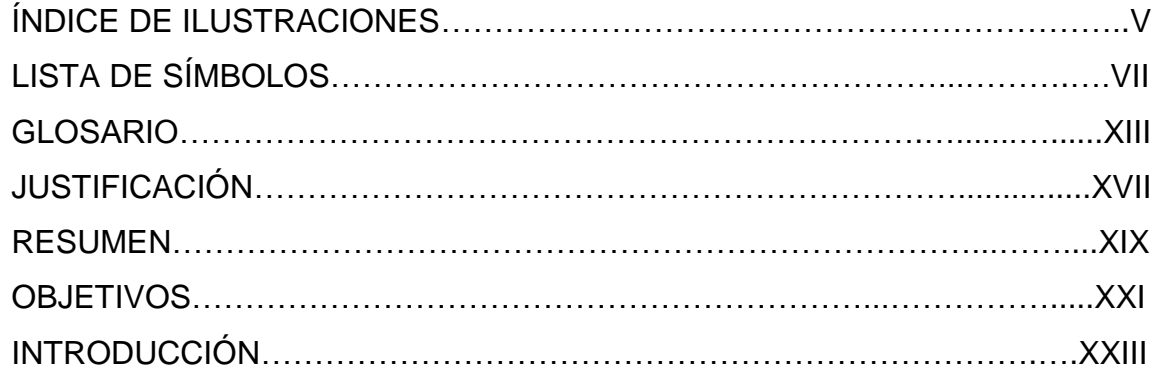

# 1. MONOGRAFÍA DE LA ALDEA JOCONAL Y ALDEA CAMPANARIO PROGRESO

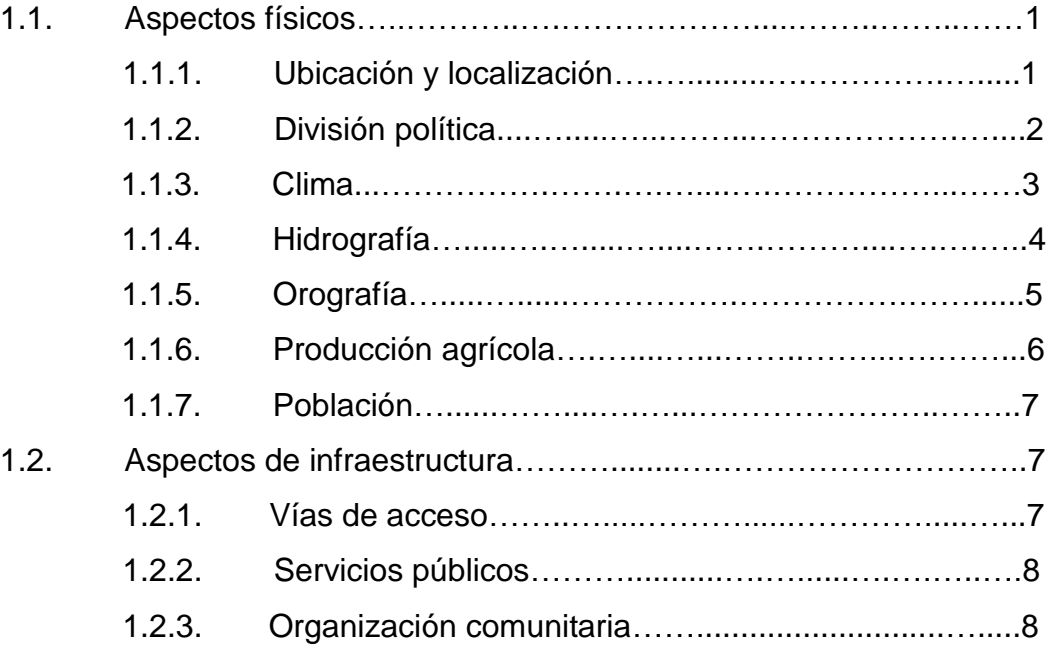

# 2. DISEÑO DEL SISTEMA DE AGUA POTABLE POR GRAVEDAD Y BOMBEO DE LA ALDEA JOCONAL

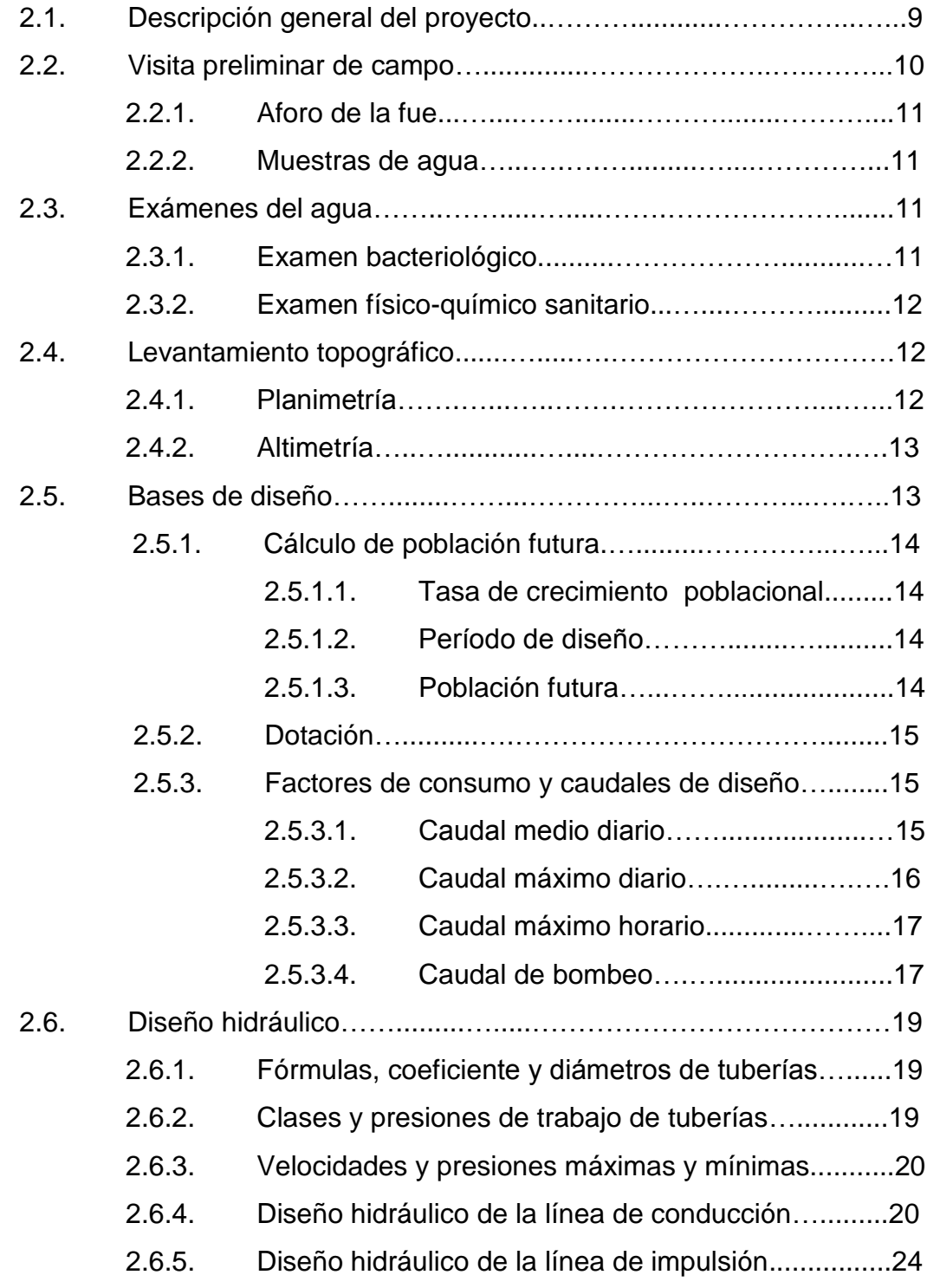

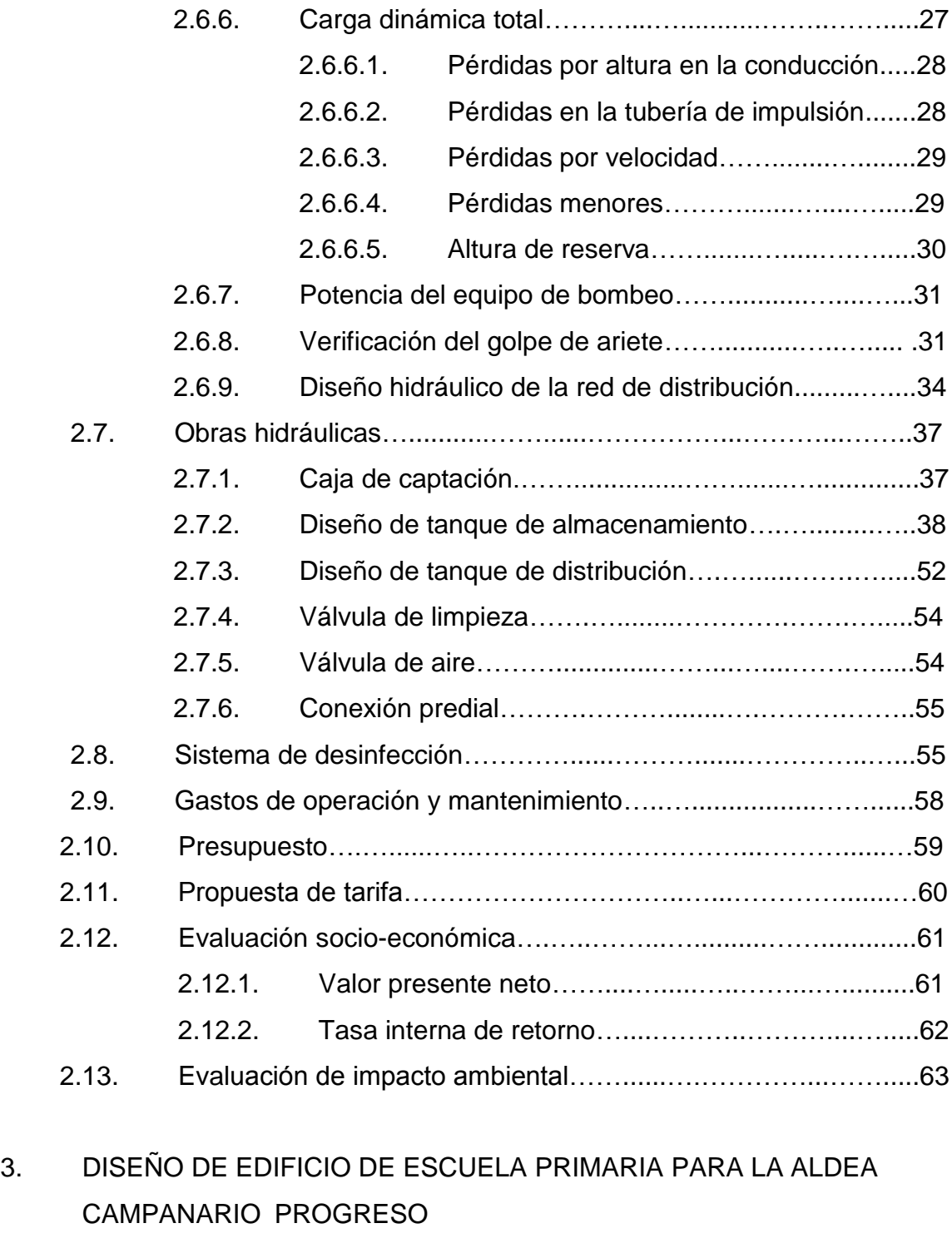

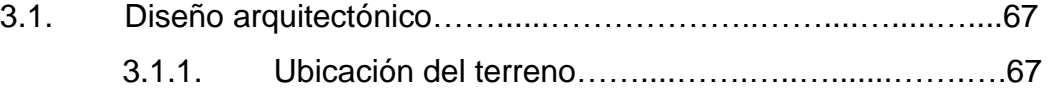

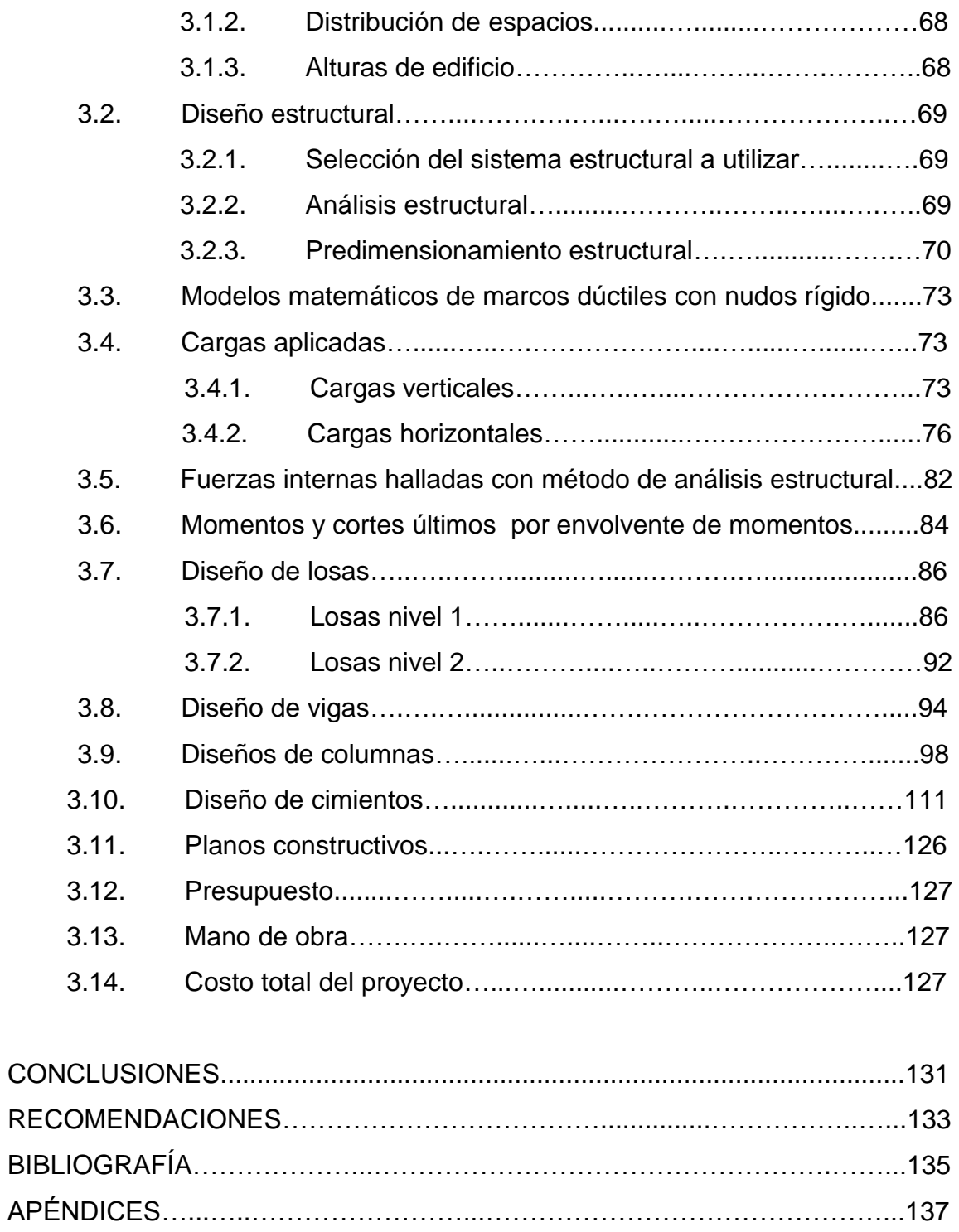

ANEXOS……………...……………………………………………………………...139

# **ÍNDICE DE ILUSTRACIONES**

## **FIGURAS**

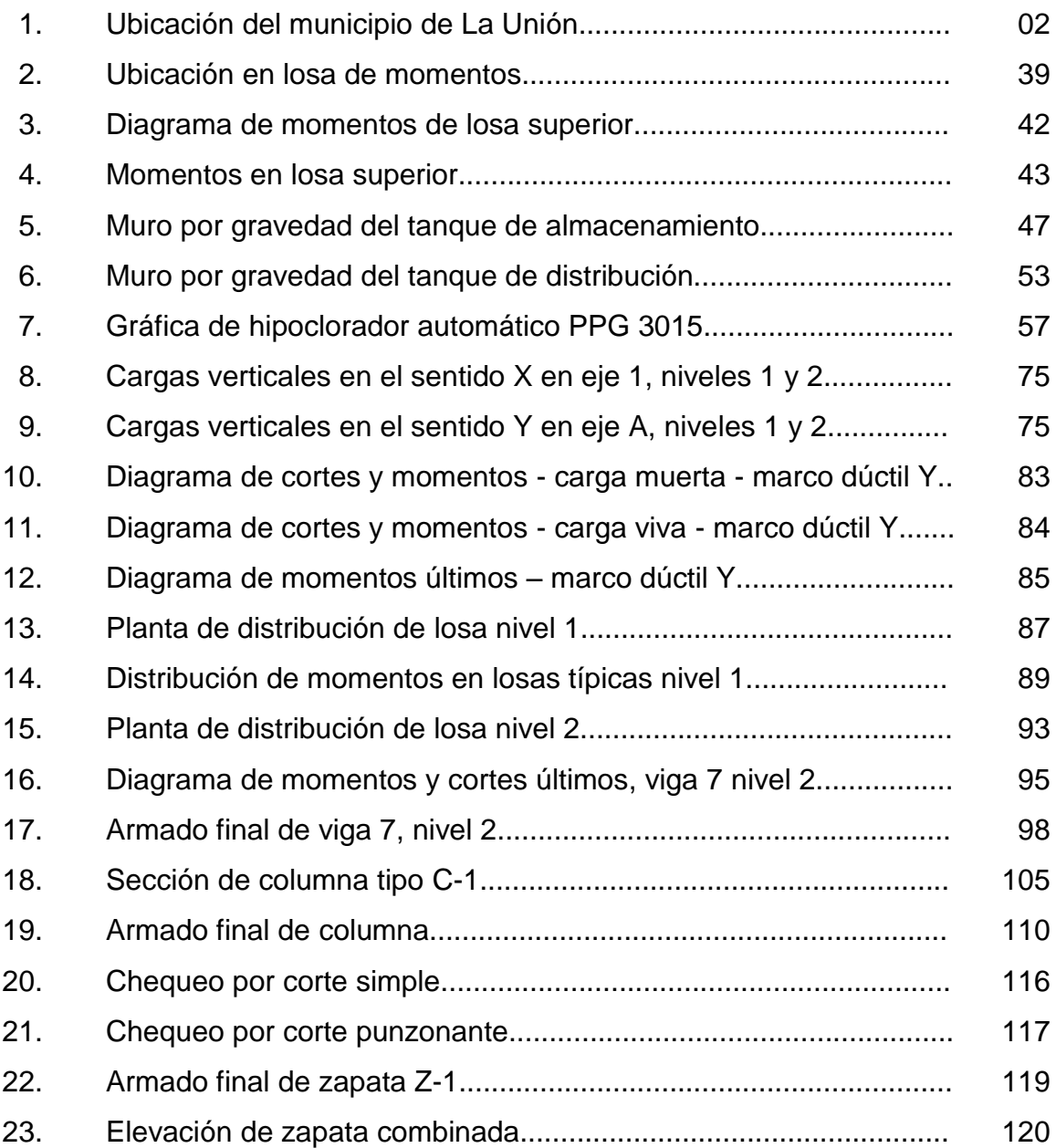

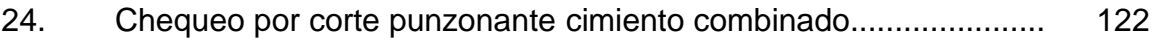

### **TABLAS**

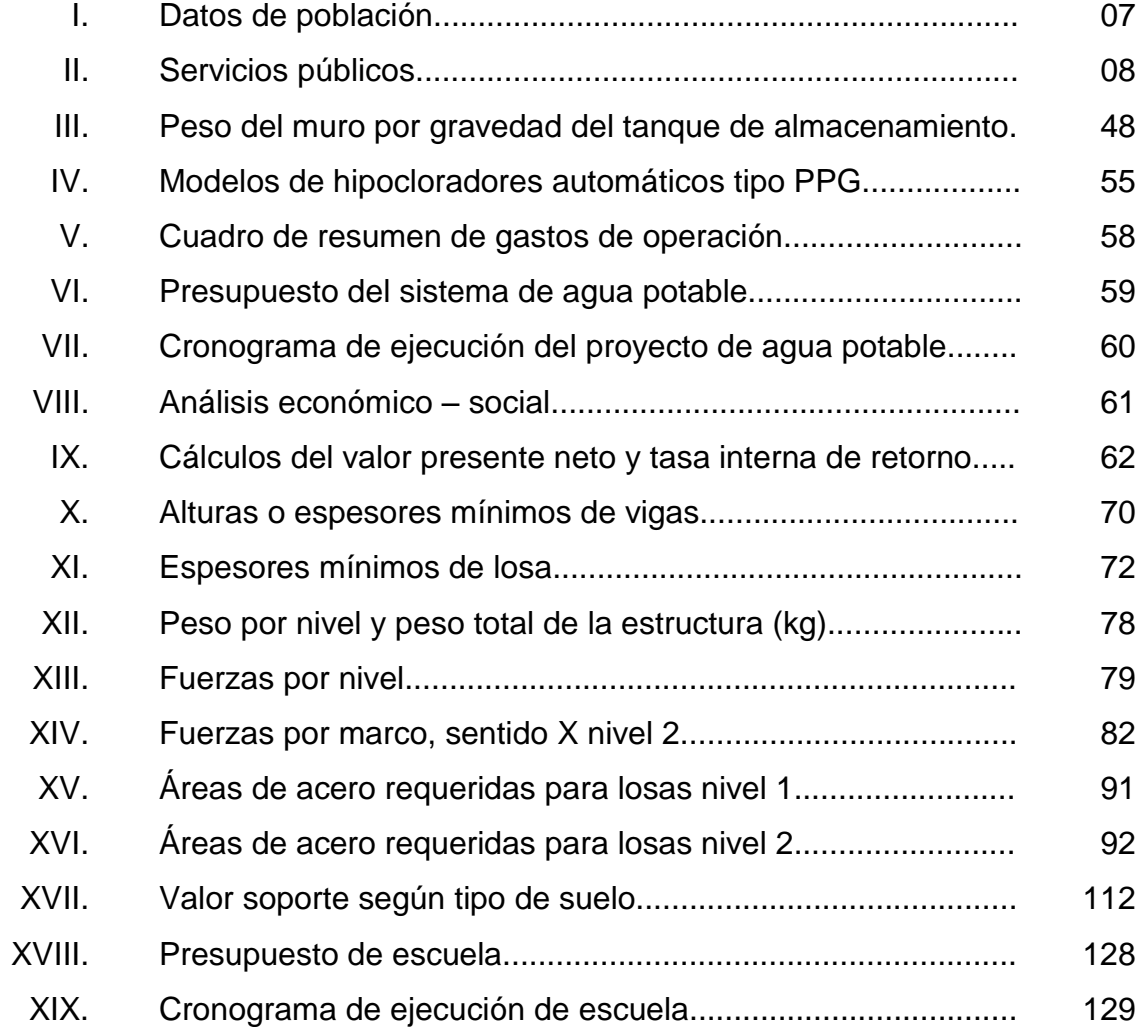

# **LISTA DE SÍMBOLOS**

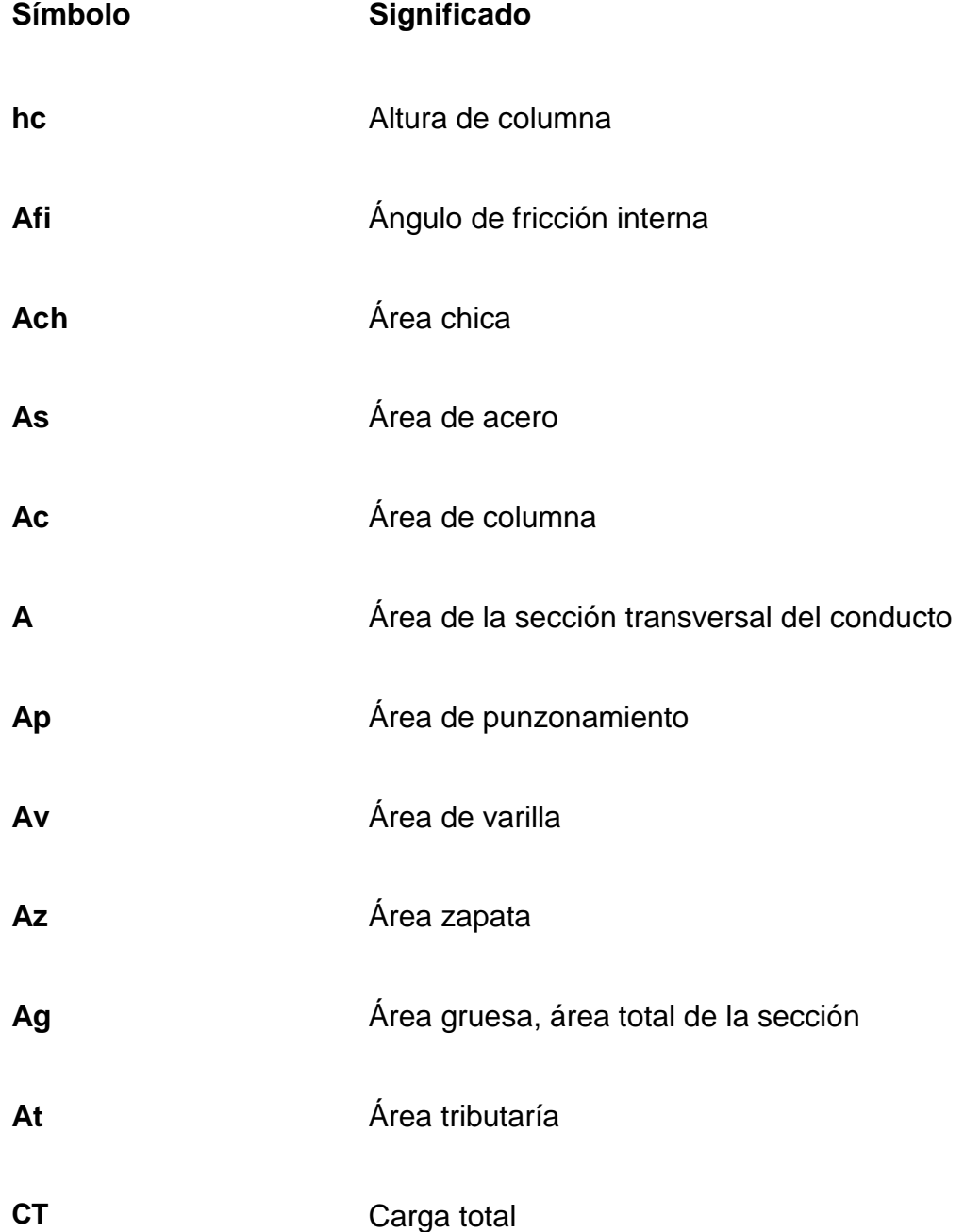

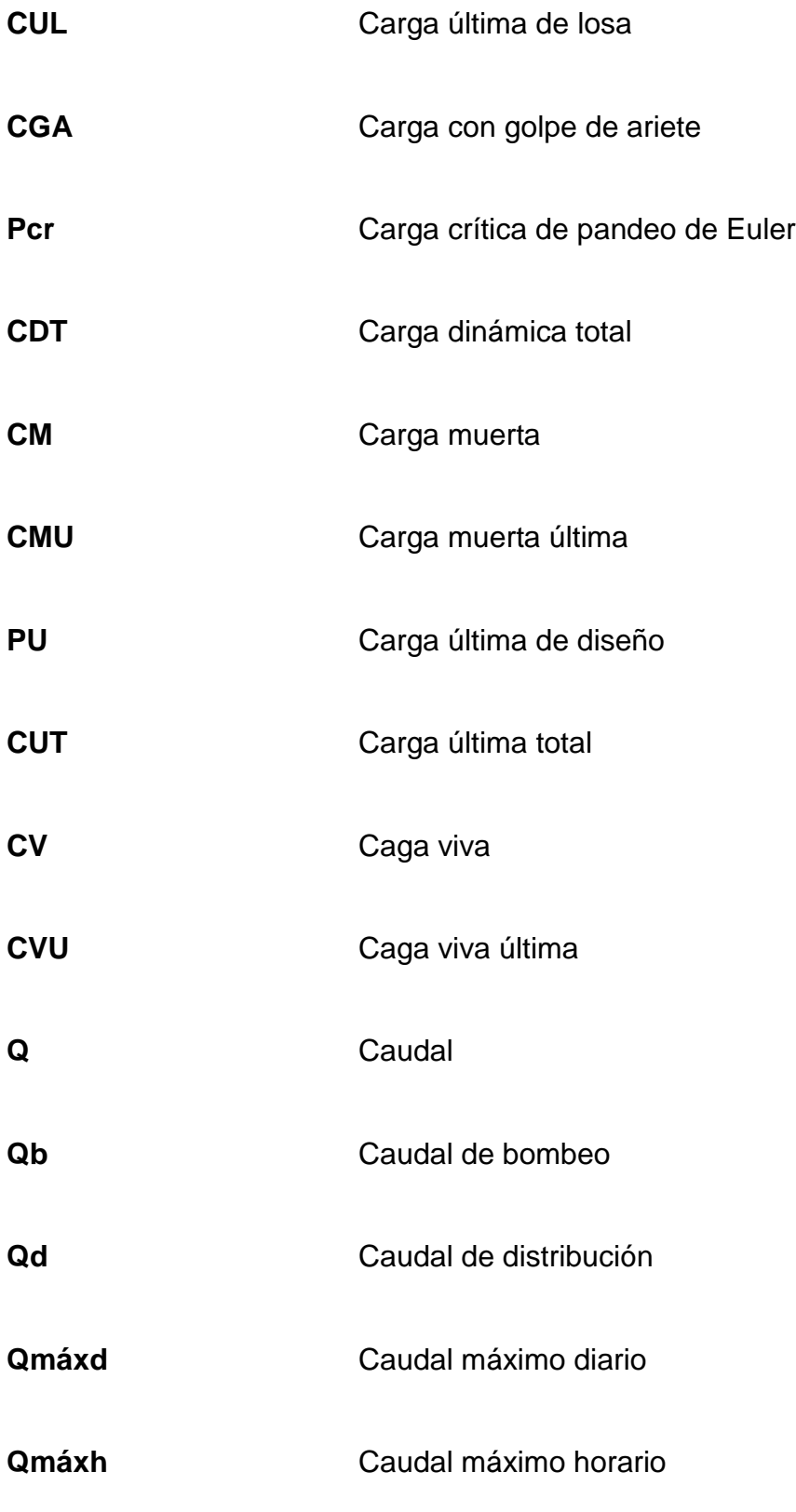

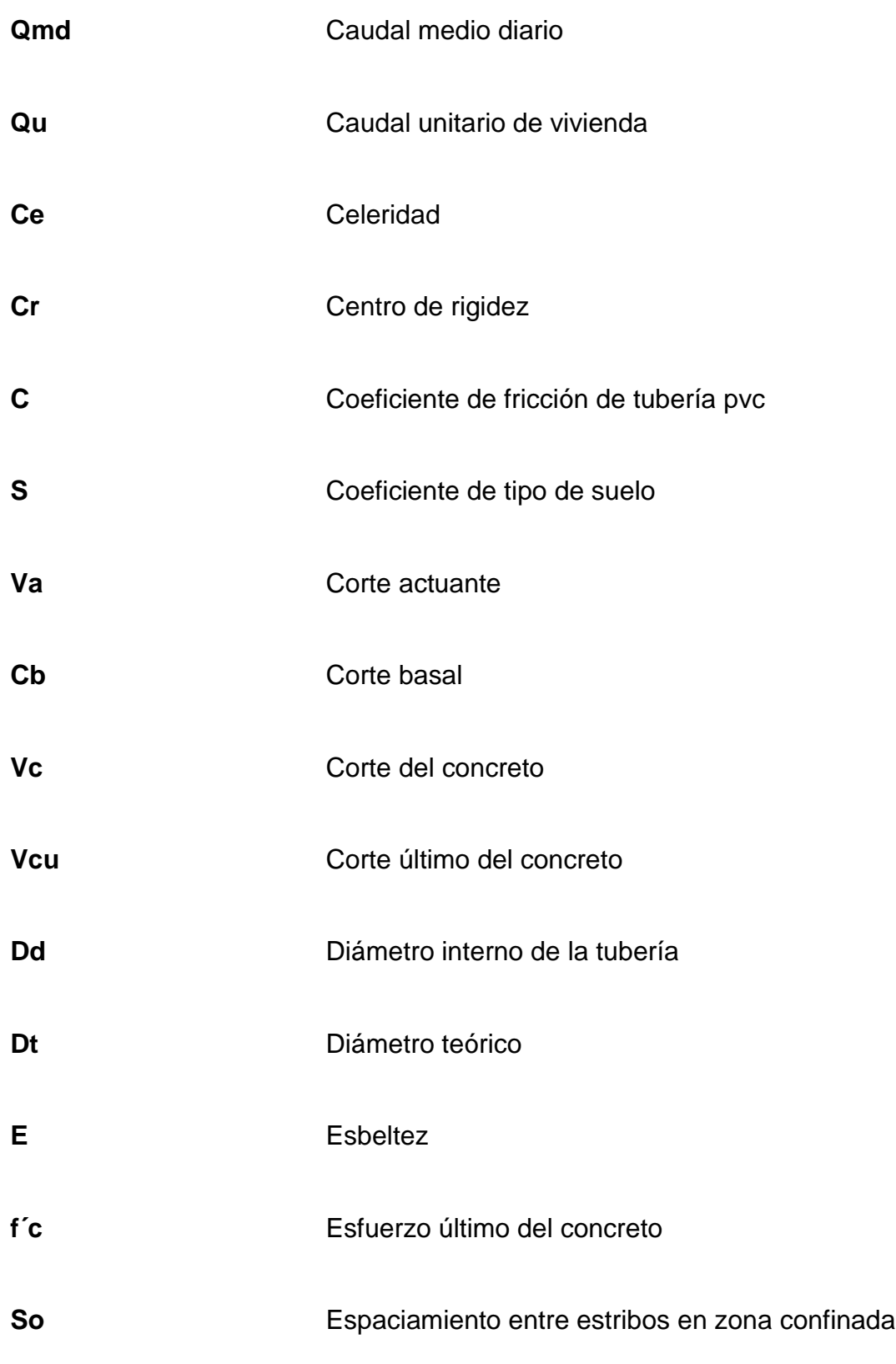

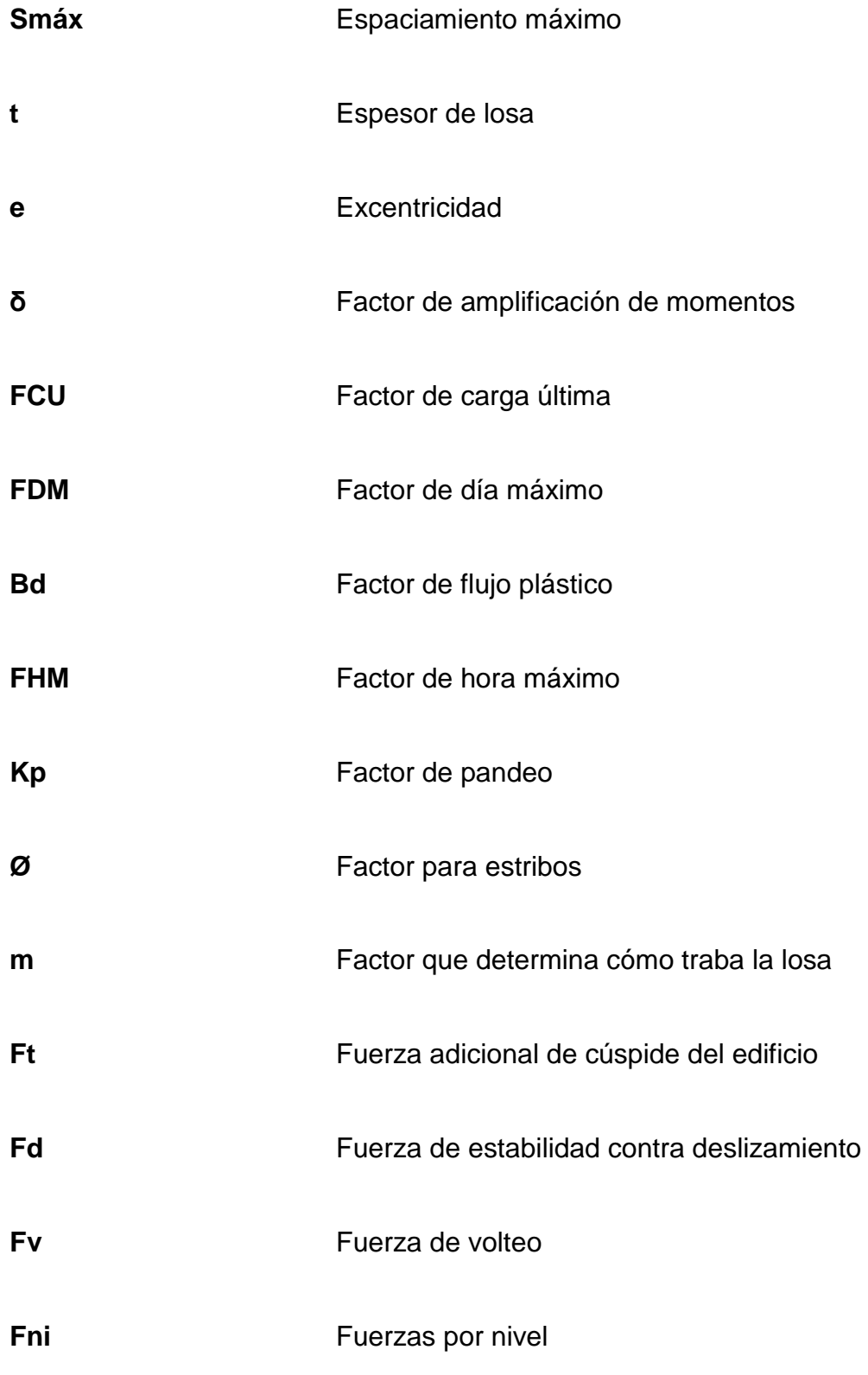

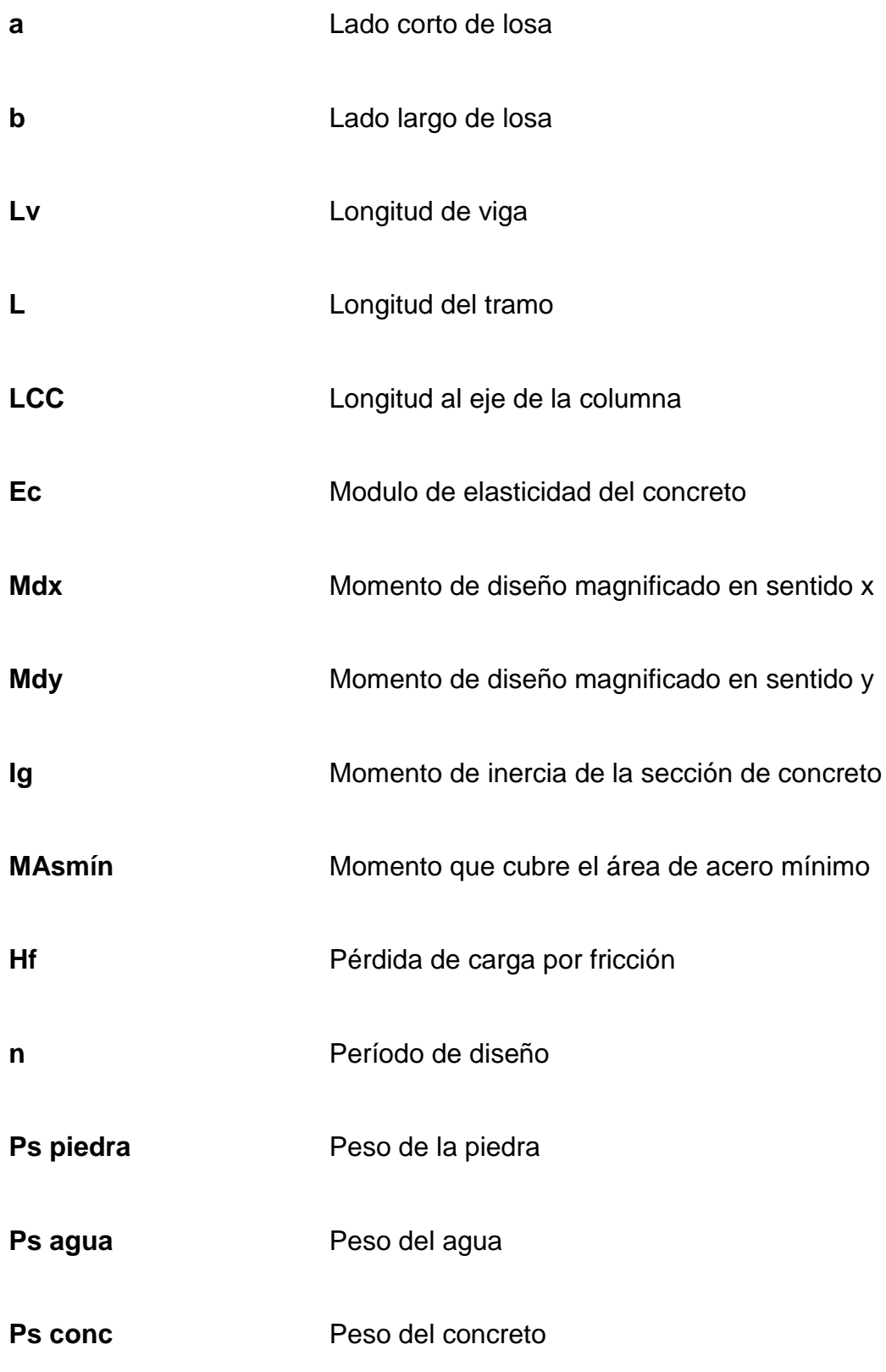

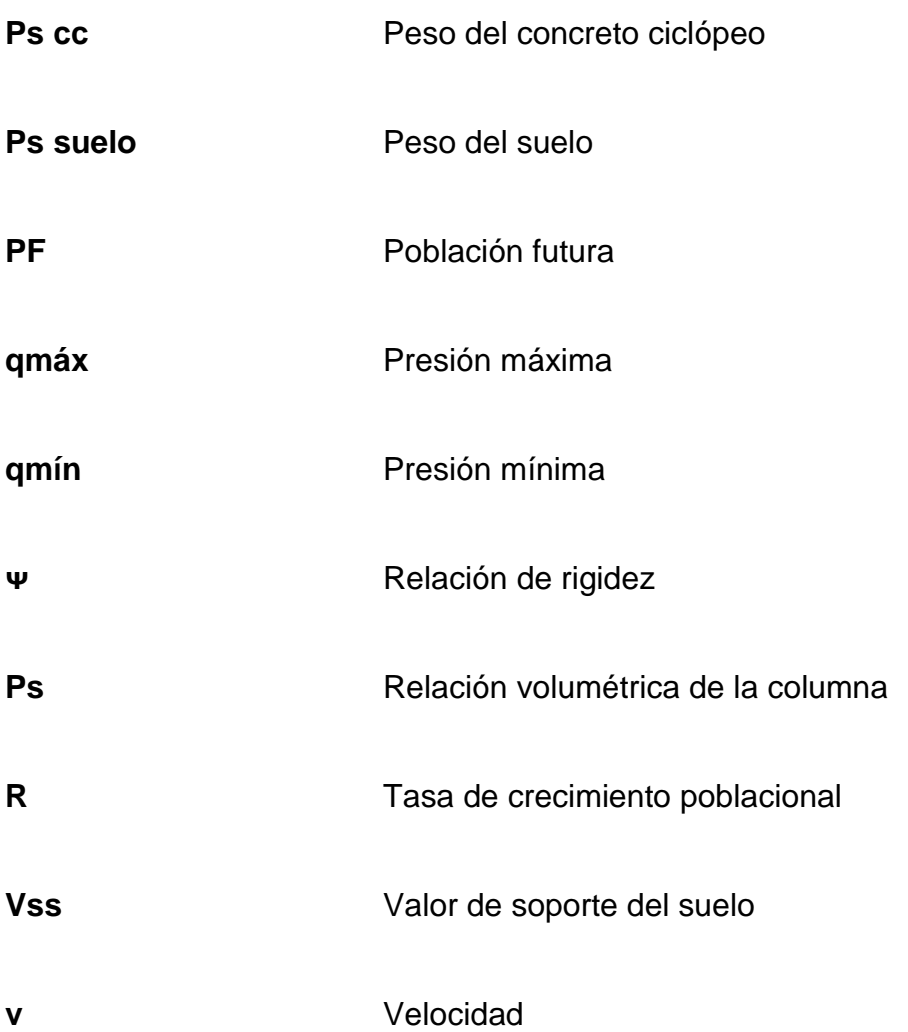

# **GLOSARIO**

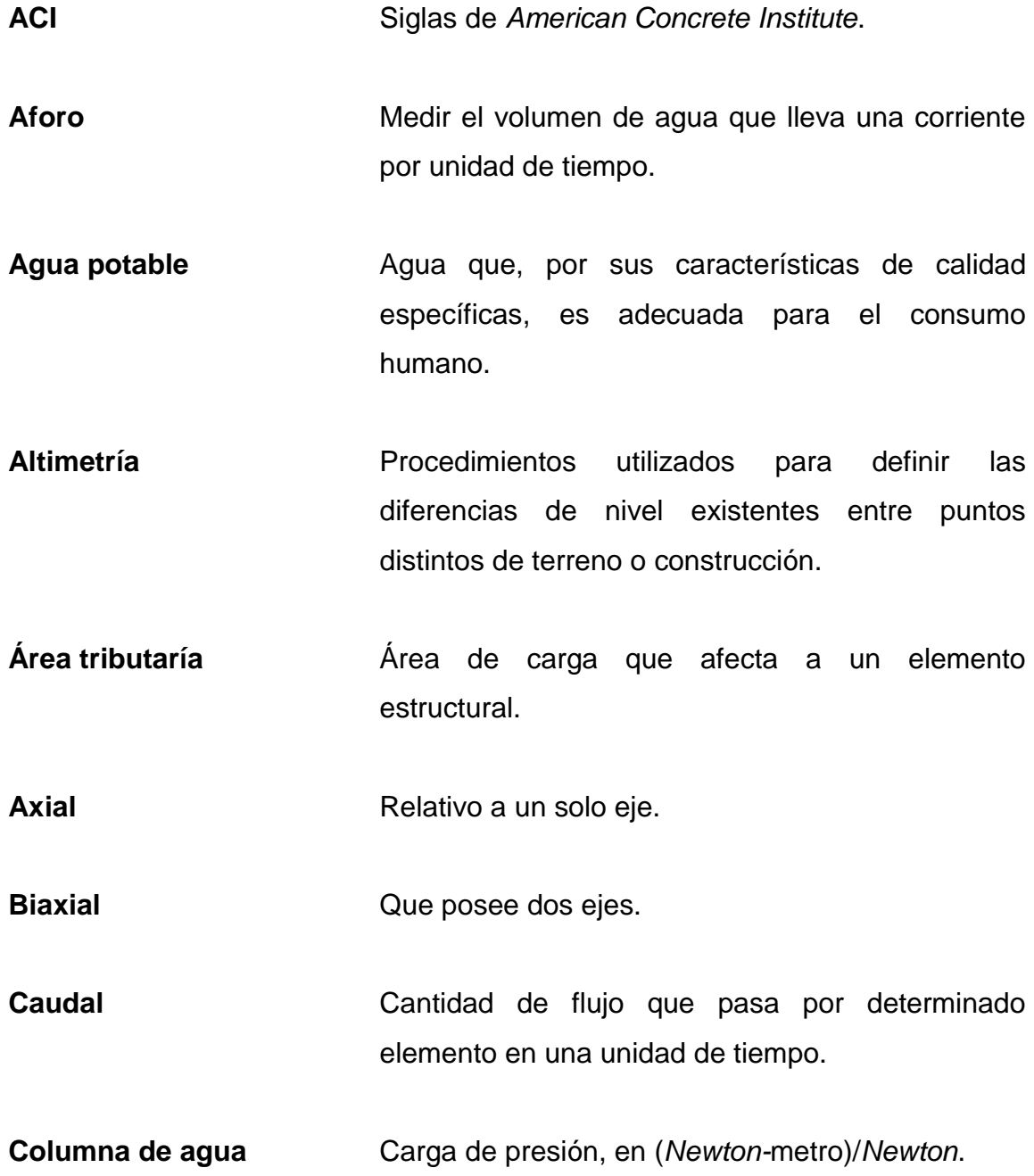

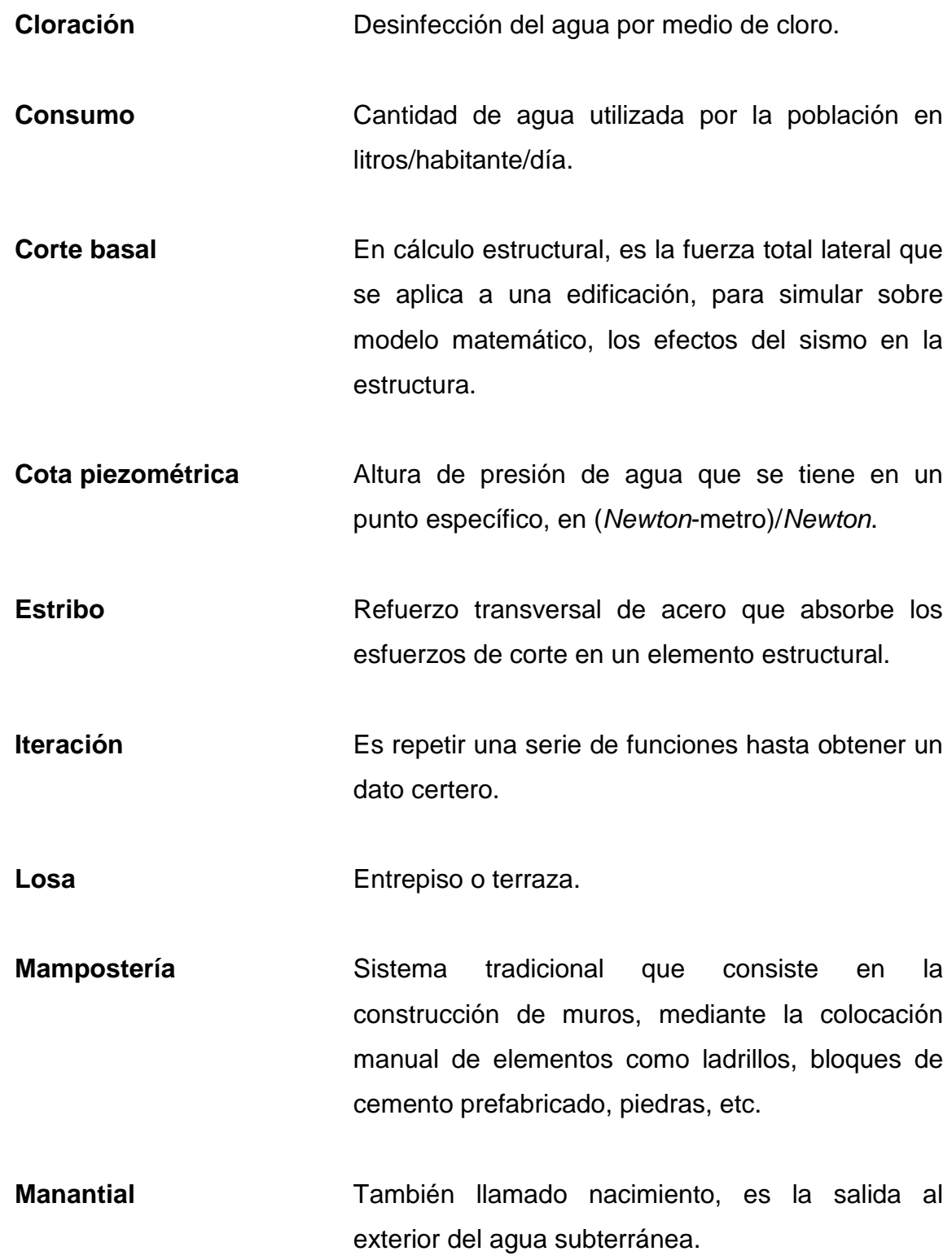

**Mortero Pérdida de carga Rigidez** *SEAOC* Mezcla de un cementante, un agregado fino y agua, para la cementación de piezas de concreto. Baja de la presión debido a la fricción que existe entre el agua y las paredes de la tubería. Es la capacidad de un objeto sólido o elemento estructural para soportar esfuerzos sin adquirir grandes deformaciones o desplazamientos. *Structural Engineers Association of California* (Asociación de Ingenieros Estructurales de

California).

### **JUSTIFICACIÓN**

El sistema de agua potable entubada, contribuirá considerablemente en la reducción de enfermedades, así como de varios beneficios a los pobladores de la comunidad ya que invertirán menor cantidad de tiempo en poder almacenar agua y contarán con el servicio en sus viviendas.

Al llevarse a cabo el proyecto de agua potable, se estará mejorando la calidad de vida de los pobladores, el cual propiciará un mejor futuro, especialmente en los jóvenes y niños que podrán contar con el vital líquido.

Por otra parte, debido a la importancia que tiene la educación en el país y teniendo en cuenta la solicitud de los pobladores de la aldea Campanario Progreso del municipio de La Unión, departamento de Zacapa; el diseño del proyecto de escuela primaria es prioritario ya que contribuirá a la educación de los niños, al desarrollo personal de cada uno y por ende el de la comunidad.

El proyecto de escuela primaria estará constituido por un módulo de cinco aulas de dos niveles, así como baño para hombres y para mujeres. En dicho edificio se impartirán los grados desde segundo primaria hasta sexto primaria, ya que actualmente se cuenta con una escuelita de párvulos en la cual se ubicará el grado de primero primaria, con esto se pretende resolver la problemática de los niños que recorren grandes distancias hasta la escuela más cercana, mejorando así en un futuro la calidad de vida de los mismos.

XVIII

#### **RESUMEN**

En el presente trabajo se desarrollan los diseños de introducción de agua potable en la aldea Joconal y la escuela primaría en la aldea Campanario Progreso del municipio de La Unión, departamento de Zacapa, para los cuales se emplearán diferentes herramientas que conciernen a la ingeniería civil.

En el capítulo I se presenta una investigación monográfica de la comunidad, en la que se presentan, tanto aspectos físicos como de infraestructura.

En el capítulo II se detalla el diseño de introducción de agua potable por gravedad y bombeo de la aldea Joconal del municipio de La Unión, del departamento de Zacapa, en el cual se presentan los aspectos necesarios para realizar el proyecto, como las visitas de campo, que comprende el aforo y la toma de muestras de agua; el levantamiento topográfico; las bases del diseño de la red de conducción como la red de distribución; las obras hidráulicas que conforman el proyecto como los tanques de almacenamiento y distribución así como las cajas de válvulas.

El capítulo III comprende el diseño del edificio de escuela primaria para la aldea Campanario Progreso, el cual consta de un diseño arquitectónico y estructural de marcos dúctiles con nudos rígidos; que se realizó mediante la aplicación de normas y herramientas de cálculo apropiadas.

El resultado final consiste en un juego de planos y la integración del presupuesto para cada diseño.

XIX

## **OBJETIVOS**

### **General**

Realizar el diseño de introducción de agua potable para la aldea Joconal y el diseño para la construcción de una escuela de nivel primario para la aldea Campanario Progreso, del municipio de La Unión, del departamento de Zacapa.

### **Específicos**

- 1. Realizar pruebas de laboratorio para determinar las características del agua.
- 2. Realizar un estudio topográfico en el área, donde se llevará a cabo el proyecto de agua potable.
- 3. Llevar a cabo pruebas de laboratorio para determinar las propiedades del tipo de suelo en que se realizará el edificio escolar.
- 4. Elaborar planos constructivos, presupuestos, para los proyectos de agua potable y el edificio escolar.

XXII

## **INTRODUCCIÓN**

El presente trabajo contiene el diseño del sistema de agua potable por gravedad y bombeo en la aldea Joconal y escuela primaría en la aldea Campanario Progreso, del municipio de La Unión, departamento de Zacapa.

Debido a la carencia de agua potable para el consumo humano y un lugar adecuado de estudio, se utilizaron las diferentes normas y herramientas relacionadas con la ingeniería civil para elaborar el diseño de ambos proyectos.

El trabajo consta de tres capítulos, en el primero se presenta una breve monografía de las aldeas Joconal y Campanario Progreso del municipio de La Unión, departamento de Zacapa. El segundo capítulo contiene el diseño de introducción de agua potable por gravedad y bombeo de la aldea Joconal, y en el tercer capítulo se encuentra el diseño del edificio de escuela primaria para la aldea Campanario Progreso, al final se presentan las recomendaciones, conclusiones y apéndices en donde se incluyen los planos.

XXIV

# **1. MONOGRAFÍAS DE LA ALDEA JOCONAL Y CAMPANARIO PROGRESO DEL MUNICIPIO DE LA UNIÓN, DEPARTAMENTO DE ZACAPA**

#### **1.1. Aspectos físicos**

#### **1.1.1. Ubicación y localización**

Las comunidades de la aldea Joconal y aldea Campanario Progreso, se ubican en el municipio de La Unión, departamento de Zacapa, región III o región Nor-Oriental del país. Se localizan a 75 kilómetros de la cabecera departamental, aproximadamente a 23 km y 9 km respectivamente, al Noreste de la cabecera municipal y a 195 kilómetros de la ciudad capital. Las coordenadas geodésicas de la cabecera municipal son: Latitud Norte de  $14<sup>0</sup>$ 57"52"" y longitud 89°17"43"" 0 10"27" (ver figura 1).

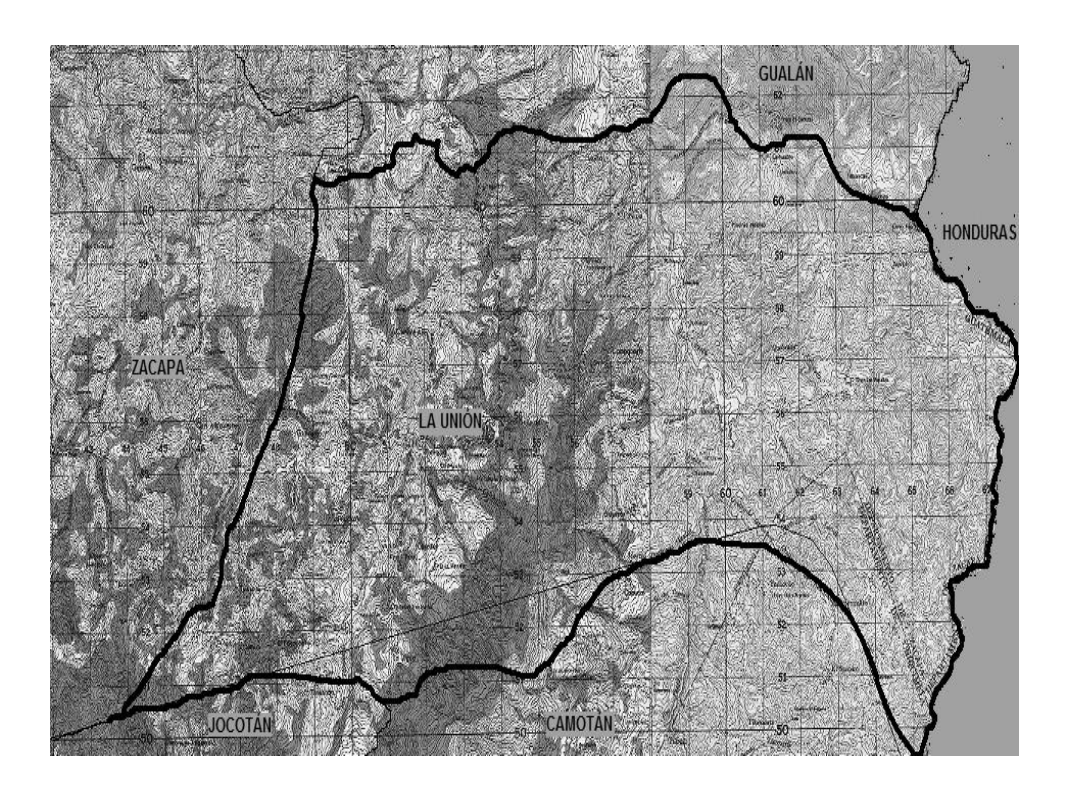

#### Figura 1. **Ubicación del municipio de La Unión**

Fuente: instituto nacional geográfico, hoja cartográfica 2059, escala 1: 50 000

#### **1.1.2. División política**

La aldea Joconal y Campanario Progreso fueron creadas como tal en el año 1900 aproximadamente, el municipio de La Unión el 3 de febrero de 1904, con las formalidades legales del caso; debido a su organización poblacional y política y por contar con producción creciente; perteneció al departamento de Chiquimula, en la jurisdicción de Jocotán, debiendo la jefatura política dictar las disposiciones correspondientes.

En ese mismo año estando en el mando presidencial Manuel Estrada Cabrera, por medio del Acuerdo Gubernativo 2 de julio de 1904, señaló este municipio con el nombre de municipio Estrada Cabrera, del departamento de Chiquimula. Más tarde este municipio pasó al departamento de Zacapa, proporcionándo mejor atención jurisdiccional y de acceso, estableciéndose esto por medio del Acuerdo Gubernativo del 9 de marzo de 1907.

Al ser derrocado el presidente Estrada Cabrera, se emitió un nuevo acuerdo por medio del cual todos los pueblos, plazas o lugares que llevaran el nombre de Estrada Cabrera o el de algunos de sus familiares, recuperasen su nombre anterior o tuviesen uno nuevo, y definitivamente el 3 de mayo de 1920 tomó el nombre de municipio de La Unión, del departamento de Zacapa.

Teniendo un área de terreno de trescientas diecinueve caballerías, diecinueve manzanas, nueve mil trescientas setenta y nueve varas cuadradas y cuarenta y cinco mil seiscientas veinticinco cien milésimas de vara cuadrada, de su finca rústica No. 2 238 folios 256 y 257 del libro 17 de Chiquimula.

#### **1.1.3. Clima**

La aldea Joconal y Campanario Progreso del municipio de La Unión, departamento de Zacapa se encuentra a una altura de 944 y 1 000 metros sobre el nivel del mar, aproximadamente. Se caracterizan por tener un clima que es prevalecido y determinado por los accidentes geográficos del lugar, los cuales ejercen incidencia en la formación del mismo.

3

Según el Instituto Nacional de Sismología, Vulcanología, Meteorología e Hidrología (INSIVUMEH), la estación meteorológica más cercana a las aldeas Joconal y Campanario Progreso es la de la cabecera municipal, que registra los siguientes datos:

- Su temperatura media anual se registra entre 19<sup>o</sup>C a 26 <sup>o</sup>C
- Su humedad relativa promedio anual es de 73,53%

Precipitación pluvial: El municipio de La Unión se caracteriza por poseer una precipitación pluvial muy fluida, debido a que posee un bosque nuboso, denso de especies nativas (mixto). Se distingue, igual que todo el país, por tener dos estaciones: una seca, de noviembre hasta abril, y otra lluviosa**,** de mayo a octubre. Sin embargo, aún en la época seca se presentan precipitaciones debidas principalmente a la influencia del mar Caribe.

La precipitación pluvial media anual es de 1 365,40 mm. Siendo los meses de febrero, marzo y abril los de menor precipitación. La precipitación pluvial media por época es la siguiente: época seca de 413,40 mm y época lluviosa de 952 mm.

Estos datos fueron otorgados por la Estación Meteorológica Tipo "B" del INSIVHUME que se encuentra ubicada en el municipio de La Unión, del departamento de Zacapa.

#### **1.1.4. Hidrografía**

Entre los accidentes hidrográficos de la aldea Joconal y Campanario Progreso se pueden encontrar nacimientos de agua, tanto de brote como de quebradas, donde captan el agua que utilizan en las diferentes comunidades, ya que no cuentan con pozos ni otro servicio que les brinden el vital líquido. El agua de estos nacimientos se pudo apreciar que tiene un flujo permanente en época seca y lluviosa.

La Unión Zacapa se caracteriza por abastecer de agua a varias comunidades de municipios aledaños. el bosque municipal de La Unión es considerado como una zona de recarga hídrica de vital importancia para los municipios de La Unión, Gualán, Zacapa (departamento de Zacapa), Camotán y Jocotán (departamento de Chiquimula) ya que un gran número de caseríos, aldeas y cascos municipales se surten del recurso como consumo humano, además le da vida a la agricultura y ganadería de la región.

#### **1.1.5. Orografía**

En términos generales, la orografía es el recurso natural que permite al hombre conocer y adaptarse, así como aprovechar de la mejor forma posible aquellas características topográficas prevalecientes en un área geográfica determinada.

La aldea Joconal y Campanario Progreso, por su altura, poseen un terreno totalmente quebrado, por lo que es sumamente difícil introducir tecnología agraria (tractores), cuenta con laderas alrededor del camino y presenta erosiones avanzadas.

5

Los suelos sufren durante la época de siembra frecuentes quemas que producen cambios bruscos en la erosión del suelo, debido a cultivos de ladera (maíz, fríjol, etc.).

El municipio se encuentra ubicado dentro de la zona sub-tropical húmeda en un 80% de su extensión. El suelo contiene: rocas platónicas sin dividir, roca volcánica sin dividir y roca metamórficas sin dividir.

En resumen, los suelos y subsuelos se determinan e integran de la manera siguiente: son suelos desarrollados sobre cenizas volcánicas o elevaciones medianas y suelos poco profundos en donde la erosión ha sido por cultivos de laderas, la textura del suelo es superficial, es franco y arcilloso hasta profundidades de 26 centímetros, los sub-suelos son de textura francoarcillosos, de color café, con PH moderadamente ácido, que predominan hasta un metro de profundidad, susceptible en alto grado de erosión.

#### **1.1.6. Producción agrícola**

En lo que respecta a la producción agrícola, se pueden cultivar especies de pastos, maíz, fríjol, arroz, hortalizas, café, cardamomo, banano, yuca, izote, naranja, lima, durazno y especies forestales (pino, cedro, ciprés, encino, etc.), así como otros cultivos adaptables a la zona.

Es el municipio del departamento de Zacapa que más produce café y su economía se mueve a través de este cultivo, por lo que existe aproximadamente un 95% de población económicamente activa que se dedica al mismo.

6
## **1.1.7. Población**

En cuanto a la población de las comunidades de la aldea Joconal y Campanario Progreso se puede apreciar en la siguiente tabla datos muy importantes de acuerdo al Instituto Nacional de Estadística INE.

## Tabla I. **Datos de población**

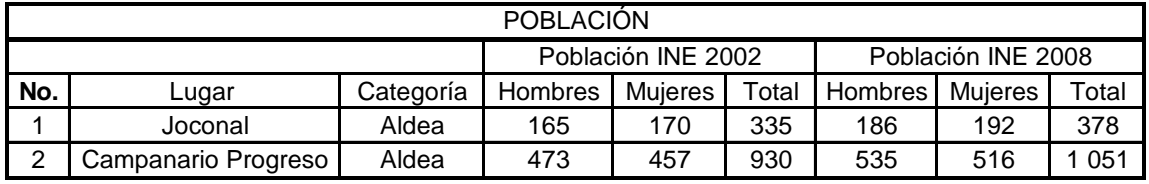

Fuente: instituto nacional de estadística (INE)

## **1.2. Aspectos de infraestructura**

La infraestructura en lo que se refiere a viviendas están construidas en su mayoría de bajareque con techo de lámina que comprende un 55% aproximadamente, con un 5% las viviendas con paredes de caña y madera con techo de lámina y el 40% restante lo componen las viviendas con paredes de block y techo de lámina.

# **1.2.1. Vías de acceso**

 Aldea Joconal: las vías de acceso son por medio de carretera de terracería que comunica con la cabecera municipal a 23 kilómetros, también cuenta con un acceso que comunica con la aldea Chaguitón del municipio de Gualán.

 Aldea Campanario Progreso: la única vía de acceso es por carretera de terracería que comunica con la cabecera municipal a una distancia de 9 kilómetros.

#### **1.2.2. Servicios públicos**

Las comunidades de las aldeas Joconal y Campanario Progreso cuentan con los servicios que se muestran en la tabla siguiente:

| Servicios            | Aldeas              |         |
|----------------------|---------------------|---------|
|                      | Campanario Progreso | Joconal |
| Escuela preprimaria  |                     |         |
| Escuela primaria     |                     |         |
| Iglesia católica     |                     |         |
| Panadería            |                     |         |
| Tiendas de abarrotes |                     |         |

Tabla II. **Servicios públicos**

Fuente: elaboración propia

## **1.2.3. Organización comunitaria**

Para cada aldea existe un Comité Comunitario de Desarrollo (COCODE), este es el caso de las aldeas Joconal y Campanario Progreso que cuentan con un COCODE, son los encargados de promover la planificación y ejecución de proyectos de beneficio para la comunidad.

Los comités están conformados por 9 a 11 miembros y cuentan con presidente comunitario, secretario, tesorero y el resto de vocales.

# **2. DISEÑO DEL SISTEMA DE AGUA POTABLE POR GRAVEDAD Y BOMBEO DE LA ALDEA JOCONAL**

#### **2.1. Descripción general del proyecto**

La necesidad de un proyecto de agua potable para la aldea Joconal es de suma urgencia, para este logro se cuenta con una fuente de agua que proporciona un caudal suficiente para cubrir la demanda de la población actual y la población futura, para un período de vida útil del proyecto de 22 años.

El proyecto consiste en el diseño de un tramo de la conducción por gravedad hasta un tanque de almacenamiento el cual tendrá la capacidad de 25 m<sup>3</sup>, de éste se procederá a la conducción mediante bombeo, para lo cual se utilizará una bomba centrifuga de 7 Hp que conducirá el agua hacia el tanque de distribución con capacidad de 25 m<sup>3</sup>.

Se conducirá un caudal total que cubrirá la demanda de todas las viviendas de la comunidad. Se construirán 50 conexiones domiciliares, para la cual se colocará una línea domiciliar con tubo pvc de ½" con válvula de compuerta de bronce de ½" y un máximo de 3 tubos por cada domicilio.

#### **2.2. Visita preliminar de campo**

Durante esta visita de campo se realizó un recorrido general para obtener un croquis de la aldea en estudio, lograr tener una idea general de la topografía del lugar, y observar algunas áreas donde se debían obtener derechos de paso para la ejecución del proyecto.

Se observó la posible fuente de abastecimiento para el sistema, se obtuvieron datos de campo de importancia para el proyecto.

Mediante el apoyo del Comité Comunitario de Desarrollo de la aldea Joconal, se indicó la posible fuente para el abastecimiento del sistema de agua potable, con esto se detalló su ubicación dentro de la aldea y a la vez su funcionalidad y compatibilidad con el sistema para poder cubrir la necesidad de todas las viviendas existentes.

Durante la visita de campo se obtuvo información general del número de viviendas existentes en la aldea, las cuales se beneficiarían con la ejecución del proyecto.

Actualmente, los habitantes de la comunidad se abastecen de un nacimiento que les brinda el agua, pero éste, no satisface la dotación diaria necesaria para la mayoría de la población y carecen de un sistema de desinfección para que sea potable, debido a esto es de gran importancia el desarrollo del presente proyecto.

### **2.2.1. Aforo de la fuente**

El aforo respectivo fue realizado en la época de estiaje, resultando un caudal disponible de 1,5 l/s, para obtener este caudal se realizó un aforo volumétrico, cronometrando el tiempo de llenado de un recipiente con volumen de 18,926 litros, realizando varias veces este procedimiento para lograr el valor más exacto posible del caudal y poder tener en cuenta la capacidad del nacimiento determinado por la comunidad.

### **2.2.2. Muestras de agua**

Con el fin de conocer las características físicas, químicas y bacteriológicas de la fuente, se tomaron muestras de agua. Para el examen físico-químico se utilizó un recipiente de plástico de 1 galón transportado sin refrigeración. Para el examen bacteriológico se utilizó un recipiente de vidrio esterilizado de boca ancha y tapón hermético, el cual se transportó en refrigeración y fue entregado en el laboratorio.

#### **2.3. Exámenes del agua**

### **2.3.1. Examen bacteriológico**

Según los resultados del laboratorio químico de microbiología sanitaria del Centro de Investigaciones de Ingeniería (CII) de la Universidad de San Carlos de Guatemala, los exámenes de calidad del agua (ver anexos) presenta en la fuente un número más probable de gérmenes coliformes en una muestra de 100cm<sup>3</sup> con 70 coliformes totales.

Por lo tanto, desde el punto de vista bacteriológico, el agua exige más que un simple tratamiento de desinfección, según normas internacionales de la Organización Mundial de la Salud para fuentes de agua.

## **2.3.2. Examen físico-químico sanitario**

Desde el punto de vista de calidad física y calidad química, el agua del nacimiento cumple con la norma internacional de la Organización Mundial de la Salud para fuentes de agua. Sólo recomienda una cantidad de cloro para desinfección (ver anexo).

# **2.4. Levantamiento topográfico**

El levantamiento topográfico se realizó, tanto en la línea de conducción, como en las líneas de distribución de la comunidad. Se realizaron radiaciones hacia las viviendas para determinar la distancia hasta la red de distribución, así como las cotas de terreno que serán de utilidad para cuando se ejecute el proyecto.

# **2.4.1. Planimetría**

El levantamiento planimétrico se efectuó por medio de las coordenadas X y Y que proporciona la estación total en sus datos almacenados. Se utilizó el siguiente equipo: teodolito digital, estadal, brújula, plomada, estacas, clavos y pintura.

12

#### **2.4.2. Altimetría**

El levantamiento altimétrico se realizó por medio de coordenadas Z, utilizando el mismo equipo de la planimetría. Se partió de una referencia (BM), ubicada en la estación E-0 con una cota de 1 000 m. La cota topográfica de una estación a otra da la diferencia entre las coordenadas Z, que se cálcula de la siguiente manera:

 $CT = Cant + AI - HM + (½ x K x (HS - HI) x SENO (2 x A))$ 

Donde:

 $\text{Cant} = \text{Cota}$  anterior

 $AI = Altura del instruction$ 

 $HS = Hilo superior$ 

 $H1 = Hilo inferior$ 

 $K =$  Constante del aparato = 100

 $\Lambda$  = Ángulo cenital

## **2.5. Bases de diseño**

Las bases de diseño dependen de diversos factores, tales como: el nivel de vida de la población, clima, actividad productiva, patrones de consumo de la población, aspectos socioeconómicos etc. A falta de alguno de estos factores se tomará como base lo que establece el Plan Nacional de Abastecimiento de Agua Potable y Saneamiento para el área rural de Guatemala, en las normas de diseño de abastecimientos de agua potable a zonas rurales. A continuación se describen las bases de diseño utilizadas para el proyecto.

#### **2.5.1. Cálculo de población futura**

#### **2.5.1.1. Tasa de crecimiento poblacional**

En la comunidad de la aldea Joconal se tomó en cuenta los valores que se proporcionan en el Instituto Nacional de Estadística que es de un 2,5 %.

## **2.5.1.2. Período de diseño**

Este es el tiempo que contempla que el servicio será efectivo para la población de diseño. Para determinar este tiempo se tomó en cuenta el período de la vida útil de los materiales y el tipo de proyecto. Dicho período es de 22 años máximo.

### **2.5.1.3. Población futura**

El cálculo de la población futura, según el período de diseño adoptado para el proyecto, se calculó por medio del método de crecimiento geométrico, el cual se describe a continuación:

 $PF =$  Pactual x  $(1 + r)^n$ 

Donde:

 $PF =$  Población futura a los 20 años

Pactual = Población actual

- $r =$ Tasa de crecimiento poblacional
- n = Período de diseño

Al sustituir los datos en la fórmula se obtiene:

 $PF = 275 \times (1 + 0.025)^{22}$ 

PF = 473 habitantes

#### **2.5.2. Dotación**

Para determinar la dotación de la comunidad se tomó en cuenta factores, tales como: el clima, topografía, capacidad y disponibilidad de pago; por lo que se optó por el tipo de conexión predial. Es importante para este tipo de conexión la capacidad o disponibilidad de agua de la fuente, por lo que, la cantidad de agua asignada en un día para cada usuario es de 120 litros/habitante/día.

## **2.5.3. Factores de consumo y caudales de diseño**

#### **2.5.3.1. Caudal medio diario**

El caudal medio se obtiene del producto de la dotación adoptada por el número de habitantes, que se estiman al final del período de diseño.

Qmd = Dotación ×PF 86 400

Donde:

 $Qmd =$  Caudal medio diario

Dotación = Dotación en litros/habitante/día

PF = Población futura

Al sustituir los datos en la fórmula se obtiene:

Qmd = (120 litros/habitante/día x473 habitantes) 86 400

Qmd = 0,66 litros/segundo

## **2.5.3.2. Caudal máximo diario**

El consumo máximo diario o caudal de conducción, es el mayor consumo que se da en un día al año. Este será el producto de multiplicar el consumo medio diario por un factor que oscile entre 1,2 y 1,5 para poblaciones futuras menores de 1 000 habitantes. Se adoptó para el proyecto un factor de 1,5.

 $Qm$ áxd =  $Qmd \times FDM$ 

Donde: Qmáxd = Caudal máximo diario  $Qmd =$  Caudal medio diario FDM = Factor de día máximo

Al sustituir los datos se obtiene:

Qmáxd = 0,66 litros/segundo x 1,5

Qmáxd = 1 litro/segundo

## **2.5.3.3. Caudal máximo horario**

El consumo máximo horario o caudal de distribución, es el máximo consumo que se da en una hora del día. Se determina multiplicando el consumo medio diario por un coeficiente o factor que varía entre 2 a 3 en poblaciones futuras menores a 1 000 habitantes. Para el proyecto se adoptó un factor de 2.

 $Qm$ áxh =  $Qmd \times FHM$ 

Donde:

Qmáxh = Caudal máximo horario

 $Qmd =$  Caudal medio diario

FHM = Factor de hora máximo

Al sustituir los datos en la fórmula se obtiene:

Qmáxh = 0,66 litros/segundo x 2

Qmáxh = 1,32 litros/segundo

#### **2.5.3.4. Caudal de bombeo**

El caudal de bombeo se obtiene multiplicando el caudal máximo diario por veinticuatro horas dividido el tiempo o período de bombeo al día.

 $Qb =$ Qmd ×24 Período de bombeo

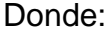

 $Qb =$ Caudal de bombeo  $Qmd =$ Caudal medio diario Período de bombeo = Horas de bombeo al día = 11 horas

Al sustituir los datos en la fórmula se obtiene:

 $Qb =$  $(0,66$  litros/segundo  $\times 24$  horas) 11 horas

Qb = 1,44 litros/segundo

Teniendo el caudal de bombeo, se debe verificar que el caudal disponible (caudal de la fuente) sea suficiente para satisfacer el diseño. Entonces se debe realizar el siguiente análisis:

Q aforo > Q bombeo

1,5 litros/segundo > 1,44 litros/segundo

Analizando los resultados anteriores, el caudal de bombeo requerido es menor que el caudal que proporciona la fuente de captación, por lo que es aceptable.

#### **2.6. Diseño hidráulico**

#### **2.6.1. Fórmulas, coeficientes y diámetros de tuberías**

Para el cálculo de la línea de conducción y red de distribución se utilizaron las ecuaciones de continuidad y conservación de la energía, así como la fórmula empírica para fluidos de agua de Hazen Williams, empleada para la pérdida de carga en tuberías cerradas a presión. A continuación se describe la fórmula de Hazen Williams:

$$
Hf = \frac{(1743.811 \times L \times Q^{1,852})}{C^{1,852} \times D^{4,87}}
$$

Donde:

Hf = Pérdida de carga por fricción en metros

 $L =$  Longitud del tramo en metros

 $Q =$  Caudal conducido en litros/segundos

- C = Coeficiente de fricción de Hazen Williams, que depende de la rugosidad del material, para tubería pvc se adoptará un valor de 150 adimensional
- D = Diámetro interno de la tubería en pulgadas

# **2.6.2. Clases y presiones de trabajo de tuberías**

En la mayor parte del proyecto se utilizará la tubería de cloruro de polivinilo (PVC) bajo las denominaciones SDR (relación de diámetro exterior, espesor de la pared), de las cuales se usarán las siguientes:

SDR, presión de trabajo de 250 PSI (176 mca)

SDR, presión de trabajo de 160 PSI (113 mca)

Para tramos donde no sea posible excavar por el tipo de suelo, se usará tubería de hierro galvanizado de tipo liviano.

#### **2.6.3. Velocidades y presiones máximas y mínimas**

La velocidad mínima recomendable es de 0,60 metros/segundo, pero debido a que el caudal no contiene sedimentos, este valor puede ser menor hasta un valor de 0,40 metros/segundo. La velocidad máxima será de 3 metros/segundo.

La presión estática en la línea de conducción no debe ser mayor al 80 % de la presión de trabajo de las tuberías. En redes de distribución no debe ser mayor a 60 metros columna de agua donde, existan casas que se alimenten de algún punto cercano de la línea de distribución; esto es porque las llaves de los chorros no resisten presiones mayores a los 60 mca.

En algunos casos, donde no existan viviendas cerca, se puede aumentar la presión colocando tubería de mayor resistencia. La presión mínima de llegada a cualquier obra de arte debe ser de 6 metros columna de agua, según normas de diseño de abastecimiento de agua potable a zonas rurales de Guatemala. Esto donde sea posible, ya que existen algunos lugares en donde se deberá rodear para obtener la presión mínima de llegada.

## **2.6.4. Diseño hidráulico de la línea de conducción**

A continuación se diseñará la línea de conducción desde la caja de captación E-0 al tanque de almacenamiento E-9.

Datos del tramo:

- Longitud = 178,37 metros (incluye un factor de 5 % de ondulación)
- Caudal  $= 1.5$  litros/segundo
- $-$  Tubería = 150 PVC (coeficiente de Hazen Williams)
- $-$  Cota E-0 = 1 000 metros
- $-$  Cota E-9 = 9 992,62 metros

Primero se calcula la pérdida de carga disponible o diferencia de nivel entre las estaciones, es decir:

Hfdisponible = (Cota E-0 – Cota E-9) = (1000 – 9992.62) = 7,38 metros

Para esta pérdida de carga disponible se obtendrá un diámetro teórico, despejando de la fórmula de Hazen Williams el diámetro se sustituyen los datos, lo que da como resultado lo siguiente:

Dteórico = 
$$
\left[\frac{1743,811 \times L \times Q^{1,852}}{C^{1,852} \times Hf \text{ disponible}}\right]^{1/4,87}
$$

Al sustituir los datos se obtiene:

Dteórico = 1 743,811  $\times$  178,37  $\times$  1,5<sup>1,852</sup>  $\frac{1111115,21111,20}{150^{1,852} \times 7,38}$ 1/4,87

Dteórico = 1,5 pulgadas

El resultado se aproxima a un diámetro comercial superior e inferior. Al calcular para cada diámetro la perdida de carga, se selecciona el diámetro que mejor resultado de al diseño hidráulico. Para este caso se seleccionó el mayor, de 2 pulgadas SDR 26 160 PSI, con un diámetro interior de 2,193 pulgadas.

A continuación se sustituye el diámetro obteniendo el siguiente resultado de pérdida:

$$
Hf = \left[ \frac{1743,811 \times 178,37 \times 1,5^{1,852}}{150^{1,852} \times 2,193^{4,87}} \right]
$$

 $Hf = 1,23$ mca

La presión estática en este tramo será igual a la carga disponible o diferencia de nivel entre las dos estaciones, es decir, 7,38 mca (metros columna de agua). El 80% de la presión de trabajo de la tubería propuesta es de 90,4 mca, el cual es superior a la presión estática. Esto asegura que la tubería propuesta resistirá la presión de diseño.

La presión dinámica en E-9 será la resta de la presión estática menos la pérdida de la carga concentrada en ese punto, es decir, 7,38 mca – 1,23 mca = 6,15 mca. La cota piezométrica en la estación E-9 se cálcula con la siguiente fórmula:

 $CPE-9 = (CotaE-0 - Hfe-0 A E-9) = (1 000mca - 1,23mca) = 9 998,77 mca$ 

La velocidad en este tramo se obtiene de la fórmula siguiente:

 $Q = v \times A$ 

Donde:

Q = Caudal en metros cúbicos / segundo

v = velocidad en metros por segundo

A = Área de la sección transversal del conducto en metros cuadrados

$$
A = (\pi/4 \times D^2)
$$

Al despejar V en la fórmula del caudal se obtiene:

$$
V = \frac{(4 \times Q)}{(\pi \times D^2)}
$$

Con la sustitución de datos se obtiene:

$$
V = \frac{(4 \times 1,5/1 000)}{(\pi \times 0,0254^2)}
$$

v = 0,62 metros/segundo

Se encuentra dentro del rango de velocidad 0,60 m/s < v < 3 m/s estipulado en las velocidades mínimas y máximas.

## **2.6.5. Diseño hidráulico de la línea de impulsión**

Para el diseño del tramo, que va desde el tanque de almacenamiento en E-9, hasta el tanque de distribución ubicado en E-29, se toman en cuenta algunos criterios como los siguientes:

 En una línea de conducción por bombeo, la diferencia de elevación es la carga a vencer y se verá incrementada en función de la selección de los diámetros menores, y consecuentemente, ocasionará mayores costos de equipo y energía. Por tanto, cuando se tiene que bombear agua mediante una línea directa al tanque de distribución, existirá una relación inversa entre potencia requerida y diámetros de la tubería.

De estas consideraciones se tendrá en cuenta dos muy importantes:

- a) Diámetros pequeños y equipos de bombeo grandes, con lo cual se tiene un costo mínimo para la tubería, pero máximo por los equipos de bombeo y su operación;
- b) Díametros grandes y un equipo de bombeo de baja potencia, resultando costos para la tubería y bajos para los equipos y su operación.

Entre estas dos opciones, existe una gama de soluciones de acuerdo a los diferentes diámetros comerciales, de cuyo análisis económico se selecciona el más conveniente.

Datos del tramo:

Longitud  $= 357,65$  metros

- Caudal  $= 1,44$  litros/segundo
- $-$  Tubería = 150 PVC (coeficiente de Hazen Williams)
- $-$  Cota E-9 = 9 992,62 metros
- Cota E-29 = 10 044,87 metros

Luego de haberse encontrado el caudal de bombeo, se procede a calcular el diámetro teórico de bombeo cumpliendo con la velocidad de flujo, y la fórmula es la siguiente:

Qtbombeo = 1,8675  $\times \sqrt{\text{Qb}}$ 

Donde:

Dtbombeo = Diámetro teórico de bombeo

- $Qb =$  Caudal de bombeo en litros/segundo
- 1,8675 = Factor de conversión de metros a pulgadas

Al sustituir los datos se obtiene:

Qtbombeo=1,8675  $\times \sqrt{1,44}$ 

 $Qt$ bombeo = 2,24 pulgadas

A continuación se procede a calcular, con los rangos de velocidad de 0,60 m/s < V < 3 m/s, los diámetros mínimos y máximos que se pueden utilizar para el diseño:

Analizando con velocidad de 0,60 metros/segundo para obtener el diámetro mínimo y la fórmula es la siguiente:

$$
Dtm\acute{a}x = \sqrt{\frac{1,974 \times Qb}{v}}
$$

Donde:

Dtmáx = Diámetro teórico máximo

- $Qb =$ Caudal de bombeo
- $v =$  Velocidad mínima del flujo

Al sustituir los datos se obtiene:

Dtmáx = 1,974 ×1,44  $\frac{1}{0,60}$  = 2,20 pulgadas

Analizando con velocidad de 3 meros/segundo para obtener el diámetro máximo y al sustituir los datos se obtiene:

Dtmín = 
$$
\sqrt{\frac{1,974 \times 1,44}{3}} = 1
$$
 pulgada

Después de obtener los resultados de diámetros teóricos máximos y mínimos, se procede a analizar la pérdida de carga de los diferentes diámetros comerciales en este rango, eligiendo el que mejor resultado se obtenga para el diseño hidráulico. Para este caso se seleccionó el de 2 pulgadas SDR 17 de 250 PSI, con un diámetro interior de 2,095 pulgadas.

A continuación se sustituye el diámetro obtenido obteniendo el siguiente resultado de pérdida:

$$
Hf = \left[ \frac{1743,811 \times 357,65 \times 1,44^{1,852}}{150^{1,852} \times 2,095^{4,87}} \right] = 3,27 \text{ mca}
$$

Luego se procede a calcular la velocidad que se obtiene utilizando el diámetro seleccionado:

$$
v = \frac{(1,974 \times Qb)}{Db^2}
$$

Donde:

v = Velocidad en metros/segundo

Qb = Caudal de bombeo en litros/segundo

Db = Diámetro en tubería de bombeo

$$
v = \frac{(1,974 \times 1,44)}{2,095^2} = 0,65
$$
 metres/segundo

## **2.6.6. Carga dinámica total**

Es la unificación de todas las pérdidas que afectan la subida del agua al tanque de distribución.

## **2.6.6.1. Pérdidas por altura en la conducción**

Es la diferencia de altura entre la cota de captación en este caso el tanque de almacenamiento y la cota de descarga el tanque de distribución:

Hf1 (pérdida por altura en la conducción) = Cota E-29 – Cota E-9

 $Hf1 = 10044,87 - 9992,62 = 52,25$  metros

## **2.6.6.2. Pérdidas en la tubería de impulsión**

De la ecuación de Hazen Williams se calcula las pérdidas por fricción en la tubería, utilizando la siguiente fórmula:

$$
Hf = \left[ \frac{1\ 743,811 \times L \times Q^{1,852}}{C^{1,852} \times D^{4,87}} \right]
$$

Donde:

Hf = Pérdida de carga por fricción en metros

 $L =$  Longitud del tramo en metros

Q = Caudal conducido en litros/segundos

- C = Coeficiente de fricción de Hazen Williams, que depende de la rugosidad del material, para tubería pvc se adoptará un valor de 150 adimensional.
- D = Diámetro interno de la tubería en pulgadas

Al sustituir los datos se obtiene el siguiente resultado:

$$
Hf = \left[ \frac{1743,811 \times 357,65 \times 1,44^{1,852}}{150^{1,852} \times 2,095^{4,87}} \right] = 3,27 \text{ mca}
$$

#### **2.6.6.3. Pérdidas por velocidad**

Las pérdidas por velocidad se deben principalmente por la velocidad y la gravedad que actúa sobre el líquido. Se determina con la fórmula siguiente:

$$
Hfv = \frac{v^2}{2 \times g}
$$

Donde: Hfv = Pérdida por velocidad  $q =$  Gravedad = 9,8 m/s<sup>2</sup>

Al sustituir los datos se obtiene el siguiente resultado:

Hfv = 
$$
\frac{0.65^2}{2 \times 9.8} = 0.021
$$
 mca

# **2.6.6.4. Pérdidas menores**

Las pérdidas menores se atribuyen a pérdidas en accesorios que se utilizan en la línea de conducción, para el presente proyecto no existen muchos accesorios utilizados que signifiquen una pérdida significativa, por lo que se asume un 10 % de las pérdidas por fricción en la tubería de impulsión.

 $H$ fm = 0,10 x Hf

Donde:

Hfm = Pérdidas menores

 $Hf = P\acute{e}r$ didas por fricción en tubería de impulsión

 $H$ fm = 0,10 x 3,27

 $H$ fm = 0,327 mca

# **2.6.6.5. Altura de reserva**

Se considera una altura de reserva de 5 metros debido a que el tanque se puede construir en otro lugar del sector con una cota de terreno diferente a la proyectada.

## **Carga dinámica total (CDT)**

Al haber calculado todas las pérdidas disponibles en la línea de impulsión se proceden a realizar los cálculos de la carga dinámica total:

CDT = Hf1 + Hfi + Hfv + Hfm + Altura de reserva

 $CDT = 52, 25 m + 3, 27 m + 0.021 m + 0,327 m + 5$ 

 $CDT = 61$  mca

## **2.6.7. Potencia del equipo de bombeo**

La potencia de la bomba debe garantizar el buen funcionamiento del sistema, ya que es parte esencial de éste. Para obtener la potencia de la bomba se utiliza la fórmula siguiente:

$$
Pot = \frac{(CDT \times Qb)}{(76 \times e)}
$$

Donde:

Pot = Potencia de la bomba

 $Qb =$  Caudal de bombeo = 1,44 litros/segundo

 $e =$  Eficiencia de la bomba = 60 %

CDT = Carga dinámica total mas sobre presión

 $Pot =$ (69 mca×1,44litors/segundo)  $(76 \times 0, 60)$ = 2,5 Hp

Entonces para poder satisfacer las condiciones requeridas se necesita utilizar una bomba centrífuga de 2 etapas con motor de 7 HP, debido a las características de funcionamiento y capacidad del equipo de bombeo.

## **2.6.8. Verificación del golpe de ariete**

Para la protección del equipo de bombeo y la tubería de conducción, se deben considerar los efectos producidos por el fenómeno denominado golpe de ariete.

Se denomina golpe de ariete a la variación de presión en una tubería, por encima o por debajo de la presión normal de operación; ocasionada por rápidas fluctuaciones en el caudal, producida por la apertura o cierre repentino de una válvula o por el paro o arranque de la bomba. Este fenómeno puede provocar ruptura de la presión (presión positiva) o aplastamiento (presión negativa).

Para los cálculos de la sobrepresión del golpe de ariete, antes es necesario realizar el cálculo de la celeridad y se utiliza la siguiente fórmula:

$$
Ce = \frac{1\ 420}{\sqrt{\left[1 + \frac{(K \times Di)}{(E \times esp)}\right]}}
$$

Donde:

 $Ce = Celeridad o velocidad de onda en metros/segundo$ Ka = Módulo de elasticidad volumétrica del agua = 20 700 kg/cm<sup>2</sup> Epvc = Módulo de elasticidad de tubería de PVC = 28 100 kg/cm<sup>2</sup> Di = Diámetro interno de la tubería de 2" = 53,21 mm  $esp = Esperor$  de la pared de la tubería de  $2" = 3,56$  mm

$$
Ce = \frac{1\ 420}{\sqrt{\left[1 + \frac{(20\ 700 \times 53,21)}{(28\ 100 \times 3,56)}\right]}} = 119,78 \text{ metros/segundo}
$$

Para realizar el cálculo de sobrepresión se utiliza la siguiente fórmula:

$$
SP = \frac{(Ce \times v)}{g}
$$

Donde:

SP = Sobre presión en metros

Ce = Celeridad o velocidad de onda en metros/segundo

 $q =$  Gravedad = 9,81 metros/segundo<sup>2</sup>

v = Velocidad en metros/segundo

Al sustituir los datos se obtiene:

 $SP =$ (119,78 metros/segundo ×0,65 metros/segundo)  $\frac{9,8 \text{ metres/segundo}^2}{9,8 \text{ metros/segundo}^2}$  = 7,91 mca

En un caso extremo se verifica el golpe de ariete con una presión total de:

$$
CGA = CDT + SP
$$

Donde:

CGA = Carga con golpe de ariete en (mca)

CDT = Carga dinámica total

SP = Sobre presión

 $CGA = 61$  mca + 7,91 mca = 69 mca ó 95 PSI

De acuerdo con el valor anterior, ésta sería la presión soportada por la tubería, por lo que se utilizará una tubería de PVC de 2 pulgadas de 250 PSI, con un cheque horizontal después de la bomba y otra válvula de cheque horizontal a 100 metros de la caseta de bombeo, para que el agua no regrese nuevamente a la bomba y le ocasione daños.

#### **2.6.9. Diseño hidráulico de la red de distribución**

El diseño de la red de distribución se efectuará por medio de ramales abiertos, debido a lo disperso de las viviendas y a las condiciones topográficas del lugar. El caudal de diseño para la red de distribución será el caudal máximo horario (ver numeral 2.5.3.3). Las velocidades y presiones mínimas y máximas se describen en el numeral 2.6.3.

Para el diseño se determina el caudal unitario de vivienda, el cual se obtiene con la siguiente fórmula:

$$
Qu = \frac{Qd}{Tv}
$$

Donde:

Qu = Caudal unitario de vivienda en litros/segundo/vivienda

Qd = Caudal de distribución litros/segundo

 $Tv = Total$  de viviendas actuales

Al sustituir los datos en la fórmula se obtiene:

$$
Qu = \frac{1,32 \text{ litros/segundo}}{50 \text{ viviendas}} = 0,0264 \text{ litros/segundo/vivienda}
$$

Para determinar el caudal de diseño de un tramo de la red de distribución, se suma el caudal de vivienda del tramo más los caudales de vivienda que llegan a ese tramo. El caudal de vivienda es igual al producto del caudal unitario por el número de viviendas en el tramo.

A continuación se presenta el diseño del tramo No. 1 (E-29 a E-32) y los datos son los siguientes:

- $-$  Longitud = 120,928 metros (incluye un factor de 5 % de ondulación)
- $-$  Cota E-29 = 10 044,88 metros
- $-$  Cota E-32 = 10 037,39 metros
- Número de viviendas en el tramo = 6 viviendas

Teniendo en cuenta los datos anteriores, el caudal de vivienda se calcula mediante la fórmula siguiente:

 $Qv = Qu \times N$ viv

Donde:

 $Qv =$  Caudal de vivienda litros/segundo

Qu = Caudal unitario en litros/segundo/vivienda

Nviv = Número de viviendas del tramo

Al sustituir datos se obtiene el siguiente resultado:

Qv = 0,0264 litros/segundo/vivienda x 6 viviendas

 $Qv = 0,16$  litros/segundo

A este tramo llegan los caudales de vivienda del subramal 1.1 y 1.2, entonces el caudal de diseño será:

 $Qd = (0,1584 + 0,66 + 0,5)$  litros/segundo = 1,32 litros/segundo

Para el diseño del tramo primero se calculará la carga disponible o la diferencia de nivel entre las dos estaciones:

Hfdisponible = Cota E-29 – Cota E-32

Hfdisponible = 10 044,88m – 10 037,39m = 7,49 metros

Para esta pérdida de carga disponible se determina el diámetro teórico:

Dteórico = 
$$
\left[\frac{1743,811 \times 384,699 \times 0,66^{1,852}}{150^{1,852} \times 7,49}\right]^{1/4,87}
$$

Dteórico =  $1,36$  pulgadas

Este resultado se aproxima a un diámetro comercial inferior y superior. Al calcular para cada diámetro la pérdida de carga se selecciona el diámetro que de mejor resultado al diseño hidráulico. Para este tramo el diámetro que mejor se adaptó al diseño hidráulico es 1 1/2 pulgada SDR 26, con un diámetro interno de 1,75 pulgadas.

$$
Hf = \left[ \frac{1743,811 \times 384,699 \times 1,32^{1,852}}{150^{1,852} \times 1.75^{4,87}} \right] = 2,16 \text{ mca}
$$

La presión estática en este tramo será igual a la carga disponible, es decir 7,49 mca (metros columna de agua). El 80% de la presión de trabajo de la tubería propuesta es de 90 mca, el cual es superior a la presión estática lo cual asegura que la tubería propuesta resistirá la presión de diseño.

La presión dinámica en E-32 será la resta de la presión estática menos la pérdida de carga concentrada en ese punto, 7,49 mca – 2,13 mca = 5,35 mca.

La cota piezométrica en E-32 se cálcula con la siguiente fórmula:

CPE-32 =(CotaE-29 – HfE-29 a E-32) = 10 044,88mca – 2,16 mca = 10 042,72 mca

$$
V = \frac{(4 \times 1,32/1\ 000)}{\left(\pi \times (1,75 \times 0,0254)\right)^2} = 0,85 \text{ metros/segundo}
$$

El resultado obtenido se encuentra dentro del rango de 0,60 metros/segundo < Velocidad < 3 metros/segundo; con un resultado menor de 0,6 metros/segundo, no existe problema ya que el líquido no presenta sedimentos pudiendo llegar hasta 0,4 metros/segundo.

El resumen de resultados se puede apreciar en la tabla de cálculo hidráulico de la red de distribución que se encuentra en apéndices.

#### **2.7. Obras hidráulicas**

Las obras hidráulicas son aquellas estructuras destinadas para que el proyecto funcione de forma adecuada, dentro de las que se encuentran el tanque de almacenamiento, tanque de distribución, sistema de desinfección, válvulas de limpieza, válvulas de aire y conexión predial.

#### **2.7.1 Caja de captación**

El tipo de captación será para un manantial de brote definido en una ladera.

La captación estará conformada de un filtro de piedra bola, grava y arena con una capacidad de 1 metro cúbico, el cual tendrá una tubería hacia la caja de captación de la misma, ambas con su respectivo rebalse. La tubería de salida llevará una válvula de control de bronce. Alrededor de la captación se colocará una contra cuneta, para que el agua de lluvia proveniente de la ladera no contamine el manantial.

El paso a dicha caja o tanque de captación deberá estar restringido, para protegerla de un posible daño a su estructura y garantizar su funcionamiento.

Volumen del tanque

$$
Vtanque = \frac{fvxQmdx \frac{24 \text{ horas}}{día} \times 3600 \text{ seg/hora}}{1000 \text{ litres/m}^3} = 86,40 \times fvxQmd
$$

Donde:

Vtanque = Volumen del tanque

 $f_{\rm V}$  = Factor según normas INFOM en sistemas por gravedad y bombeo  $Qmd =$  Caudal medio diario

Vtanque =  $86,40 \times 0,40 \times 0,66 = 22,80$ m<sup>3</sup> ≈  $25$ m<sup>3</sup>

## **2.7.2. Diseño de tanque de almacenamiento**

El tanque de almacenamiento para este proyecto es esencial, ya que, en éste se almacenará el agua que proviene de la captación y que posteriormente será impulsada mediante equipo de bombeo hacia el tanque de distribución.

Datos para el diseño:

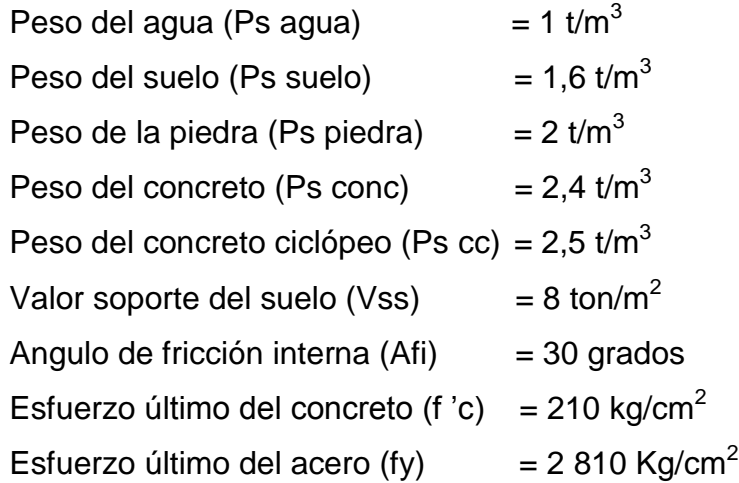

# **Diseño de losa superior del tanque**

Las dimensiones son 4,05 m x 4,80 m

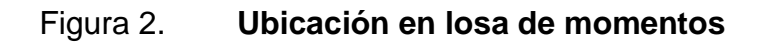

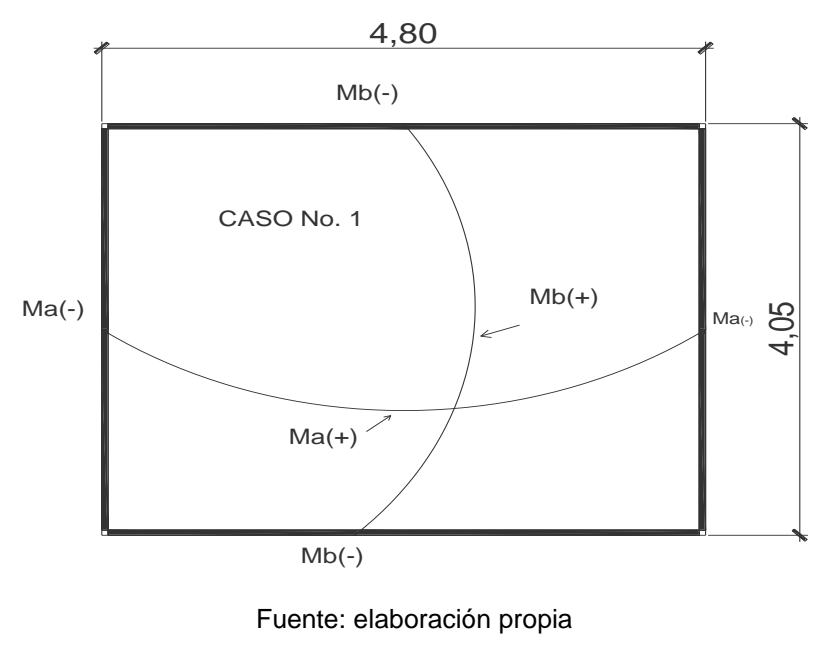

39

Se diseñará por el método 3 del *American Concrete Institute* (ACI). Por ser una losa discontinua en los cuatro lados se diseña por el caso No. 1 y cuenta con un volumen de 25 m $^3$ .

A continuación se muestra el cálculo:

# **Funcionamiento de losa**

$$
m = \frac{a}{b}
$$

Donde:

- m = Factor que indica el funcionamiento de la losa m > 0,5 = dos sentidos y m< $0,5 =$  un sentido
- a = Longitud del lado corto de la losa
- b = Longitud del lado largo de la losa

 $m =$ 4,05  $\frac{1}{4,80}$  = 0,84 >0,5;entonces la losa se diseñará en dos sentidos

## **Espesor de losa**

$$
m = \frac{\text{perímetro}}{180} = \frac{((4,05 \times 2) + (4,80 \times 2)}{180}
$$

 $m = 0.09$  metros

Se tomó un espesor de 10 cm, ya que según el código ACI, el mínimo recomendado es de 9 cm.

## **Integración de cargas**

Carga muerta:

CM = Peso propio de losa + acabados

 $CM = Ps$  conc x t + 90 kg/m<sup>2</sup>

 $CM = 2400$  Kg/m<sup>3</sup> x 0, 10 m + 90 kg/m<sup>2</sup> = 330 kg/m<sup>2</sup>

Carga viva:

 $CV = 100$  kg/m<sup>2</sup> (techo inaccesible).

Carga muerta última:

CMU = 1,4 x Cm = 1,4 x 330 kg/m<sup>2</sup> = 462 kg/m<sup>2</sup>

Carga viva última:

 $CVU = 1,7 \times Cv = 1,7 \times 100 \text{ kg/m}^2 = 170 \text{ kg/m}^2$ 

Carga última total:

 $CUT = CMU + CVU = 462 kg/m^2 + 170 kg/m^2 = 632 kg/m^2$ 

#### **Determinación de momentos**

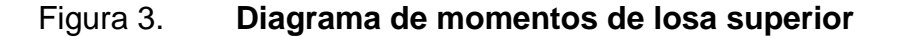

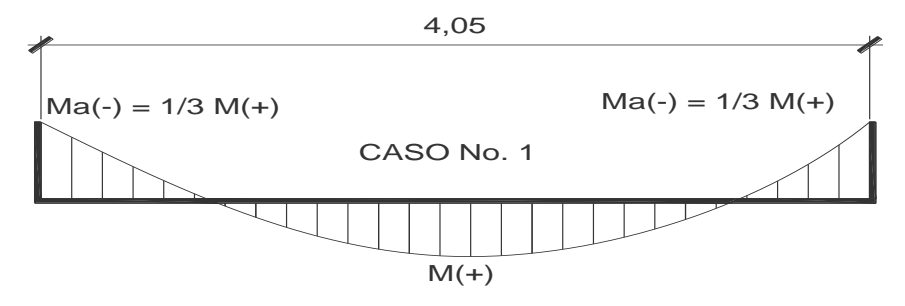

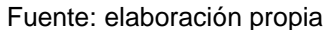

Ma<sup>+</sup> = (Cav + x Wvu x a<sup>2</sup> ) + (Cam + x Wmu x a<sup>2</sup> ) Ma- = 1/3 x Ma<sup>+</sup>

Mb<sup>+</sup> = (Cb<sup>+</sup> x Wvu x b<sup>2</sup> ) + (Cb<sup>+</sup> x Wmu x b<sup>2</sup> )

 $Mb = 1/3 x Mb<sup>+</sup>$ 

Donde:

- $Ma^+$  = Momento positivo del lado "a" en kg-m
- Ma<sup>-</sup> = Momento negativo del lado "a" en kg-m
- $Mb<sup>+</sup> = Momento positioni>$  positivo del lado "b" en kg-m
- Mb- = Momento negativo del lado "b" en kg-m
- Cav + = Coeficiente para el momento positivo a producido en la losa por la carga viva última (adimensional)
- Cam<sup>+</sup> = Coeficiente para el momento positivo a producido en la losa por la carga muerta última (adimensional)
- Cbv<sup>+</sup> = Coeficiente para el momento positivo b producido en la losa por la carga viva última (adimensional)
- Cbm<sup>+</sup> = Coeficiente para el momento positivo b producido en la losa por la carga muerta última (adimensional)
- CVU = Carga viva última en kg/m
- CMU = Carga muerta última en kg/m
- $a = Medida$  en metros del lado a de la losa
- $b =$ Medida en metros del lado b de la losa

 $\text{Ma}^+ = (0.036 \times 170 \text{ kg/m} \times 4.05^2 \text{ m}^2) + (0.036 \times 462 \text{ kg/m} \times 4.05^2 \text{ m}^2)$ 

 $Ma^* = 373, 19$  kg-m

Mb<sup>+</sup> = (0,036 x 170 kg/m x 4,80<sup>2</sup> m 2 ) + (0,036 x 462 kg/m x 4,80<sup>2</sup> m 2 )

 $Mb<sup>+</sup> = 524, 21 kg-m$ 

Ma- = 1/3 x 373, 19 kg-m = 124, 40 kg-m Mb- = 1/3 x 524, 21 kg- m = 174, 74 kg-m

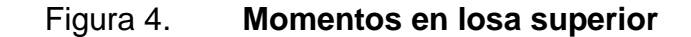

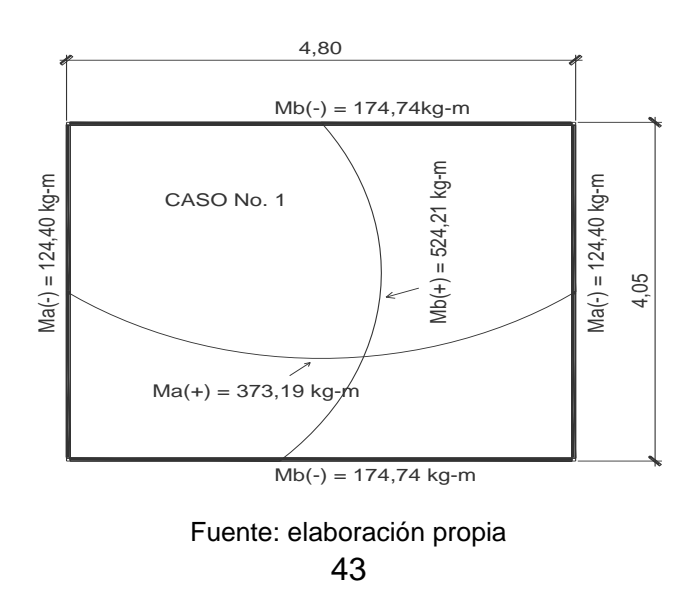

#### **Cálculo de refuerzo**

Se diseña con un recubrimiento de 2,5 cm, para una franja de 1 metro.

Peralte (d):

d = t – recubrimiento – diámetro de varilla 3/8 "  $d = 10$  cm  $- 2.5$  cm  $- 3/8 \times 2.54$  cm  $= 7$  cm

Área de acero mínimo:

Asmín = Ø  $\times \left(\frac{14,1}{\mathfrak{f} \mathrm{y}}\right)$  xFU xd

Donde:

FU = Franja unitaria  $d =$  Peralte

- fy = resistencia del acero 2 810 kg/cm<sup>2</sup>
- $\varnothing$  = Factor de seguridad de 0,40

Asmín = 0,40  $\times \left(\frac{14,1}{2.810}\right)$   $\times$ 100  $\times$ 7,05 = 1,40 cm<sup>2</sup>

Espaciamiento máximo:

Smáx = 2 x t = 2 x 10 cm = 20 cm

Cálculo del espaciamiento proponiendo varilla No. 3 grado 40:

$$
S = \frac{(100 \text{ cm} \times 0.71 \text{ cm}^2)}{1,40 \text{ cm}^2} = 50 \text{ cm} > Sm\text{áx};
$$
 Entonces se tomará Smáx

Cálculo de la nueva área de acero mínimo, con el espaciamiento máximo:

$$
S = \frac{(100 \text{ cm} \times 0.71 \text{ cm}^2)}{1,40 \text{ cm}} = 3.55 \text{ cm}^2
$$

Cálculo de momento que resiste el área de acero mínimo:

$$
MAsmin = (\emptyset \times Asmin \times f \times \left[ d \cdot \frac{Asmin \times f \times f}{1,7 \times f \times f \times f \times f} \right]
$$

Donde:

MAsmín = Momento que resiste con el Asmín

 $f'c$  = Resistencia del concreto 210 kg/cm<sup>2</sup>

fy  $=$  Resistencia del acero 2 810 kg/cm<sup>2</sup>

Asmín = Área de acero mínimo

 $\varnothing = 0.90$ 

$$
\text{MAsmín} = (0,90 \times 3,55 \times 2 \cdot 810) \times \left[7 - \frac{3,55 \times 2 \cdot 810}{1,7 \times 210 \times 100}\right] \times 0,01 = 603 \text{ kg-m}
$$

Cálculo de área de acero y espaciamiento para momento máximo de tanque de:

As = 
$$
\left\{ (FU \times d) \cdot \left[ (FU \times d)^2 - \frac{(MmáxxFU)}{(0,003825xf'c)} \right] \right\} \times \left( \frac{0,85xf'c}{fy} \right)
$$

Asmáx=  $3,07$  cm<sup>2</sup>

Smáx = (FU×As variilla No.3)  $\frac{1}{\text{Asm\'ax}}$  =  $(100 \text{ cm} \times 0, 7125 \text{ cm}^2)$  $\frac{3.07 \text{cm}^2}{2.07 \text{cm}^2}$  = 23,21 cm

 $Sm$ áx = 23 cm

Como se puede observar, no existen momentos mayores al momento que produce el Asmín, y al calcular el espaciamiento para el momento máximo del tanque se obtiene un valor de 23 cm; por lo tanto la losa llevará acero No. 3 grado 40 con espaciamiento entre varillas de 20 cm. Esto se puede observar en los planos respectivos.

## **Diseño de los muros del tanque**

El tipo de tanque es superficial y el muro de concreto ciclópeo, será diseñado como un muro de gravedad, con carga en la parte superior debido a la losa y viga perimetral.

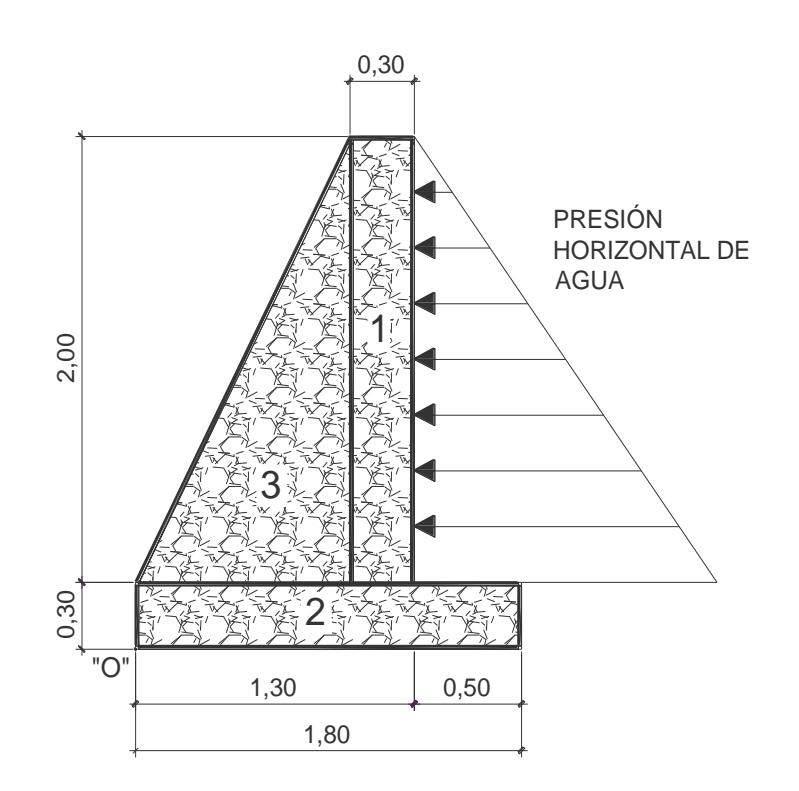

# Figura 5. **Muro por gravedad del tanque de almacenamiento**

Fuente: elaboración propia

Presión horizontal del agua a una profundidad h:

P agua = Ps agua x h = 1t/m $^3$  x 1,70m = 1,70 t/m $^2$ 

Carga de la presión de agua a una profundidad h:

 $q$  agua =  $1/2$  x P agua x h q agua = 1/2 x 1,70 t/m<sup>2</sup> x 1,70 m = 1,45 t/m

Momento respecto al punto O debido a la carga del agua:

 $M$  agua = q agua x Brazo

$$
Magua = 1,45 \frac{t}{m} \times \left[ 0,30 \text{ m} + 0,30 \text{ m} + \left( \frac{1}{3} + 1,70 \text{ m} \right) \right] = 1,69 \frac{t}{m} \cdot m
$$

Tabla III. **Peso de muro de gravedad del tanque de almacenamiento**

| Fig.           | Área $(m^2)$ |      | Ps cc               | Carga $(t/m)$       |     | Brazo (m)        |      | Momento   |
|----------------|--------------|------|---------------------|---------------------|-----|------------------|------|-----------|
| No.            |              |      | (t/m <sup>3</sup> ) |                     |     |                  |      | $(t/m-m)$ |
| 1              | $2,30x0,30=$ | 0,69 | 2,5                 | $0.69x2,5= 1,73 $   |     | $1+0,15=$        | 1,15 | 1,98      |
| $\overline{2}$ | $1,80x0,30=$ | 0,54 | 2,5                 | $0,54x2,5=$ 1,35    |     | $1/2x1,80=$ 0.90 |      | 1,21      |
| 3              | $1/2x1x2=$   | 1,00 | 2,5                 | $1,00x2,5=$         | 2,5 | $2/3x1=$         | 0,67 | 1,67      |
|                |              |      |                     |                     |     |                  |      |           |
|                |              |      | <b>Sumatorias</b>   | Wmuro = $5,58$ Muro |     |                  |      | 4,87      |

Fuente: elaboración propia

Cálculo del peso de la losa más viga perimetral

$$
Wlosa+viga = \left[CUTx \frac{Área tributaría}{L}\right] + [Ps concxsección vigax1,40]
$$

Wlosa+viga =  $[632 \times \frac{4,10}{4,05}]$  +[2,40×0,15×0,20×1,40] Wlosa+viga =  $640$  kg/m =  $0,64$  t/m

Momento que provoca la losa y viga perimetral:

Ml+v = (Plosa +viga) x Brazo  $M + v = (0.64 \text{ t/m}) \times 1,15m = 0.74 \text{ t/m} - m$ 

## **Verificación de estabilidad contra volteo**

$$
Fv = \frac{\sum \text{Momentos pasivos}}{\sum \text{Momentos activos}} = \frac{\text{Mmuro+MI+v}}{\text{Magua}} = 5.1,5
$$

$$
Fv = \frac{(4,87+0,74) t/m-m}{1,69 t/m-m} = 3,32 > 1,5 \text{ OK}
$$

## **Verificación de estabilidad contra deslizamiento**

$$
Fd = \frac{\sum \text{Fuerzas pasivas}}{\sum \text{Fuerzas activas}} \times (\mu \times \tan 30^\circ) = \frac{(\text{Wmuro+Plosa+viga})}{\text{qagua}} \times (0.90 \times \tan 0.52) > 1.5
$$

$$
\mathsf{Fd} = \frac{(5,58+0,64) \,\mathrm{t/m}}{1,45 \,\mathrm{t/m}} \times (0,90 \times 0,577351) = 2,23 > 1,5 \,\mathrm{OK}
$$

# **Verificación de presiones**

La distancia "x" a partir del punto O donde actúan las cargas verticales será:

 $x =$  $\Sigma$  Mo+  $\rightarrow$  $\frac{2}{2}$ Fuerzas de muro = Mmuro+(Ml+v)-Magua Wmuro+ (WI+v)

$$
x = \frac{(4,87+0,74-1,69)}{(5,58+0,64)} = 0,63 \text{ m}
$$

Se debe cumplir que 3a > L; para que no existan presiones negativas:

 $3 x x = 3 x 0,63 m = 1,89 m > L (1,80 m);$  sí cumple.

La excentricidad "e" es:

$$
e = \frac{L}{2} - x = \frac{1,89m}{2} - 0,63m = 0,27 m
$$

Las presiones máximas y mínimas se calculan con la siguiente fórmula:

$$
q = \frac{[Wmuro+(Wlosa+viga)]}{BasexL} \times \left[1 \pm \left(\frac{6xe}{BasexL}\right)\right]
$$

$$
q = \frac{[5,58+0,64]}{1 \times 1,80} \times \left[1 \pm \left(\frac{6 \times 0,27}{1 \times 1,80}\right)\right]
$$

q  $_{\text{m\'aximo}}$  = 6,56 t/m $^{2}$  <  $\,$  Vss (8 t/m $^{2})$ ; no excede el Vss del suelo OK

q  $_{\text{mínimo}}$  = 0,40 t/m $^{2}$  > 0; no existen presiones negativas OK

# **Diseño de losa inferior de tanque**

Volumen de agua = 4,50 m x 3,75 m x 1,50 m = 25 m $^3$ 

Peso del agua sobre la losa = Ps agua x Volumen de agua

Peso del agua sobre la losa = 1 t/m $^3$  x 25 m $^3$  = 25 toneladas

Peso del agua sobre el área de la losa inferior (PLI):

 $PLI =$ Peso del agua sobre la losa Área de losa inferior

$$
PLI = \frac{25 \text{ toneladas}}{16,88 \text{ m}^2} = 1,50 \text{ t/m}^2
$$

Como el valor de soporte del suelo Vss es mayor que el peso que el agua provoca a la losa, entonces sólo requiere refuerzo mínimo; sin embargo, para impermeabilizar la parte inferior del tanque se colocará un piso de concreto ciclópeo de 30 cm de espesor.

## **Verificación de corte en el talón**

Fuerza último de resistencia en una franja unitaria:

$$
Vcu = \frac{[0,85 \times 0,53 \times \sqrt{f'c} \times \text{Franja unitariaxt(espesor)}]}{1\ 000}
$$

$$
Vcu = \frac{[0,85 \times 0,53 \times \sqrt{210} \times 100 \times 30]}{1\ 000} = 19,60
$$
toneladas

El peso que soporta el talón está constituido por el peso de la losa inferior, su propio peso y el peso del agua:

Wtalón = Ps cc x FU x (t losa + t talón) x Ps agua x FU x altura del agua

Wtalón = 2,5 t/m $^3$  x 1 m x (0,30 m+ 0,30 m) x 1 t/m $^3$  x 100 x 1,70 m = 2,55 t/m

Corte actuante:

$$
Va = \frac{Wtalón \times Base talón}{2} = \frac{2,55 \text{ t/m} \times 0,50 \text{ m}}{2} = 0,64 \text{ toneladas}
$$

La fuerza última de resistencia Vcu es mayor que la fuerza actuante Va (Vcu = 19,60 toneladas > Va = 0,64 toneladas), por lo que el talón resiste el corte sin necesidad de refuerzo.

#### **2.7.3. Diseño de tanque de distribución**

Para cubrir las variaciones horarias de consumo de las comunidades se diseñara un tanque de distribución superficial. Se procede a calcular la capacidad del tanque como un porcentaje del consumo de día máximo. Según las normas de diseño, para sistemas por gravedad y bombeo, este porcentaje oscila entre un 40 % y 65 %; para este caso se tomará un porcentaje de 40 %.

$$
V = 0,40 \times \left(\frac{\text{Qmdx86 400}}{1\ 000}\right)
$$

Donde:

 $V =$  Volumen de tanque de distribución en metros cúbicos Qmd = Caudal medio diario en litros/segundo

$$
V = 0,40 \times \left(\frac{0,66 \text{ It/seg} \times 86400}{1\,000}\right)
$$
  
V = 22,80 m<sup>3</sup>

Se tomará un volumen de 25 m $3$  para el tanque de distribución.

A continuación se presentan los datos o especificaciones para el diseño:

Figura 6. **Muro por gravedad del tanque de distribución**

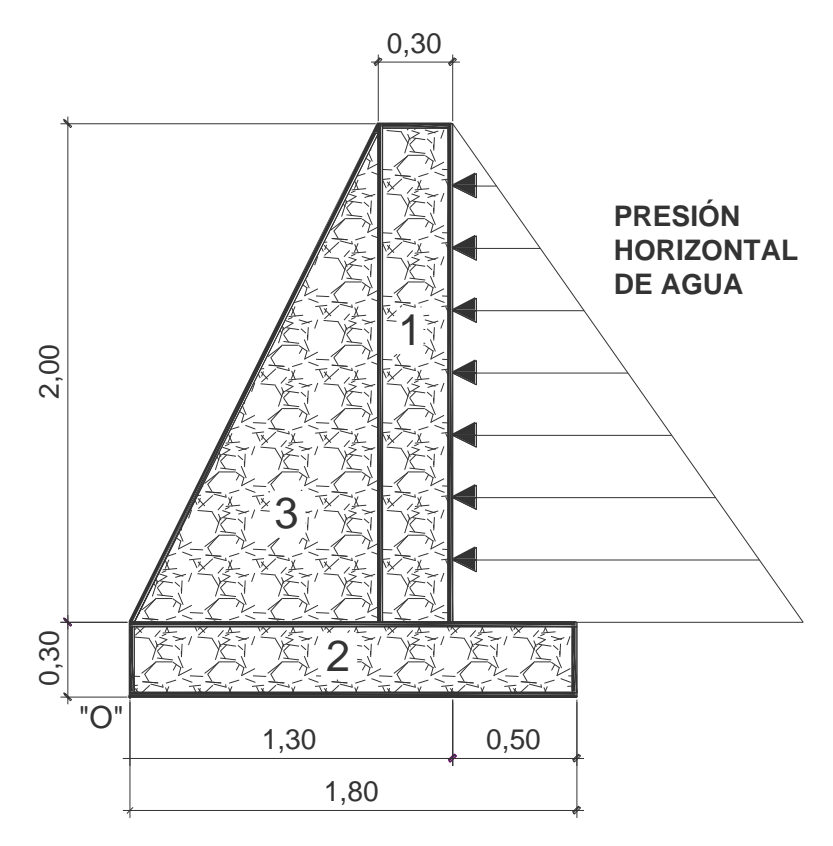

Fuente: elaboración propia

El diseño final del tanque de distribución queda con un armado de losa No. 3 @ 0,20 m ambos sentidos, así como los detalles de dimensiones y refuerzos finales de diseño se pueden observar en planos constructivos.

#### **2.7.4. Válvula de limpieza**

Es utilizada para extraer los sedimentos que hayan ingresado en la tubería y que se acumulan en los puntos más bajos de la línea de conducción o ramales de la red de distribución. La válvula será de compuerta de bronce de diámetro igual a la tubería.

En el proyecto se utilizará una válvula de limpieza con la siguiente ubicación:

Línea de conducción

V.L. No. 1 E-4 Ø 2" caminamiento 0+084,96 cota de terreno 9 992,81

## **2.7.5. Válvula de aire**

La función de una válvula automática de aire es expulsar el aire disuelto en el agua que tiende a depositarse en los puntos más altos de la línea de conducción. Esta acumulación de aire reduce la sección de la tubería y por lo tanto la capacidad de conducción. La válvula será de bronce adaptada para tubería de PVC. El total de válvulas de aire que se utilizarán en el proyecto son 2 y estarán ubicadas en las siguientes estaciones:

Línea de conducción

V.A. No. 1 E-6 Ø 2" caminamiento 0+135,78 cota de terreno 9 996,65

Línea de distribución

V.A. No. 1 E-32 Ø 1 1/2" caminamiento 0+115,14 cota de terreno 10 037,39

## **2.7.6. Conexión predial**

La instalación domiciliar consiste en un chorro que se ubica en el límite de cada predio, llega de la red de distribución por medio de una *tee* reductora, del diámetro de la red de distribución a tubería de 1/2", para todas las viviendas y además una válvula de paso con su respectiva caja de seguridad.

## **2.8. Sistema de desinfección**

Debido a que el agua no es potable, desde el punto de vista bacteriológico, se le da un tratamiento por medio de desinfección. Este proceso tiene por objetivo garantizar la potabilidad del agua al asegurar la ausencia de microorganismos patógenos. Para la desinfección se utilizará hipoclorito de calcio con 65 % de cloro, disponible, y un hipoclorador automático PPG. Este dispositivo consiste en la disolución de las pastillas de hipoclorito de calcio por el flujo de agua que entra en el hipoclorador; la cloración del agua es controlada por este flujo.

Para determinar el modelo del hipoclorador se necesita determinar el flujo de cloro y referirse a la tabla de hipocloradores.

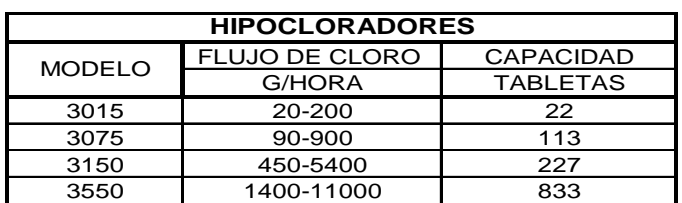

## Tabla IV. **Modelos de hipocloradores automáticos PPG**

55 Fuente: elaboración propia Determinación del flujo de cloro:

 $Fc = Q \times Dc \times 0.06$ 

Donde:

Fc = flujo de cloro en gramos/hora

- $Q =$  caudal a clorar (1,5 litros/segundo = 90 litros/minuto)
- Dc = demanda de cloro en partes por millón (por ser un manantial que provee agua clara, se estima una demanda de cloro de 2 partes por millón.
- $Fc = 90$  litros/minuto x 2 PPM x  $0,06 = 10,80$  gramos/hora

Con este resultado se determina el modelo del hipoclorador PPG que se debe utilizar. Según la tabla de hipocloradores, el flujo de cloro calculado corresponde a un hipoclorador PPG modelo 3015, con capacidad de 22 tabletas de hipoclorito de calcio.

## **Flujo de agua que entra en el hipoclorador**

Teniendo el flujo de cloro en gr/hora, se interpola en la gráfica de hipocloradores para obtener el flujo de agua que debe entrar en el hipoclorador.

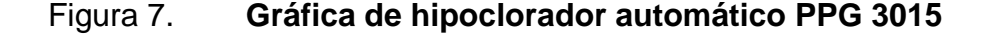

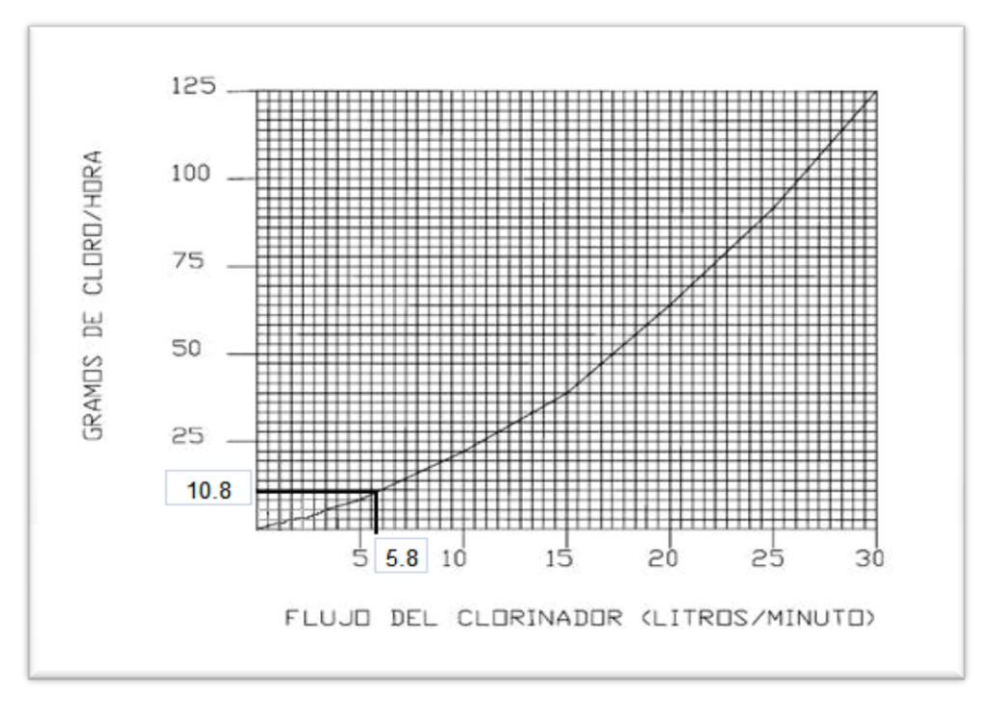

Fuente: elaboración propia

Al interpolar el flujo de cloro en la figura No. 7 se obtiene el flujo de agua que debe entrar en el hipoclorador, que es de 5,8 litros/minuto. Con este flujo más el flujo que no es clorado (90 l/min – 5,8 l/min = 84,20 l/min), se obtiene la concentración de 2 PPM de cloro disponible en el tanque.

#### **Dosificación del hipoclorador**

El flujo de cloro del hipoclorador es de 10,80 g/hora, entonces la cantidad de tabletas en un mes son:

10,8 g/hora x 24 horas/día x 30 días/mes =  $7\,776\,$  g/mes 7 776 gramos/mes x 1 tableta / 300 gramos = 25 tabletas

Comercialmente, las tabletas de hipoclorito de calcio de 3" se adquieren en tambos plásticos de 150 tabletas; por lo tanto, el rendimiento de estos tambos será de:

150 tabletas / 25 tabletas = 6 meses

## **2.9. Gastos de operación y mantenimiento**

#### **Gastos de operación:**

Se tiene contemplada la contratación de un fontanero, quien tendrá a su cargo la operación del servicio de agua, manteniendo una constante supervisión a los accesorios de este sistema para mantenerlo operando eficientemente, incluyendo la supervisión del correcto funcionamiento del equipo de bombeo y el sistema de cloración. Estos costos de operación se detallan en el cuadro de resumen de gastos.

### **Gastos de mantenimiento:**

Se tiene contemplado para los gastos de mantenimiento, la compra de accesorios como: tubos, codos, llaves, pegamentos, uniones, sistema de cloración etc., durante el proceso de operación del proyecto. Estos costos se detallan en el cuadro de resumen de gastos.

## Tabla V. **Cuadro de resumen de gastos de operación y mantenimiento**

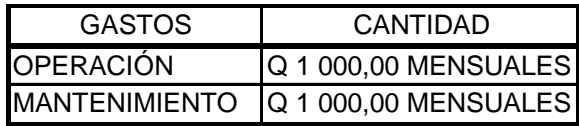

Fuente: elaboración propia

El costo de energía eléctrica, debido a la potencia de la bomba, se estima en Q 2 000,00 mensuales, por lo que se propone una tarifa para cubrir estos costos.

#### **2.10. Presupuesto**

El presupuesto del sistema de agua potable por gravedad y bombeo de la aldea Joconal del municipio de La Unión, se presenta en la tabla que se muestra a continuación:

| Presupuesto del sistema de agua potable de la aldea Joconal |                                                  |       |        |              |              |  |  |
|-------------------------------------------------------------|--------------------------------------------------|-------|--------|--------------|--------------|--|--|
|                                                             | municipio de La Unión departamento de Zacapa     |       |        |              |              |  |  |
| No.                                                         | Descripción                                      | Cant. | Unidad | Precio unit. | total        |  |  |
| 1                                                           | CAJA DE CAPTACIÓN                                | 1     | global | Q 5 324,00   | Q 5 324,00   |  |  |
| $\overline{2}$                                              | CAJA REUNIDORA DE CAUDAL                         | 1     | global | Q 2 661,36   | Q 2 661,36   |  |  |
| 3                                                           | CAJA MAS VÁLVULAS                                | 9     | unidad | Q 1 462,24   | Q 13 160,16  |  |  |
| 4                                                           | LÍNEA DE CONDUCCIÓN                              | 156   | ml     | Q 55,7       | Q 8 689,2    |  |  |
| 5                                                           | <b>TANQUE DE</b><br><b>ALMACENAMIENTO</b>        | 1     | global | Q 36 437,86  | Q 57 896,67  |  |  |
| 6                                                           | CASETA DE BOMBEO                                 | 1     | global | Q 39 030,88  | Q 39 030,88  |  |  |
| $\overline{7}$                                              | LÍNEA DE CONDUCCIÓN POR<br><b>BOMBEO</b>         | 355   | ml     | Q 68,66      | Q 24 374,30  |  |  |
| 8                                                           | <b>EQUIPO DE BOMBEO</b>                          | 1     | unidad | Q 33 206,88  | Q 38 632,53  |  |  |
| 9                                                           | TANQUE DE DISTRIBUCIÓN                           | 1     | global | Q 63 276,03  | Q 63 276,03  |  |  |
| 10                                                          | LÍNEA DE DISTRIBUCIÓN                            | 670,5 | ml     | Q 32,37      | Q 21 704,085 |  |  |
| 11                                                          | <b>CONEXIÓN DOMICILIAR</b>                       | 1     | global | Q 136 576,61 | Q 136 576,61 |  |  |
|                                                             | <b>COSTO TOTAL DEL PROYECTO:</b><br>Q 37 2294,94 |       |        |              |              |  |  |

Tabla VI. **Presupuesto del sistema de agua potable**

Fuente: elaboración propia

## Tabla VII. **Cronograma de ejecución de proyecto de agua potable**

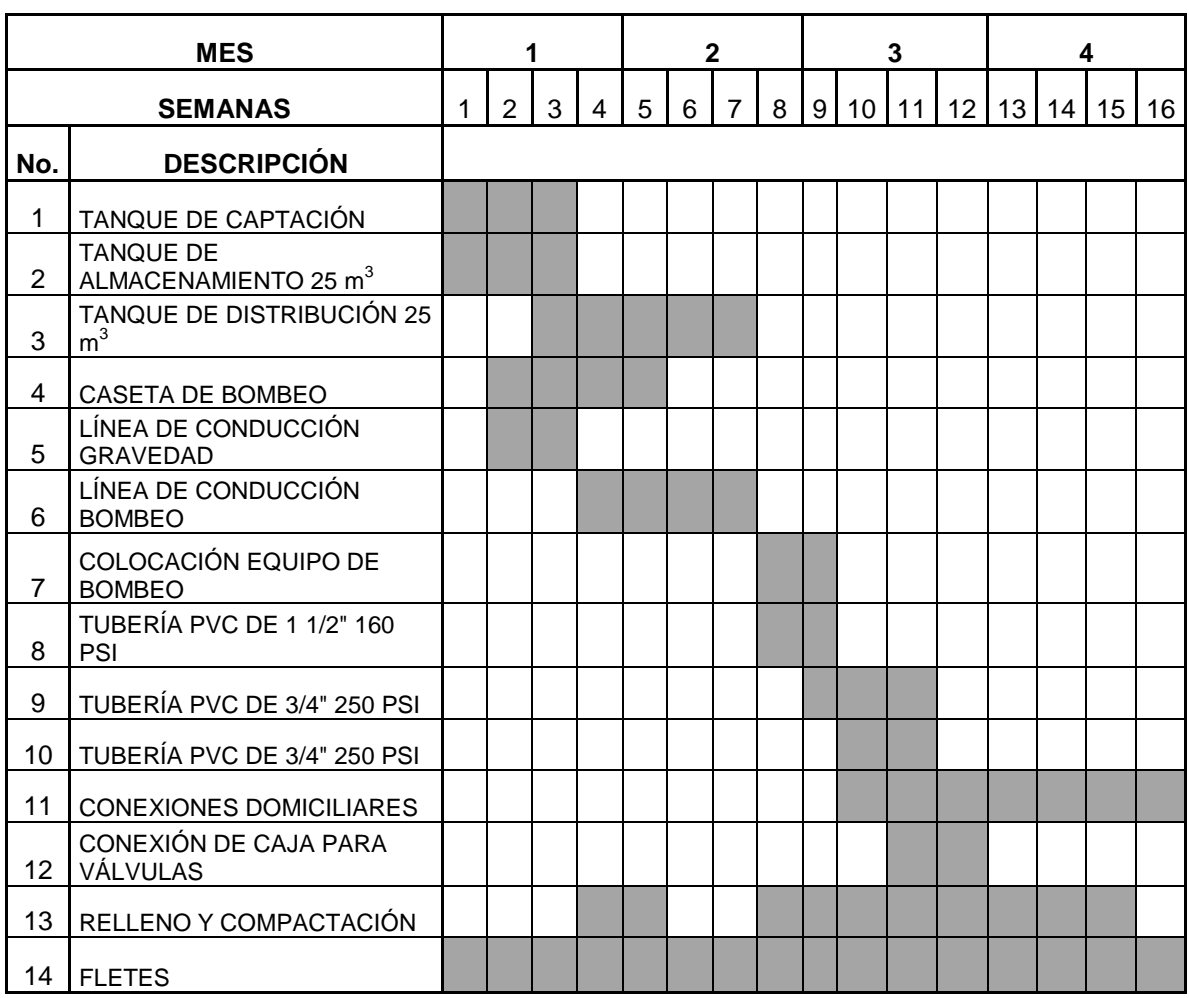

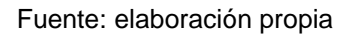

# **2.11. Propuesta de tarifa**

Durante la operación de este servicio se pretende cobrar una tarifa por vivienda de Q 15,00 los cuales se utilizarán para cubrir gastos generados por el proyecto. Con esta tarifa y un aporte municipal se mantendrá el sistema de desinfección, gastos de operación y mantenimiento.

## **2.12. Evaluación socio-económica**

## **2.12.1. Valor Presente Neto (VPN)**

El traslado del valor presente neto de los costos y beneficios, con una tasa social de descuento del 12%. Para el caso de los beneficios se debe tomar en cuenta que no es una cantidad fija y va en incremento progresivo con la población mediante la siguiente ecuación:

 $Vp = (Valor future) / (1+r)<sup>n</sup>$ 

Donde:

 $Vp =$  Valor presente  $r =$  tasa de descuento  $n = a$ ños

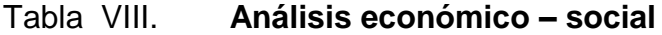

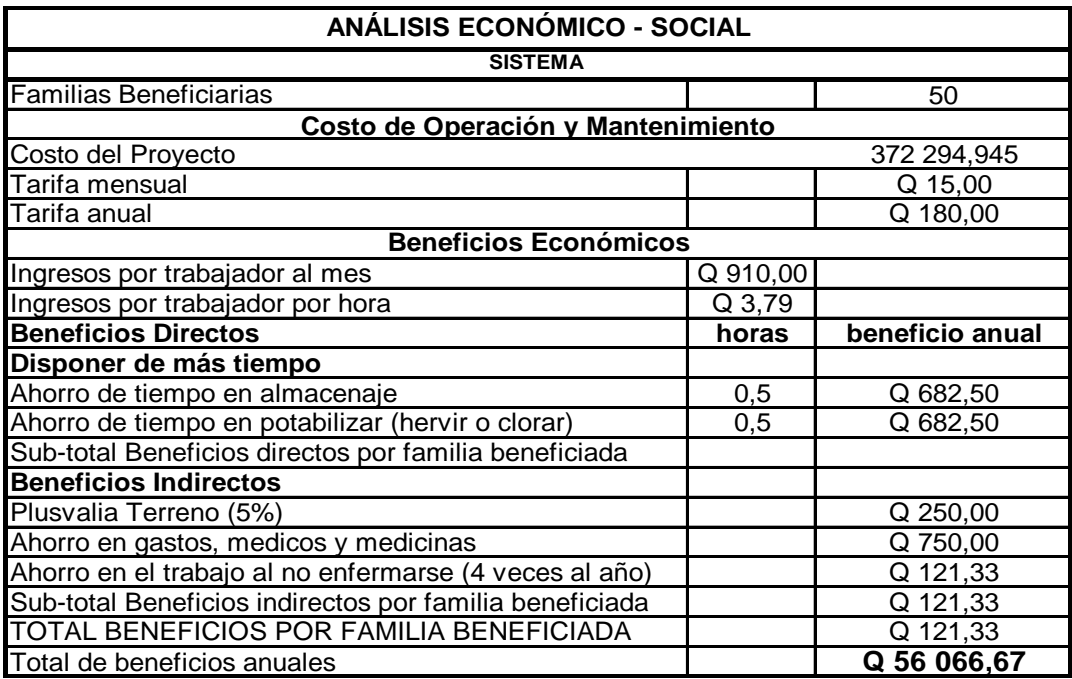

Fuente: elaboración propia

## **2.12.2. Tasa interna de retorno (TIR)**

La tasa interna de retorno es aquélla para la cual los costos y beneficios son iguales y se determinan mediante la siguiente ecuación:

 $Tir = (IP+) + ( (VAN+)) / ((VAN+)+ (VAN-))$ 

A continuación se presenta el cálculo del valor presente neto y la tasa interna de retorno:

| Años            | Costo                           | Mantenimiento           | Vp                      | <b>Beneficios</b>                               | Vp Beneficios         | $VAN(+)$    | $VAN(-)$                |  |  |
|-----------------|---------------------------------|-------------------------|-------------------------|-------------------------------------------------|-----------------------|-------------|-------------------------|--|--|
| 0               | Q 372 294,95                    |                         |                         |                                                 |                       | 11.00%      | 13.00%                  |  |  |
| $\overline{2}$  |                                 | Q 9 000,00              | $\overline{Q}$ 7 174,74 | Q 56 066,67                                     | Q 44 694,96           |             | Q 45 504,96 Q 43 908,42 |  |  |
| $\overline{3}$  |                                 | Q9000,00                | Q 6 406,02              | Q 56 066,67                                     | Q 39 907,15           |             | Q 40 995,46 Q 38 857,01 |  |  |
| $\overline{4}$  |                                 | Q 9 000,00              | Q 5 719,66              | Q 56 066,67                                     | Q 35 631,38           |             | Q 36 932,85 Q 34 386,64 |  |  |
| $\overline{5}$  |                                 | Q 9 000,00              | Q 5 106,54              | Q 56 066,67                                     | Q 31 813,73           |             | Q 33 282,84 Q 30 430,74 |  |  |
| $\overline{6}$  |                                 | Q 9 000,00              | Q 4 569,68              | Q 56 066,67                                     | Q 28 405,12           |             | Q 29 935,33 Q 26 929,86 |  |  |
| $\overline{8}$  |                                 | Q 9 000,00              | Q 3 634,94              | Q 56 066,67                                     | Q 22 644,39           |             | Q 24 328,81 Q 21 090,03 |  |  |
| $\overline{9}$  |                                 | Q 9 000,00              | Q 3 245,49              | Q 56 066,67                                     | Q 20 218,20           |             | Q 21 917,85 Q 18 663,74 |  |  |
| 10              |                                 | Q 9 000,00              | Q 2 897,75              | Q 56 066,67                                     | Q 18 051,97           |             | Q 19 745,81 Q 16 516,59 |  |  |
| 13              |                                 | Q9000,00                | $Q$ 2 062,56            | $\overline{Q}$ 56 066,67                        | Q 12 849,03           |             | Q 14 437,97 Q 11 446,82 |  |  |
| 14              |                                 | Q 9 000,00              | Q 1 841,57              | Q 56 066,67                                     | Q 11 472,35           |             | Q 13 007,18 Q 10 129,93 |  |  |
| 15              |                                 | $\overline{Q}$ 9 000,00 | Q 1 644,26              | $\overline{Q}$ 56 066,67                        | Q 10 243,17           | Q 11 718,18 | Q 8 954,64              |  |  |
| 16              |                                 | Q9000,00                | $\overline{Q}$ 1 468,09 | $\overline{Q}$ 56 066,67                        | Q 9 145,69            | Q 10 556,92 | Q 7 933,22              |  |  |
| 17              |                                 | Q 9 000,00              | Q 1 310,69              | $\overline{Q}$ 56 066,67                        | Q8675,79              | Q 9 510,74  | Q 7 020.55              |  |  |
| 18              |                                 | Q 9 000,00              | Q 1 170,35              | Q 56 066,67                                     | Q 7 290,89            | Q 8 568,23  | Q 6 212,88              |  |  |
| 19              |                                 | $Q$ 9 000,00            | Q 1 044,96              | $\overline{Q}$ 56 066,67                        | Q 6 509,72            | Q 7 719,13  | Q 5 498,12              |  |  |
| $\overline{20}$ |                                 | Q 9 000,00              | Q 933,00                | Q 56 066,67                                     | Q 5 812,25            | Q 6 954,17  | Q 4 865,59              |  |  |
| $\overline{21}$ |                                 | Q 9 000,00              | Q 833,03                | Q 56 066,67                                     | $Q$ 5 189,51          | Q 6 265,02  | Q 4 305,84              |  |  |
| $\overline{22}$ |                                 | Q9000,00                | Q 743,68                | Q 56 066,67                                     | Q 4 633,49            | Q 5 644,16  | Q 3 810,47              |  |  |
|                 | Q 372 294,95                    |                         | Q 68 801,81             |                                                 | Q 428 609,80          | 17 289,68   | 39 126,04               |  |  |
|                 | <b>Resultados Económicos</b>    |                         |                         |                                                 |                       |             |                         |  |  |
|                 | Valor Actual neto               |                         | $-Q1,248,695.00$        |                                                 | Negativo no se acepta |             |                         |  |  |
|                 | Tasa Interna de retorno         |                         | 12,00%                  | Mayor que la tasa de descuento (12%), se acepta |                       |             |                         |  |  |
|                 | <b>Relación Beneficio-Costo</b> |                         | 1,00                    | Mayor que 1, se acepta                          |                       |             |                         |  |  |

Tabla IX. **Cálculos de valor presente neto y tasa interna de retorno**

Fuente: elaboración propia

## **2.13. Evaluación de impacto ambiental**

## **Información general**

- Diseño del sistema de agua potable por gravedad y bombeo de la aldea Joconal, del municipio de La Unión departamento de Zacapa;
- Vida útil del proyecto: veinte años;
- Ubicación: la aldea Joconal se encuentra a 23 kilómetros al noreste de la cabecera municipal;
- Área o situación legal donde se ubicará el proyecto: el proyecto estará ubicado en terrenos propiedad de los vecinos, en las calles y predios de la comunidad.
- Superficie estimada del proyecto: 1 500 metros lineales de tubería.
- Colindancias y actividad que desarrollan en el predio: se encuentra en el área rural del municipio de La Unión, Zacapa, por lo que las colindancias las constituyen terrenos y lotes de los vecinos de la comunidad beneficiada por el proyecto.
- Trabajos necesarios para preparación de terreno: limpieza del área donde se ubicará el proyecto.
- Vías de acceso: el acceso a la aldea Joconal es por la ruta de asfalto de aproximadamente 1km que va desde la cabecera municipal hacia el municipio de Gualán y 22 km de terracería.

## **Influencia del proyecto**

- Fuente de suministro y requerimiento de energía y combustible a utilizar: para el funcionamiento del proyecto, actualmente se cuenta con un banco de transformación de energía, el cual satisface la demanda exigida para la operación de la bomba;
- Fuentes de suministro de agua y sus requerimientos de agua cruda y/o potable: se utilizará el agua de la fuente para satisfacer la demanda requerida para el proyecto;
- Recursos naturales que serán aprovechados en las diferentes etapas: se utilizará piedra, arena para la construcción del cimiento del tanque, además el suelo removido durante el zanjeo, se aprovechará para cubrir la tubería;
- Indicar cada sustancia o material que será utilizado en el proceso: únicamente se utilizará cal, cemento, tubería PVC, hierro, arena, piedrín, solvente, agua, piedra bola, y madera.

## **Control ambiental**

- Residuos y/o contaminantes que serán generados (en cantidades y contenidos): durante el proceso de construcción será generado suelo suelto y polvo, el cual será remojado para minimizar dicho impacto.
- Emisiones a la atmósfera (gases, humo, etc.): tanto en la etapa de construcción como en la de operación, no se generará ningún tipo de emisión de gases, ni humo a la atmósfera.
- Desechos sólidos: durante la construcción del cimiento del tanque se irán acumulando bolsas vacías de cemento y sobrantes de otros materiales como lo son tubos, etc., los que serán llevados hacia otro lugar donde se podrán arrojar a la basura.
- Ruidos y/o vibraciones: debido a que el proyecto funcionará con una bomba centrífuga, los niveles de ruido y vibración se encuentran en un límite aceptable ya que la ubicación de la bomba se encuentra alejada de las viviendas;
- Contaminación visual: se generará algún tipo de contaminación visual por la acumulación del material suelto, el cual al rellenar las zanjas se reutilizará y el resto se recogerá y depositará en un lugar adecuado, con lo cual dicha contaminación desaparecerá.

## **Plan de mitigación**

- Previo a realizar excavaciones, se humedecerá el suelo para evitar que se genere polvo. Al estar excavados los primeros metros y colocada la tubería, se procederá a rellenar las zanjas lo antes posible para evitar accidentes y contaminación visual;
- Inmediatamente después de rellenada la zanja retirar del área de trabajo el material sobrante del proyecto ejecutado;
- Dotar al personal encargado de la construcción, del equipo adecuado como cascos, botas, guantes, etc., para evitar accidentes.

# **3. DISEÑO DE EDIFICIO DE ESCUELA PRIMARIA PARA LA ALDEA CAMPANARIO PROGRESO**

#### **3.1. Diseño arquitectónico**

El poder proyectar y construir edificios perdurables siguiendo determinadas reglas, con objeto de crear obras adecuadas a su propósito es el diseño arquitectónico. Esto se hace para tener un lugar funcional y una estructura con resistencia. Para lograrlo se debe tomar en cuenta los diferentes criterios y normas necesarias para el diseño.

Los edificios de aulas se deben diseñar de acuerdo a las necesidades que se tengan, ya que estarán restringidos por el espacio disponible, los recursos materiales y las normas de diseño que existan.

## **3.1.1. Ubicación del edificio en el terreno**

Es importante definir la ubicación que tendrá el edificio en el terreno, tomando en cuenta los diversos factores, como: construcciones existentes, aspectos topográficos y posible proyección de uso en el área a construir.

De acuerdo a lo anterior expuesto en planos constructivos, se puede apreciar la ubicación que tendrá el edificio en el terreno.

#### **3.1.2. Distribución de espacios**

Los espacios educativos son aquéllos que están destinados para el ejercicio de la educación.

Es por eso que las características de los espacios educativos varían de acuerdo a los requerimientos pedagógicos de los distintos grados escolares.

Para este proyecto se utilizará un espacio educativo característico a un aula teórica, cuya función es proveer a los maestros y alumnos de un espacio adecuado para desarrollar las diferentes actividades del proceso de enseñanzaaprendizaje, ya sea en forma tradicional expositiva o modificando ubicación de mobiliario para otras técnicas didácticas.

La forma de los ambientes y su distribución dentro del edificio se hará de la forma habitual para edificios educativos (Ver apéndice, planos de la edificación de escuela primaria para la aldea Campanario Progreso, planta amueblada.)

## **3.1.3. Alturas del edificio**

Se seleccionó hacer el edificio de dos niveles, lo cual cumple con la norma que establece un máximo de tres niveles para centros educativos de nivel preprimario y primario.

La altura del edificio será de 6 m, todos los ambientes serán 3 m de nivel de piso al cielo raso, marcos de 3,5 y 5 m. La longitud total del edificio será de 21 metros con un ancho de 7 metros.

#### **3.2. Diseño estructural**

#### **3.2.1. Selección del sistema estructural a utilizar**

En la elección del sistema estructural influyen los siguientes factores: resistencia, economía, funcionalidad, estética, los materiales que se tienen disponibles en el lugar y la técnica para realizar la obra. El resultado debe comprender el tipo estructural, las formas y dimensiones así como los materiales y el proceso de ejecución.

Para este caso, se eligió un sistema estructural de marcos dúctiles con nudos rígidos de concreto reforzado (vigas y columnas).

## **3.2.2. Análisis estructural**

El estudio de las estructuras considera, principalmente, los efectos producidos por las fuerzas que actúan sobre un determinado sistema estructural y determinar las condiciones que deban satisfacer las diferentes partes de este sistema, de manera que deban soportar dichas fuerzas.

El sistema debe estar en equilibrio basado en las diferentes partes que lo integren, las cuales deberán ser de un material adecuado que impida su ruptura o deterioro. Estos materiales no deberán ser llevados más allá de la resistencia límite cuando sean aplicadas las diferentes fuerzas.

Para el análisis estructural se utilizó el método de kani y los resultados se confrontarón con los obtenidos en el método *Etabs*.

## **3.2.3. Predimensionamiento estructural**

Predimensionar una estructura es darle medidas preliminares a los elementos que la conforman, las cuales serán utilizadas para soportar las cargas aplicadas.

Existen diversos métodos para predimensionar los elementos, en estos proyectos se aplicó los métodos del ACI 318-99, los cuales se detallan a continuación:

## **Viga**

Para predimensionar las vigas se utiliza el método recomendado por el ACI 318-99, sección 9.5.2, tabla I, el cual calcula el peralte o altura de la viga, dependiendo de la luz que cubre y de sus apoyos. Por razones de simetría se calculará las más crítica y de mayor longitud.

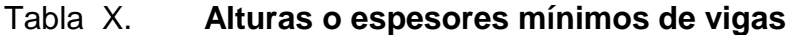

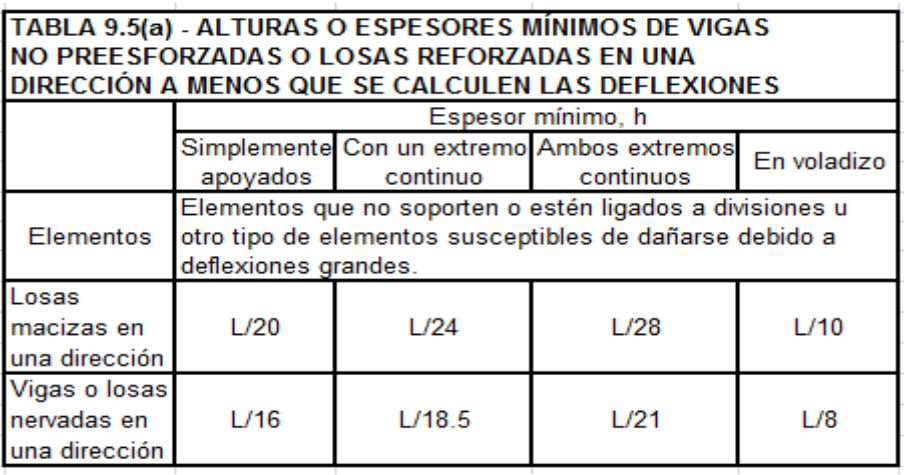

Fuente: *American concrete institute* (ACI 318-99), capitulo 9, pág. 149

tviga = Luz / 21= 5 m / 21 = 0,24 m

Se adoptó una base de viga de  $b = 0.25$  m y se sugiere una sección de viga de 0,25 m x 0,35 m.

#### **Columna**

El método utilizado para predimensionar las columnas se basa en la carga aplicada y el área tributaría, para luego calcular la sección. Las secciones de las columnas se basarán en las columnas más críticas que soportarán mayor carga.

Fórmulas:

 $P = 0,80$  (0,225 x f 'c Ag + fy As) 1 % Ag ≤ As ≤ 6 % Ag (Según ACI 318-99, sección 21.4.3)

Solución:

28 296 = 0,80 x ((0,225 x 210 x Ag) + (2 810 x 0,01Ag))

 $Ag = 654,48$  cm<sup>2</sup>

Entonces la sección de la columna propuesta será de 0,30 m x 0,30 m, que cubre con el área especificada y es la mínima establecida por el ACI.

#### **Losa**

Se predimensiona el espesor de la losa utilizando las recomendaciones del ACI 318-05, en su sección 9.5.2, tabla I, en donde las variables son las dimensiones de la superficie de la losa y el tipo de apoyo. En este caso la losa está apoyada en sus cuatro extremos y se tiene varias medidas de losas por lo cual se toma la más crítica.

| Continuidad de los apoyos | Espesor mínimo, h | <b>Figura</b> |
|---------------------------|-------------------|---------------|
| Simplemente apoyados      | L/20              |               |
| Un apoyo continuo         | L/24              |               |
| Ambos apoyos continuos    | L/28              |               |
| Voladizo                  | L/10              |               |

Tabla XI. **Espesores mínimos de losa**

Fuente: *American concrete institute* (ACI 318-99), capitulo 9, pág. 144

t losa = Perímetro / 180 (en dos sentidos)

t losa =  $L / x$  (un sentido, ver tabla)

t losa =  $(3,5 \times 2 + 5 \times 2)$  / 180 = 0,09 m

Se utilizará un espesor de losa de 10 centímetros.

## **Cimientos**

Los antecedentes a tomar para el diseño de las zapatas son los obtenidos del análisis estructural y el estudio de suelos. La cota de cimentación es de 1,50 m y se utilizan zapatas centradas. El 73redimensionamiento se incluye en el diseño de las zapatas.

## **3.3. Modelos matemáticos de marcos dúctiles con nudos rígidos**

Un marco dúctil se define como un sistema estructural que consta de vigas y columnas. Así también, su modelo matemático define la forma y las cargas que soporta y este modelo se utiliza para el análisis estructural.

## **3.4. Cargas aplicadas**

En el proyecto se analizarán dos tipos de cargas, las cuales son de vital importancia para el diseño de la estructura, siendo éstas, según su dirección, cargas verticales y horizontales.

## **3.4.1. Cargas verticales**

Se tomaron en cuenta las siguientes cargas verticales:

Carga muerta Peso de concreto: 2 400 kg/m<sup>3</sup> Peso de acabados: 60 kg/ $m^2$ Paredes divisorias: 90 kg/ $m^2$ 

Carga viva Carga en azoteas: 100 kg/m<sup>2</sup> Carga en pasillos: 500 kg/m<sup>2</sup> Carga en aulas:  $200 \text{ kg/m}^2$ 

A continuación se integran las cargas distribuidas, que fueron calculadas tomando en cuenta los valores descritos en el AGIES, utilizando el procedimiento siguiente:

CM = Área tributaría x [(peso específico del concreto x espesor de losa) + peso de acabados + peso de muros + peso de viga ] / L

 $CV =$ Área tributaría×Valor de carga viva L

Donde:

 $t =$  Espesor de losa  $CV = 200$  kg/m<sup>2</sup> (aulas)  $CV = 500$  kg/m<sup>2</sup> (pasillos) Peso de acabados =  $60 \text{ kg/m}^2$ Sección de viga =  $0.35$  m x 0,25 m (nivel 1) Sección de viga =  $0,35$  m x 0,20 m (nivel 2) Peso de muros =  $90 \text{ kg/m}^2$ 

Los resultados de las cargas verticales en el sentido X y Y, de primer y segundo nivel, se muestran en las figuras siguientes:

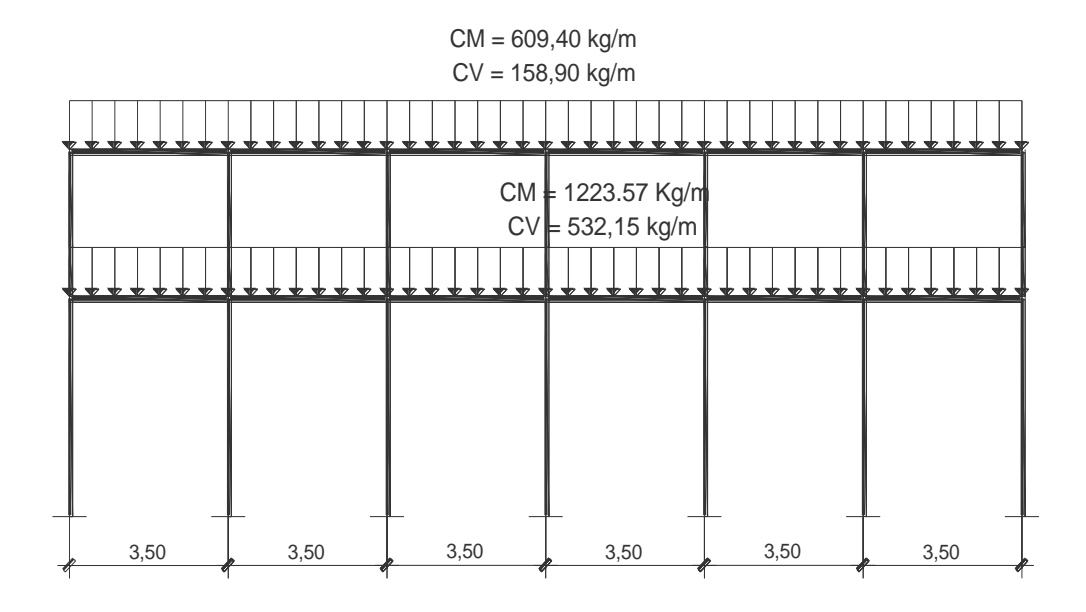

# Figura 8. **Cargas verticales en el sentido X en eje 1 niveles 1 y 2**

Fuente: elaboración propia

# Figura 9. **Cargas verticales en el sentido Y en eje A niveles 1 y 2**

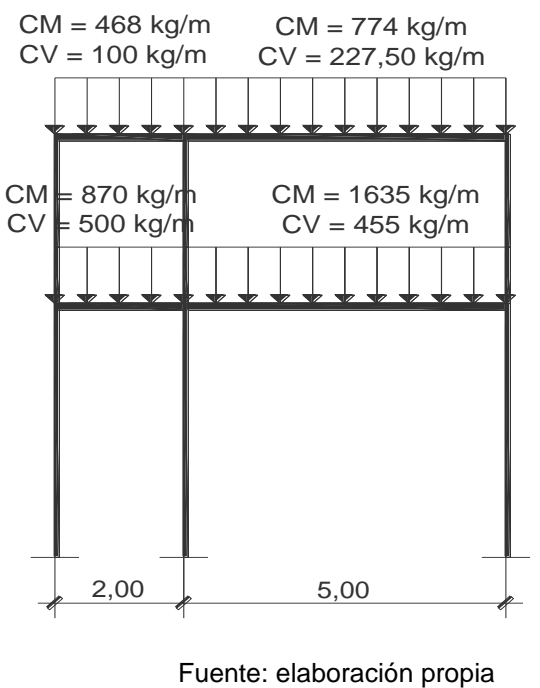

## **3.4.2. Cargas horizontales**

Las fuerzas debido al viento, temblores o empujes de tierras, deben considerarse como cargas horizontales o paralelas a la superficie terrestre y son a las que están expuestas los edificios, pero nunca se integran ambas ya que, los fenómenos naturales que las provocan no se presentan simultáneamente. Guatemala se encuentra en una zona de gran actividad sísmica, por lo que se tomó en cuenta este fenómeno para el diseño del edificio.

Para el diseño se utilizó el método estático equivalente SEAOC, con el cual se encontró las fuerzas sísmicas o laterales.

## **Método SEAOC**

a) Corte basal (Cb): Fuerza constante V, en la base de una construcción debido a las fuerzas sísmicas.

 $Cb = Z^*I^*C^*S^*K^*W$ 

Donde:

- Z = Coeficiente de riesgo sísmico, que depende de la zona
- $I =$  Depende de la importancia o utilidad que se le vaya a dar a la estructura y su rango es de 1 ≤ I ≤ 1,5
- C` = Depende de la flexibilidad de la estructura y se mide con base en el período de vibración, donde t es el intervalo de tiempo que se necesita en la estructura para completar una vibración. C =  $1/(15 \times \sqrt{t}) = (0,0906 \times \text{altura} \cdot \text{del} \cdot \text{edificio}) / \text{base}^{1/2}$
- S = Coeficiente que depende del tipo del suelo, si se desconoce usar 1,5. Si C\*S es mayor que 0,14, entonces utilizar 0,14.
- K = Coeficiente que depende del sistema estructural; en este caso se utilizará 0,67 para edificios con marcos dúctiles (estructura con vigas y columnas)
- W = Peso propio de la estructura más 25 % de las cargas vivas.

La fuerza del sismo actúa tanto longitudinal como transversalmente, por lo cual se calcula el corte basal en las direcciones X y Y, para diseñar el edificio contra un sismo en cualquier dirección.

Solución:  $Z=1$ 

 $I = 1.30$ 

K= 0,67 (marcos dúctiles)

 $S = 1,5$ 

Altura del edificio = 7,50 m

tx=  $(0,0906*7,50)/21^{1/2} = 0,15$  Cx=  $1/(15*0,15^{1/2}) = 0,17$ 

ty=  $(0,0906*7,50)/ 7^{1/2} = 0,26$  $1^{1/2} = 0.26$  Cy=  $1/(15^{*}0.26^{1/2}) = 0.13$ 

Chequeando si C\*S>0,14, entonces utilizar C\*S=0,14

 $CxSx= 0.17*1.5=0.25 > 0.14 * 0.14$  CxSx=0.14

 $CySy = 0.13*1.5=0.19 > 0.14 * 0.14$  CySy=0.14

 $W =$  Peso de la estructura  $+ 25%$  de las cargas vivas

 $W = W$  primer nivel  $+ W$  segundo nivel

W nivel = W losa + W viga + W columna +  $(0,25 \times CV)$ 

Tabla XII. **Peso por nivel y peso total de la estructura (Kg)**

| <b>Nivel</b> | W losa    | W viga    | W columna | $0.25 \times CV$ | <b>W</b> total |
|--------------|-----------|-----------|-----------|------------------|----------------|
|              | 57 330,00 | 19 845,00 | 21 967,20 | 10 500,00        | 109 642,20     |
| 2            | 44 100,00 | 15 876,00 | 5 832,00  | 3 675,00         | 69 483,00      |
| Peso total   |           |           |           |                  | 179 125,20     |

Fuente: elaboración propia

Puesto que el corte basal  $(V) = Vx = Vy$ , entonces:

Vx,y = 1 x 1,30 x 0,14 x 0,67 x 179 125,20 = 21 842,53 kg

## **Cálculo de fuerzas por nivel (Fni)**

Fni =  $(Cb-Ft)$  $\times$ Whi  $\Sigma$ Wixhi

Donde:

Fni = Fuerza por nivel

 $Cb = \text{Corte basal}$ 

- $Ft = Fuerza$  adicional de cúspide del edificio, cuando t (período natural de vibración) es menor que 0,25 segundos, entonces Ft=0
- $W =$  peso propio de la estructura + 25% de cargas vivas
- Wi = Peso propio de la estructura  $+25%$  de cargas vivas por nivel
- hi = Altura tomada desde la base de la estructura al centro de cada nivel de piso de la estructura
Los datos de los cálculos obtenidos de fuerzas por nivel, se muestran en la tabla siguiente:

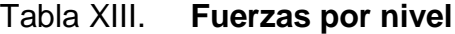

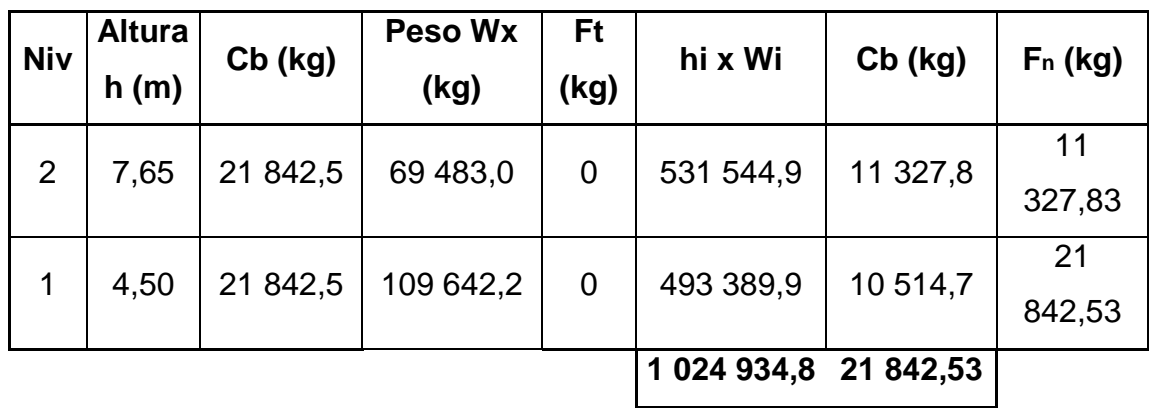

Fuente: elaboración propia

## **Fuerzas por marco (FM)**

Cálculo de centro de rígidez

$$
Cry = Crx = \frac{\sum (KmxLi)}{\sum Km}
$$

Donde:

- Cr = Centro de rigidez
- $Km =$  Cantidad de columnas por marco x Kc, donde Kc = 0,236
- Li = Distancia del eje hacia cada marco
- $Cry = 19,82 / 4,96 = 4 m$

 $Crx = 52,04 / 4,96 = 10,50$  m

Cálculo de centro de masa

 $Cmy = Cmx = Largo/2$ 

 $Cmy = 7 / 2 = 3,50$  m

 $Cmx = 21 / 2 = 10,50 m$ 

Cálculo de excentricidad

 $ey = Cmy - Cry = 3,50 - 4 = -0,50$ 

 $ex = Cmx - Crx = 10,50 - 10,50 = 0$ 

e mín = 0,05 x b(dimensión de la planta en dirección al movimiento del sismo)

e  $_{min}$  y = 0,05 x 7= 0,35

 $e_{min} x = 0.05 x 21 = 1.05$ 

Ey =  $e_{min}$  y +  $ey$  = 0,35 + (-0,50) = -0,15

 $Ex = e_{min} x + ex = 0 + 1,05 = 1,05$ 

Fuerzas por marco

$$
Ei = \frac{\sum (Kmxdi^2)}{Kmxdi}
$$

$$
Fi' = \frac{KmxFn}{\sum Km}
$$
  
Fi' = 
$$
\frac{Ex,yxFn}{Ei}
$$

 $Fm = F' + F''$ 

Si el valor de Fm < F', se debe tomar F' como la fuerza del marco, de lo contrario Fm será la fuerza del marco.

Cálculo de fuerza a utilizar en sentido X nivel 2

$$
Ei = \frac{26,43}{-4} = -7,25
$$
  
\n
$$
Ei = \frac{1,65 \times 11 \cdot 327,83}{4,956} = 3\cdot 775,94
$$
  
\n
$$
Ei = \frac{1,05 \times 11 \cdot 327,83}{-7,25} = 234,37
$$

 $Fm = 3775,94 + 234,37 = 4010,31$ 

Fuerza a utilizar en nivel  $2 = 4010,31$  kg

Los datos de las fuerzas por marco encontradas, según los cálculos, se pueden encontrar en la tabla siguiente:

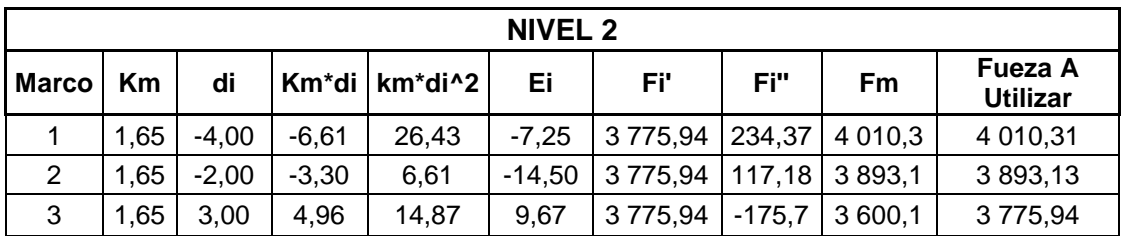

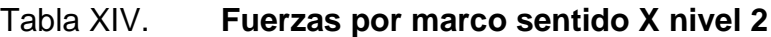

Fuente: elaboración propia

El procedimiento para encontrar las fuerzas por marco del nivel 1 y sentido Y para ambos niveles, se realiza de igual forma por lo que a continuación se presentan los resultados obtenidos:

Fuerza a utilizar en nivel 2 sentido  $Y = 2$  424,55 kg

Fuerzas a utilizar en nivel 1

Fuerza a utilizar sentido  $X = 7$  732,76 kg

Fuerza a utilizar sentido  $Y = 4675,07$  kg

### **3.5. Fuerzas internas halladas con un método de análisis estructural**

Para hallar las fuerzas internas se utilizó el método de Kani, el cual se confrontó con los resultados obtenidos en *Etabs*.

A continuación se presentan los resultados del análisis estructural de la carga muerta, carga viva y la fuerza de sismo por separado, del marco dúctil típico sentido X y sentido Y, que se observan en la figura 10 y 11.

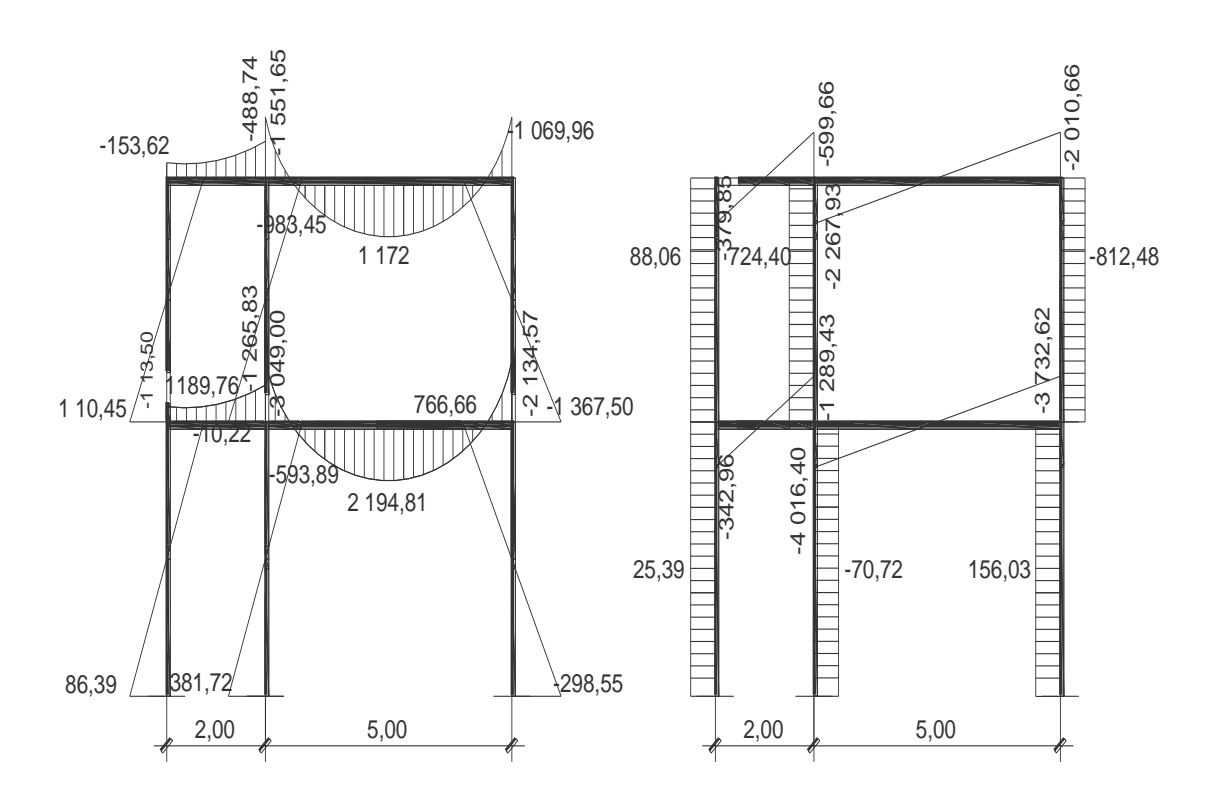

Figura 10. **Diagrama de corte y momentos–carga muerta- marco dúctil Y**

Fuente: elaboración propia

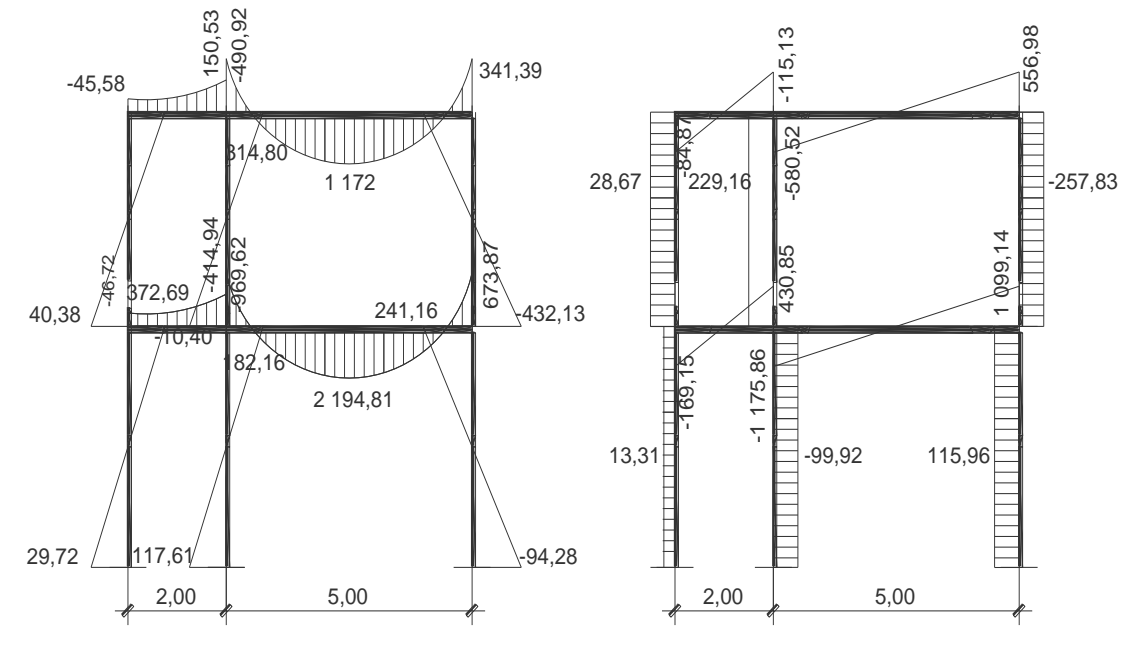

Figura 11. **Diagrama de cortes y momentos – carga viva – marco dúctil Y**

Fuente: elaboración propia

### **3.6. Momentos últimos por envolvente de momentos**

La envolvente de momentos, es la representación de los esfuerzos máximos que pueden ocurrir al superponer los efectos de la carga muerta, la carga viva y la carga sísmica.

El análisis consistirá en llevar a cabo el cálculo de las fuerzas correspondientes para cada una de las cinco combinaciones de carga a las que será sometido cada marco.

Se tomarán en consideración las diversas combinaciones de cargas, a fin de determinar la condición de diseño más crítica y así se diseñará con la resistencia que se requiere para resistir las cargas afectadas por factor de carga correspondiente.

Combinación de cargas

 $C1 = 1,4$  CM + 1,7 CV  $C2 = 0, 75(1, 4 CM + 1, 7 CV + 1, 87 CS)$  $C3 = 0$ , 75(1, 4 CM + 1, 7 CV – 1, 87 CS)  $C4 = 0, 9 CM + 1, 4 CS$  $C5 = 0, 9$  CM  $- 1, 4$  CS

Empleando las combinaciones de las ecuaciones, se calculan todas las envolventes de momentos para los marcos en sentido X y Y, cuyos resultados pueden observarse en las figura 12.

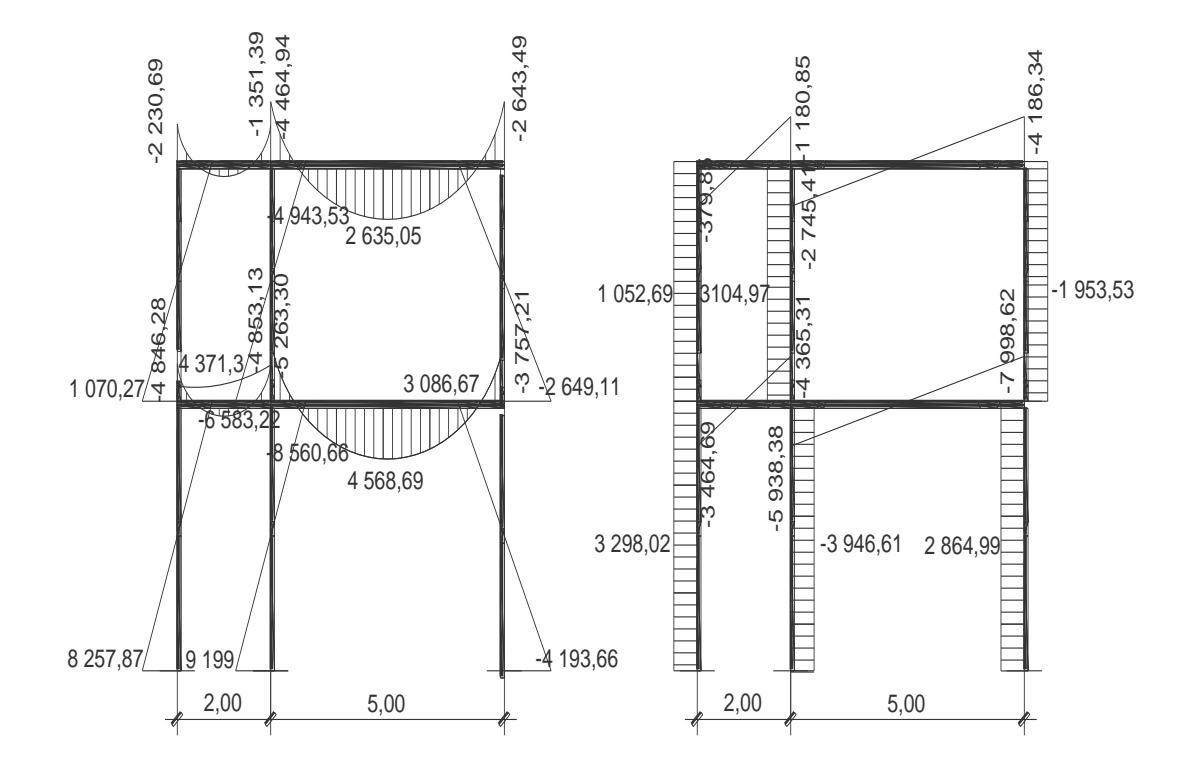

Figura 12. **Diagrama de momentos últimos – marco dúctil Y**

Fuente: elaboración propia

#### **3.7. Diseño de losas**

Una losa de concreto armado es una placa ancha y lisa, generalmente horizontal, con superficies superior e inferior paralelas, soportadas por vigas de concreto armado o por muros de mampostería o de concreto armado. Por su espesor pueden dividirse en planas  $0,9 \le t \le 0,13$  y nervadas  $t > 0,13$ . Existen varios métodos para diseñar losas, en este caso se utilizó el método de diseño directo del reglamento ACI 318-99, sección 13.6.

## **3.7.1. Losas del nivel 1**

Para realizar el diseño de losa se tomarán en cuenta las especificaciones siguientes:

f 'c = 210 kg/cm<sup>2</sup> fy =  $2810 \text{ kg/cm}^2$ Espesor de losa  $(t) = 10$  cm  $Recubrimiento = 2 cm$ 

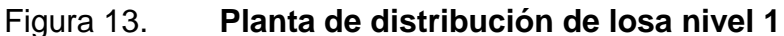

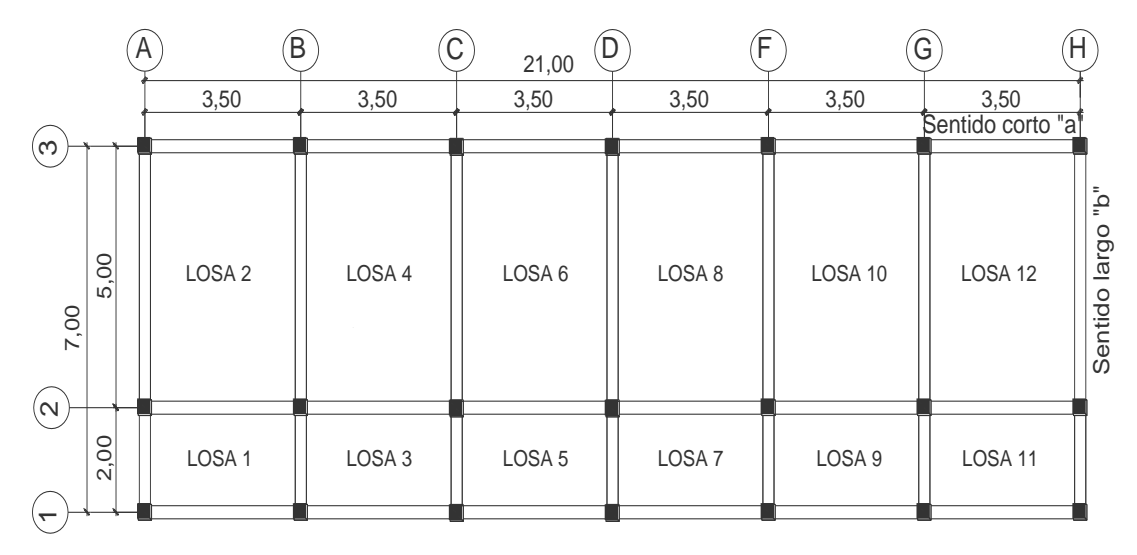

Fuente: elaboración propia

# **Carga última o carga de diseño**

Carga última para losas impares

 $CM = 540 \text{ kg/m}^2$  $CV = 500$  kg/m<sup>2</sup> CMU = 1, 4\*CM = 1, 4\* 540 kg/m<sup>2</sup> = 756 kg/m<sup>2</sup>  $CVU = 1, 4*CV = 1, 7 * 500 kg/m<sup>2</sup> = 850 kg/m<sup>2</sup>$  $CUL = (CMU + CVU)$ CUL =  $(756 \text{ kg/m}^2 + 850 \text{ kg/m}^2) = 1606 \text{ kg/m}^2$ 

Carga última para losas pares

$$
CM = 540 \text{ kg/m}^2
$$
  
\n
$$
CV = 200 \text{ kg/m}^2
$$
  
\n
$$
CMU = 1, 4*CM = 1, 4*540 \text{ kg/m}^2 = 756 \text{ kg/m}^2
$$
  
\n87

 $CVU = 1, 4*CV = 1, 7 * 200 kg/m<sup>2</sup> = 340 kg/m<sup>2</sup>$  $CUL = (CMU + CVU)$  $CUL = (756 \text{ kg/m}^2 + 340 \text{ kg/m}^2) = 1096 \text{ kg/m}^2$ 

### **Momentos actuantes**

Momentos negativos  $Ma(-) = Ca^{-*} CUL * a^2$  $Mb(-) = Cb- * CUL * b<sup>2</sup>$ 

Momentos Positivos

 $Ma(+) = Cav+ * CVU * a^2 + Cam+ * CMU * a^2$  $Mb(+) = Cbv+ * CVU * b<sup>2</sup> + Cbm+ * CMU * b<sup>2</sup>$ 

Donde:

Ca-, Cb- = Coeficientes para momentos negativos

Cav+,  $C$ bv+ = Coeficientes de carga viva para momentos positivos

Cam+, Cbm+ = Coeficientes de carga muerta para momentos positivos

CUL = Carga última de losa

CVU = Carga viva última

CMU = Carga muerta última

a = Lado menor de losa

b = Lado mayor de losa

Siguiendo el procedimiento anterior, se calculan los momentos positivos, momentos negativos en sentido corto a y sentido largo b de las losas. Su distribución se presenta en la figura 14.

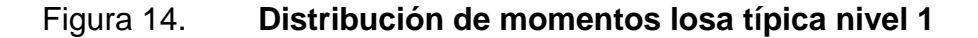

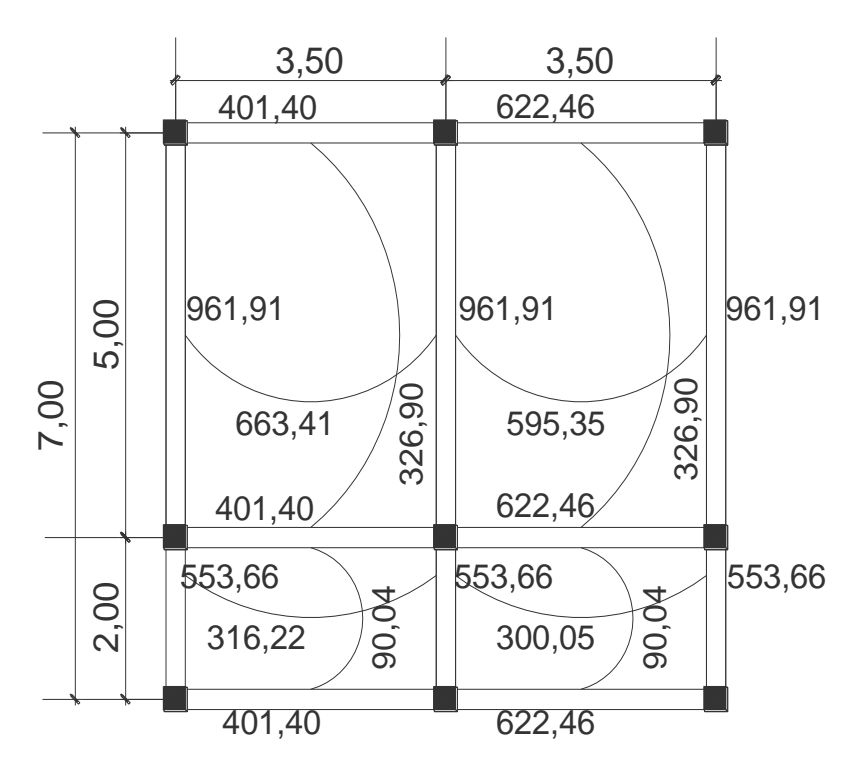

Fuente: elaboración propia

## **Diseño del acero de refuerzo**

El procedimiento para el cálculo de acero de una losa se realiza para una franja unitaria de 1 metro y se describe a continuación:

## **Cálculo de peralte efectivo de losa**

d losa = t (espesor de losa) – Recubrimiento – Ø de barra  $3/8$ " d  $losa = 10$  cm  $- 2$  cm  $- 0,9375$  cm d  $\log a = 7$  cm

## **Acero mínimo**

Asmín = 0,40 \*(14,1/fy)\*b\*d para losas en dos sentido ACI318-99 sección 10.5

Asmín =  $0,40*(14,1/2 810)*100*7 = 1,40$  cm2

Momento que resiste el acero mínimo

MAsmín= (Ø×Asmín×fy)× d- Asmín×fy  $\frac{(1.2)(1.1)(1.0)}{1.7 \times 1.0}$ 

$$
\text{MAsmín} = (0,90 \times 1,40 \times 2 \ 810) \times \left[ 7 - \frac{(1,40 \times 2 \ 810)}{1,7 \times 210 \times 100} \right]
$$

MAsmín = 244,79 kg-m

# **Área de acero requerida para momentos mayores a Asmín**

Para momentos menores que MAsmín se utiliza el área de acero del Asmín y para momentos mayores se utiliza la fórmula siguiente:

$$
As = \left\{ (FUxd) \cdot \left[ (FUxd)^2 - \frac{(MmaxxFU)}{(0,003825xf'c)} \right] \right\} \times \left( \frac{0,85xf'c}{fy} \right)
$$

## **Espaciamiento entre varillas para refuerzo**

El espaciamiento entre varillas se calcula con S=Av/As y se debe tener en cuenta que el espaciamiento máximo entre varillas no deberá exceder de dos veces el espesor de la losa (2t), en este caso 2\*0,10 = 0,20 m, según el reglamento ACI318-99 sección 13.3.2.

Los resultados de los cálculos de la planta baja se presentan en la tabla siguiente:

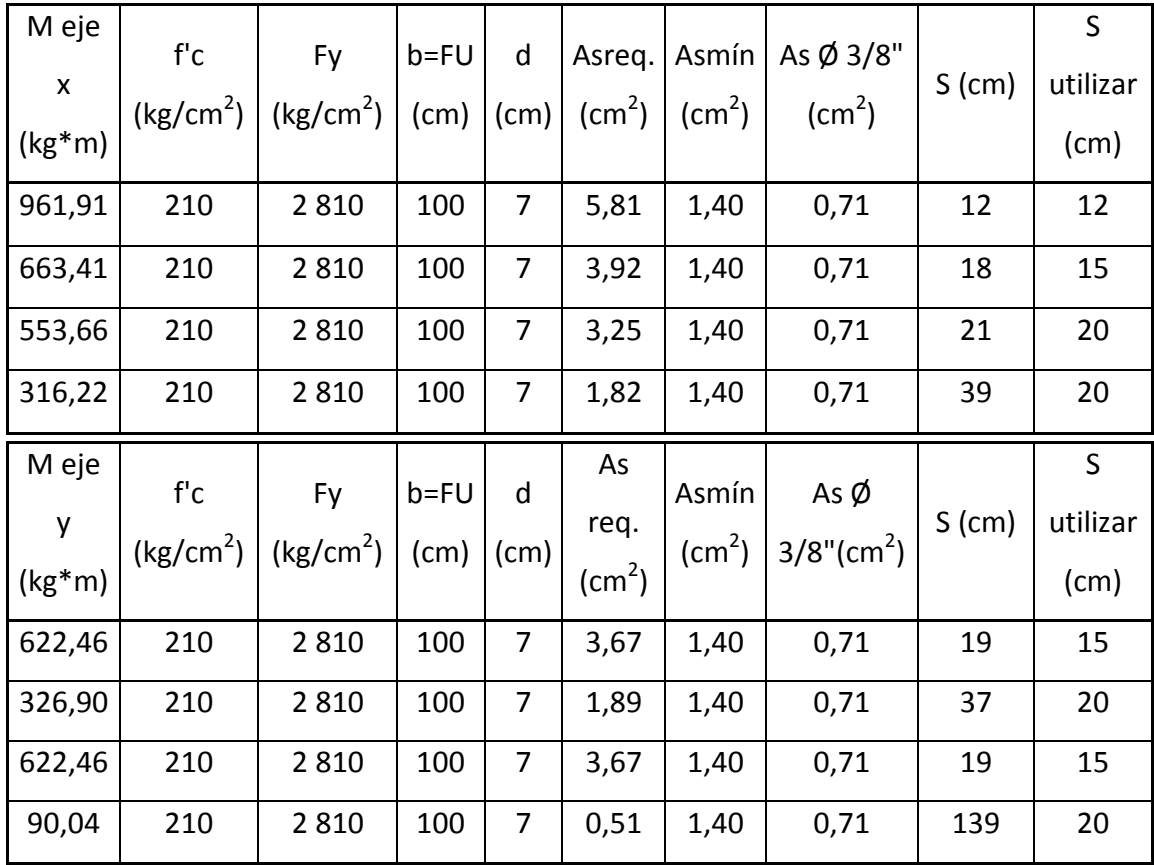

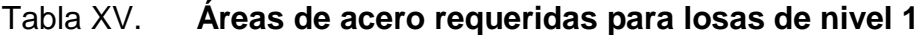

Fuente: elaboración propia

Espaciamiento para losas nivel 1 en eje Y (sentido largo):

Losas 2, 4, 6, 8, 10 y  $12 = 12$  cm Losas 1, 3, 5, 7, 9 y 11 = 20 cm

Espaciamiento para losas nivel 1 en eje X (sentido corto):

Losas 2, 4, 6, 8, 10 y  $12 = 15$  cm Losas 1, 3, 5, 7, 9 y 11 = 15 cm

## **3.7.2. Losas nivel 2**

Para el diseño de losas del nivel 2, el procedimiento de cálculo es el mismo que para las del nivel 1. Las áreas de acero requerido y el espaciamiento para éstas se presenta en la tabla siguiente:

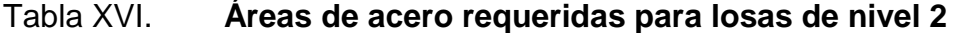

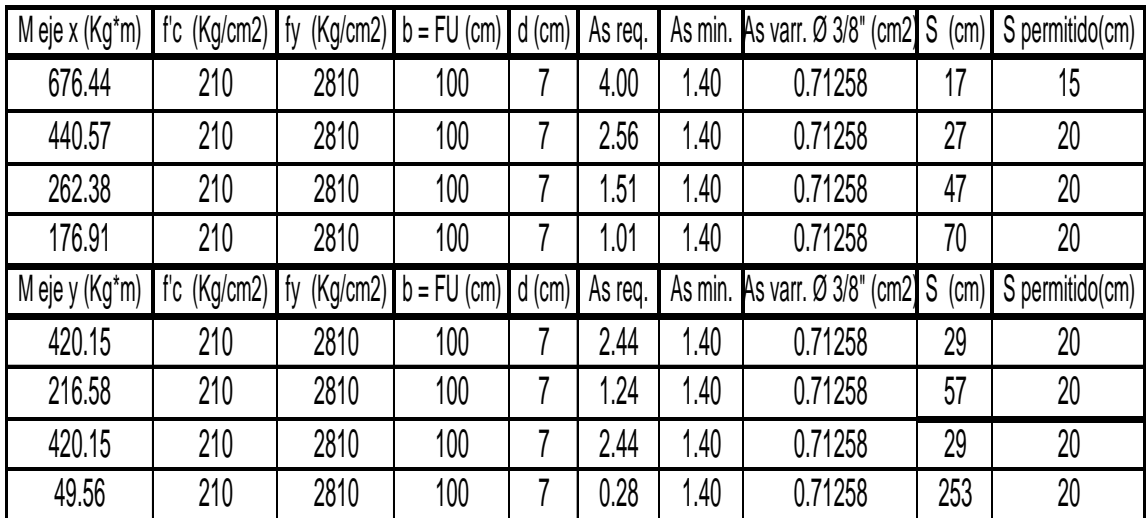

Fuente: elaboración propia

En la siguiente figura se puede apreciar la distribución e identificación de las losas del nivel 2:

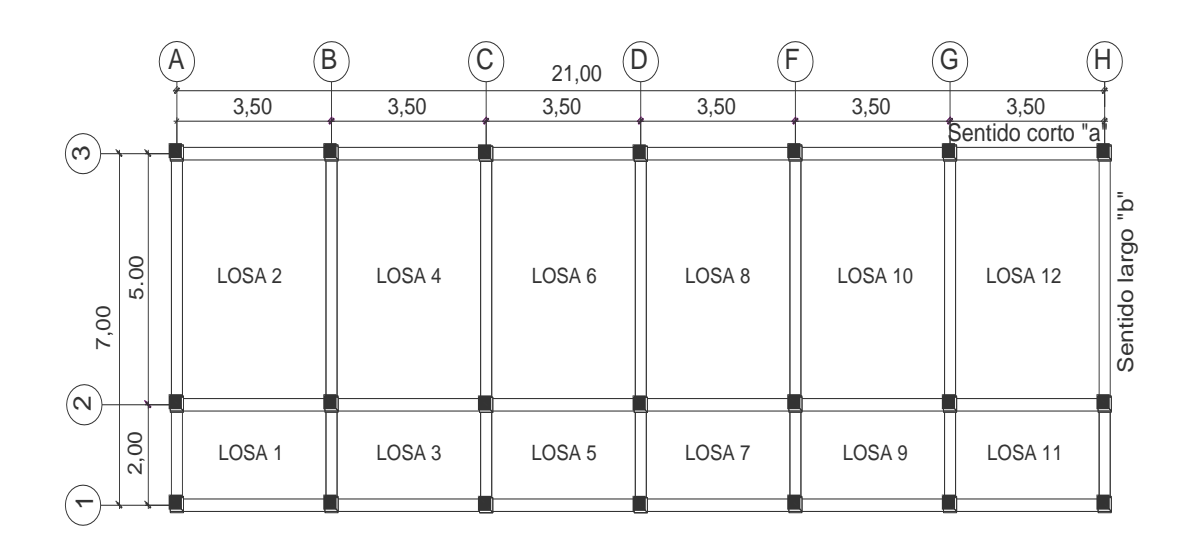

Figura 15. **Planta de distribución de losa nivel 2**

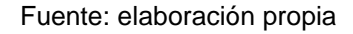

Espaciamiento para losas nivel 2 en eje Y (sentido largo):

Losas 2, 4, 6, 8, 10 y  $12 = 15$  cm Losas 1, 3, 5, 7, 9 y 11 = 20 cm

Espaciamiento para losas nivel 2 en eje X (sentido corto):

Losas 2, 4, 6, 8, 1 0 y  $12 = 20$  cm Losas 1, 3, 5, 7, 9 y 11 = 20 cm

## **3.8. Diseño de vigas**

En el diseño de las vigas se tomará en cuenta la carga máxima sobre la estructura, igual a la suma de carga de servicio multiplicada por su factor respectivo de carga. Los datos necesarios para su diseño son los momentos y corte últimos actuantes, que se toman del análisis estructural.

Datos para diseño:

f 'c = 210 kg/cm<sup>2</sup> fy =  $2810 \text{ kg/cm}^2$ Dimensiones =  $20 \text{ cm} \times 35 \text{ cm}$  $d = 31$  cm

## **Área de acero mínimo:**

Asmín =  $(14,1/\text{fy})^*$ b<sup>\*</sup>d =  $(14,1/2\,810)^*$  20<sup>\*</sup> 31 = 3,11cm<sup>2</sup>

## **Área de acero máximo:**

Asmáx =  $0,50*0,0537*b*d = 0,50*0,0537*20*31 = 16,66$  cm<sup>2</sup>

Para el cálculo de áreas de acero se presentan en la figura siguiente los diferentes momentos obtenidos mediante el análisis estructural:

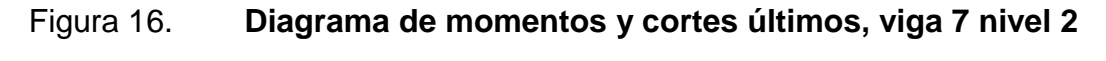

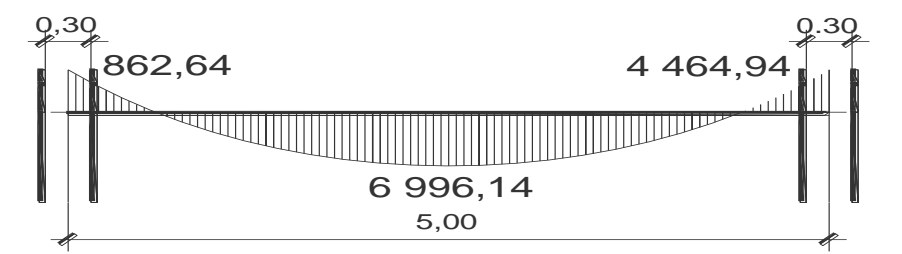

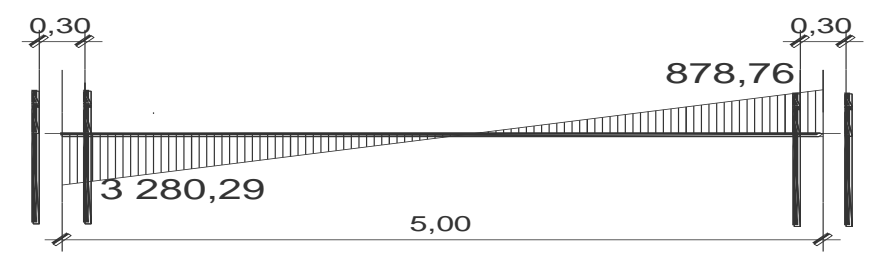

Fuente: elaboración propia

Momentos negativos:

 $M(-) = 4 464,94 kg-m$  As = 6,18 cm<sup>2</sup>  $M(-) = 862, 64$  kg-m As = 1, 12 cm<sup>2</sup>

Momento positivo:

 $M(+) = 6$  996, 14 kg-m As = 10, 26 cm<sup>2</sup>

#### **Requisitos sísmicos para armado**

Para la cama superior: se deben colocar, como mínimo, dos varillas de acero en forma continua o tomar los siguientes valores: a) As 2 varillas mínimo, b) Asmín y c) 33 % del área de acero calculado para el momento negativo mayor.

- a)  $2 \text{ No. } 6 = 5.70 \text{ cm}^2$
- b) Asmin =  $3,11$ cm<sup>2</sup>
- c) 33%As M(-) =  $0.33*6.18 = 2.04$  cm<sup>2</sup>

Para la cama inferior: se deben colocar como mínimo dos varillas de acero continuo o tomar el mayor de los siguientes valores: a) As 2 varillas mínimo, b) Asmín, c) 50% del área de acero calculada para el momento negativo mayor y d) 50% del área de acero para el momento positivo, según reglamento ACI 318- 99 sección 21.3.2.

- a)  $2 \text{ No. } 6 = 5.70 \text{ cm}^2$
- b) Asmín =  $3.11 \text{cm}^2$
- c)  $50\% \text{ M}(-) = 0.50\text{*}6.18 = 3.09 \text{ cm}^2$
- d)  $50\% \text{ M}(+) = 0.50^{\circ}8.05 = 4.02 \text{ cm}^2$

#### **Acero de refuerzo transversal (estribos)**

Se debe disponer de estribos en las siguientes zonas de los elementos:

a) En una longitud igual a dos veces el peralte del elemento, medida desde la cara del elemento de apoyo hasta la mitad del claro, en ambos extremos del elemento en flexión: Lo = 2\*h = 2\*35 = 70 cm;

b) En longitudes iguales a dos veces el peralte del elemento en ambos lados de una sección, puede ocurrir fluencia (falla) por flexión en conexión con desplazamientos laterales inelásticos del marco.

El primer estribo debe estar situado a no más de 5 centímetros de la cara del elemento en apoyo. El espaciamiento máximo de los estribos no debe exceder de a) d/4, b) ocho veces el diámetro más pequeño de las varillas longitudinales, c) 24 veces el diámetro de la varilla utilizada para el estribo y d) 30 cm. según el reglamento ACI 318-99 sección 21.3.3.1, 21.3.3.2.

Cuando no se requieren diseño de estribos, éstos deben estar situados a no más de d/2 a lo largo de la longitud del elemento, según reglamento ACI 318-99 sección 21.3.3.4.

Utilizando el corte máximo de la figura 18

Vmáx = 3 280,28 kg

Corte máximo que resiste el concreto

 $Vc = 0.85^*0.53^* \sqrt{f}$  'c \*b\*d  $Vc = 0,85*0,53*√210*20*31 = 4047,59 kg$ 

Comparando Vmáx =  $3\,280,28$  kg < Vc =  $4\,047,59$  kg, por lo que no necesita refuerzo transversal, utilizando estribos a  $d/2 = 31/2 = 15$  cm en el centro del elemento y  $d/4 = 31/4 = 7$  cm en los extremos una distancia de  $2<sup>*</sup>h =$  $2*35 = 70$  cm por requisito sísmico.

El cálculo de las vigas restantes es similar al de la viga V7 y los resultados de todas las vigas así como su armado se presentan en el plano de detalles estructurales de vigas en apéndice.

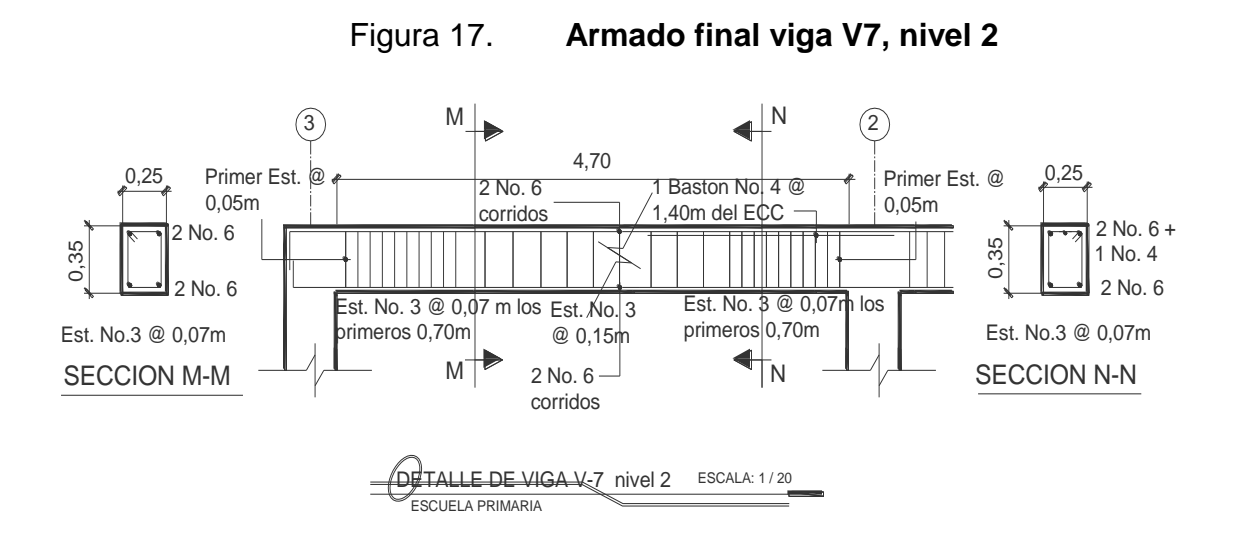

### **3.9. Diseño de columnas**

Las columnas son elementos estructurales utilizados primordialmente para soportar cargas de flexocompresión. Las columnas se diseñan con el método de aproximación para el perfil de falla (Método de Bresler). Se debe encontrar la carga axial que actúa en la columna y el momento actuante en el sentido X y Y, tomando los momentos y cortes mayores para diseñar las columnas más críticas.

A continuación se presentan los requisitos para columnas del ACI 318-99 sección 21.4.1:

Área de acero longitudinal  $Asmin = 0.01Ag$ 

 $Asm\acute{a}x = 0,06Ag$ Ag = área gruesa

- La columna deberá tener como mínimo 4 varillas de acero longitudinal
- El lado más pequeño de una columna estructural será de 30 cm
- El refuerzo transversal (estribos) nunca podrá ser menor de No. 3

## **Procedimiento a seguir para el diseño de columnas**

Carga axial

Área tributaria = 8,75 m<sup>2</sup>

Carga última =  $1,4$ CM +  $1,7$ CV

Nivel 1:

 $CM = 682,50$  kg/m<sup>2</sup>  $CV = 175$  kg/m<sup>2</sup>  $Cu = (1, 4*682, 50) + (1, 7*175) = 1253$  kg/m<sup>2</sup>  $CT = CM + CV = 682, 50 + 175 = 857, 50 kg/m<sup>2</sup>$  $FCU = Cu/CT = 1 253 / 857,50 = 1,46$ 

Nivel 2: CM = 378 kg/m<sup>2</sup> CV = 87, 50 kg/m<sup>2</sup> CU = (1, 4\*378) + (1, 7\*87, 50) = 677, 95 kg/m<sup>2</sup> CT = CM + CV = 378+ 87, 50 = 465, 50 kg/m<sup>2</sup> FCU = Cu/CT = 2 787, 40 / 1 893, 50 = 1, 46

### Carga axial

PU2 = At\*Cu Nivel 2 + Av\*Lv\*Wc\*FCUNivel 2

PU1= PU2 + (Ac\*hc\*Wc\*FCU)nivel2 + (Av\*Lv\*Wc\*FCU)nivel1 + At\*Cu Nivel 1

Donde:

At  $=$  área tributaría de columna

 $Ac = \text{área de la columna}$ 

 $Av = \text{área de viga}$ 

FCU = factor de carga última

Wc = Peso específico del concreto

 $hc =$ altura de la columna

 $Lv = Londitud de la viga$ 

PU2 =  $(8,75*677,95) + (0,20*0,35*3,50*2400*1,46) = 6788,42$  kg

PU1 = 6 788,42 +  $(0,30*0,30*3*2 400*1,46)$  +  $(0,25*0,30*3,50*2 400*1,46)$  +  $(8,75*1\ 253) = 19\ 474,17\ kg$ 

### **Chequeo de columnas**

En el diseño de columnas es necesario realizar varios chequeos y determinar cómo funciona la columna, es decir:

o Corta: E<22 No se magnifica

- o Esbelta: 22<E<100 se magnifica
- o Larga: E>100 no son aconsejable construir ya que fallan por pandeo

 $E = (K^*Lu)/r$ 

Donde:

 $E = e$ sbeltez Lu = longitud entre apoyos Kp = factor de pandeo  $r =$  radio de giro 0.30 lado menor de columna

$$
Kp = \left[\frac{(20\text{-}\text{uprom})}{20} \times \frac{(1+\text{uprom})}{2}\right] \text{para upromedio} < 2
$$

$$
Kp = 0.90 \left(\frac{1 + \text{uprom}}{2}\right) \text{ para upromedio} > 2
$$

El factor Kp se determina por medio de la fórmula de Jackson, basándose en la relación de rigidez ( $\Psi$ ), donde:

 $\Psi =$  $\Sigma$  rigideces de columnas que se unen en el nodo considerado  $\Sigma$  rigideces de vigas que se unen en el nodo considerado

Inercia de vigas =  $25*35^3/12 = 89322,92$ 

Inercia de columnas =  $30*30*3/12 = 67500$ 

Sentido X

 $\Psi$ prom = 0,55

 $K = ((20-0.55)/20)^{*} \sqrt{(1+0.55)} = 1.21$ 

 $E = (1,21*4,50)/(30*30) = 60,57$ 

Sentido Y

 $\Psi$ prom = 0,36

 $K = ((20-0.36)/20)^* \sqrt{(1+0.36)} = 1.15$ 

 $E = (1,15*4,50)/(30*30) = 57,31$ 

De acuerdo con los valores de esbeltez obtenidos en el sentido X y Y, la columna se clasifica dentro de las esbeltas, por lo que se debe magnificar los momentos actuantes.

## **Magnificador de momentos (Md)**

Fórmulas:

βd = CM(caga muerta)/CU(carga última)

 $El = (EcxIgx0,40)/(1+\beta d)$ 

Pcr =  $(\pi^2 \times El)/(K \times LU)^2$ 

 $\delta = 1/[1-(PUV/\phi) \times Pcr]$ 

Md = δ×Mu(momento último)

Donde:

PU = carga de diseño última

Pcr = carga critica de pandeo de Euler

βd = factor de flujo plástico

Ec = módulo de elasticidad del concreto = 218 819,78 kg/cm<sup>2</sup>

- Ig = momento de inercia de la sección total del concreto respecto al eje centroidal, sin tomar en consideración el esfuerzo = 67 500  $cm<sup>4</sup>$
- $\delta$  = factor de amplificación de momentos
- $\varnothing$  = 0,70 para estribos

El factor de amplificación de momentos es un factor de seguridad, por el cual se deben multiplicar los momentos últimos en las columnas para evitar el pandeo.

Magnificación de momento sentido X

 $βd = (682,50 kg/m<sup>2</sup>)/(1253 kg/m<sup>2</sup>) = 0.54$ 

 $EI = (218 819,78 \times 67 500 \times 0,40)/(1+0,54) = 382,48$  toneladas

Pcr =  $(\pi^2 \times 382,78)/(1,21 \times 3)^2$  = 285,83 toneladas

 $\delta = 1/[1-(19474,17/0,70) \times 285,83] = 1,11$ 

Md = 1,11×5 876,03=6 509,63 kg-m

Magnificación de momento sentido Y

 $βd = (824,25 kg/m<sup>2</sup>)/(1540,70 kg/m<sup>2</sup>) = 0,53$ 

 $EI = (218 819.78 \times 67 500 \times 0.40)/(1+0.53) = 384.90$  toneladas

Pcr =  $(\pi^2 \times 384, 90)/(1, 15 \times 3)^2 = 321, 22$  toneladas

 $\delta$  = 1/[1-((20 318,50/0,70) ×321,22)]= 1,10

 $Md = 1,10x7724.97 = 8492.34 kg-m$ 

### **Diseño de columna tipo C-1 nivel 1**

Datos:

Sección =  $30 \text{ cm} \times 30 \text{ cm}$  $Mx = 6509,63$  kg-m My = 8 492, 34 kg-m Lu = Longitud efectiva 300 cm

## **Cálculo de refuerzo longitudinal**

Cuando en una estructura existe carga axial y flexión biaxial, hay varios métodos para calcular el acero longitudinal en columnas. En este caso se utilizará el método de carga inversa desarrollado por Bresler, que es un método de aproximación de la falla. La idea fundamental es acercar el valor de 1/ P"u (de la superficie de falla). Este valor se aproxima por un punto plano determinado por los tres valores siguientes: a) la carga axial pura (P´O); b) la carga de falla para una excentricidad ex, (P´xo); c) la carga de falla para una excentricidad ey, (P´O).

Cada punto en la superficie de falla es aproximado por un plano distinto, es decir, para aproximar toda la superficie, se necesita un conjunto infinito de planos. Es uno de los métodos más utilizados, ya que es práctico y produce resultados satisfactorios comprobados con ensayos de laboratorio.

 $1/P<sup>'</sup>u = (1/P<sup>'</sup>xo)+(1/P<sup>'</sup>oy)+(1/P<sup>'</sup>o)$ 

Donde:

P´u = valor aproximado de la carga última en flexión que resiste la columna a una excentricidad "e"

- P`xo = K`\*f `c\*sección del elemento = carga última que resiste la columna cuando se presenta la excentricidad ey, ex=0
- P`oy = K`\*f`c \*sección del elemento = carga última que resiste la columna cuando se presenta la excentricidad "ex", ey=0

$$
P^o = 0,70(0,85 * f^c * (Ag-As) + As * fy) =
$$
 carga última axial que resiste la columna o concéntrica que resiste la misma (ex=0, ey=0).  
Kx y Ky son coeficientes que se obtienen del diagrama de interacción para el diseño de columnas.

 Si P`u > Pu, entonces el armado propuesto es correcto, de lo contrario se aumenta el área de acero.

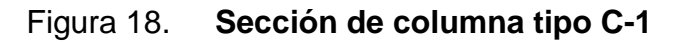

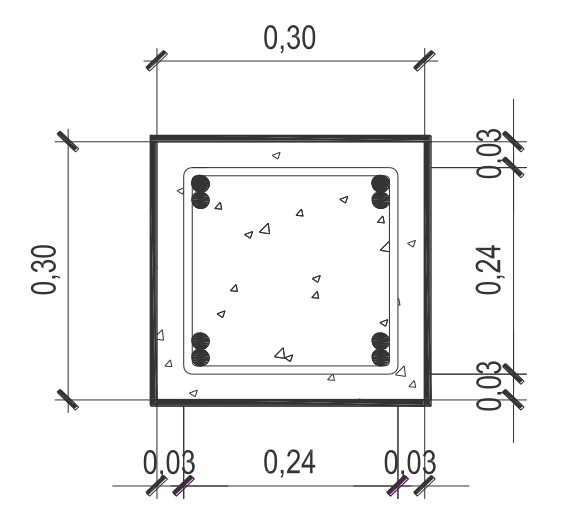

Datos:

Pu =  $20\,318,50\,kg$  $Mdx = 6509,63 kg-m$  $Mdy = 8,492,34$  kg-m f`c = 210 kg/cm<sup>2</sup> fy =  $2,810 \text{ kg/cm}^2$ Recubrimiento = 3 cm

Asmín =  $0.01*(0.30*0.30) = 9$  cm<sup>2</sup>

Asmáx =  $0.06*(0.30*0.30) = 54$  cm<sup>2</sup>

Para este caso se propone 8 varillas No. 6 = 22,80 cm<sup>2</sup> = 2,5% Ag

Para el diseño de columnas el método de Bresler utiliza los diagramas de interacción, cuyos valores son:

- a) Valor de la gráfica: Y=X = (Lado de columna–(2\*Rec))/Lado de columna  $Y = X = (30-(2*3))/30 = 0,80$
- b) Valor de la gráfica: ρu = (As\*fy)/(0,85\*f`c\*Ag) ρu = (22,80\*2 810)/(0,85\*210\*30\*30) = 0,40
- c) Excentricidades:  $ex = Mdx/Pu$  ey = Mdy/Pu  $ex = 6\,509,63/20\,318,50 = 0,33$   $ey = 8\,492,34/20\,318,50 = 0,42$
- d) Valores para diagonales:  $ex/hx = 0,33/0,30 = 1,11$  ey/hy =  $0,42/0,30 = 1,39$

Con los datos obtenidos en los incisos a), b), c) y d) se buscan los valores en el diagrama de interacción, encontrando que Kx = 0,25 Ky = 0,20.

Cálculo de cargas:

$$
P'x = 0,25*210*30*30 = 47 250 kg
$$
  
P'y = 0,20\*210\*30\*30 = 37 800 kg  
P'o = 0,70(0,85\*210\*(900-22,80)+(22,80\*2 810) = 154 438,31 kg

Cálculo de P´u:

1  $\frac{1}{P'u}$  = 1  $\frac{1}{47}$  250<sup>+</sup> 1  $\frac{1}{37800}$ + 1 154 438,31 <sup>=</sup> P´u <sup>=</sup> 24 304,40 kg

Como P`u > Pu, el área de acero propuesta si soporta los esfuerzos a los que esta sometida la columna. En caso contrario se deberá aumentar el área de acero.

#### **Cálculo de refuerzo transversal**

### **Refuerzo por corte**

Cálculo del corte resistente  $Vr = 0,85*0,53*√f c*b*d = 0,85*0,53*√210*30*27 = 5287,98 kg$ 

De la figura 19 se obtiene que el corte actuante Va = 2 957,40 kg Si Vr > Va se colocan estribos a Smáx = d/2 Si Vr < Va se diseñarán los estribos por corte

Se debe considerar por requisito que la varilla mínima que se puede utilizar es la No. 3 para estribos.

Vr = 5 287,98 > Va = 2 957,40, entonces se colocan estribos Smáx = d/2  $Smax = 27/2 = 13,5$  cm

## **Cálculo de refuerzo por confinamiento**

 $So = (2Av)/(\rho s^*Ln)$ 

 $ps = 0,45(Ag/Ach-1)*(0,85*f'c/fy)$ 

Donde:

- $Av = \hat{a}$ rea transversal de la varilla que se utiliza como estribo
- $Ln =$  longitud no soportada del estribo
- So = espaciamiento entre estribos zona confinada
- ρs = relación volumétrica de la columna > 0,12(f`c/fy)
- Ag = área gruesa
- $A$ ch = área chica

 $ps = 0.45*(30*30/((24*24)-1))*(0.85*210/2810) = 0.016 > 0.12(210/2810) = 0.09$ 

Suponiendo un estribo No.  $3 Av = 0.7126 cm<sup>2</sup>$ 

So =  $(2*0,7126)/(0,016*24)$  = 4 cm

## **Longitud de confinamiento, Lo**

La longitud de confinamiento, **Lo**, no debe ser menor de la mayor de las opciones siguientes:

- a) Sexta parte del claro libre Lu del elemento donde Lu = 300 cm  $Lo = 300/6 = 50$  cm
- b) Mayor dimension de la sección transversal del elemento Lo = 30 cm
- c) No menor de 50 cm, según ACI 318-99 sección 21.10.5.1

Por lo que la longitud de confinamiento será de 50 cm.

El procedimiento de diseño de las demás columnas es similar al de la tipo C-1. Los resultados de las columnas se encuentran en los planos constructivos en apéndices.

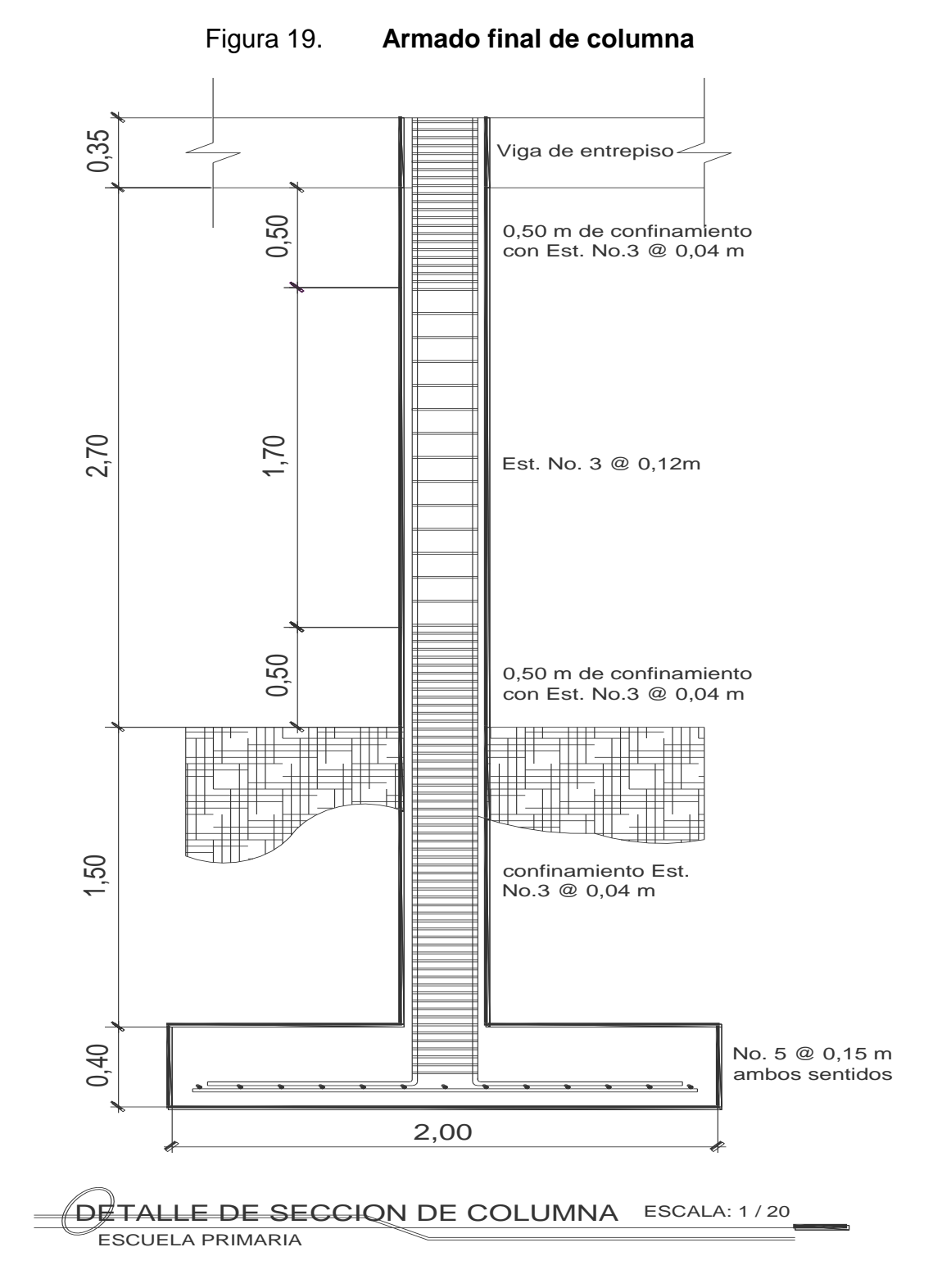

Fuente: elaboración propia

### **3.10. Diseño de cimientos**

Para realizar el diseño del cimiento se tomarán los datos obtenidos del análisis estructural y los datos del valor soporte del suelo.

#### **Cálculo de valor soporte del suelo**

Para el cálculo del valor soporte del suelo se tienen los datos siguientes:

Base = 1 metro

 $e = 2,71828183$ Peso especifico del suelo Ws =  $0.95$  ton $\text{*}$ m<sup>3</sup>

Ángulo de fricción interna  $\phi = 14,76$  grados (0,26 radianes) Carga última Cu  $= 6.2$  ton/m<sup>2</sup> Desplante D  $= 1,50$  metros Factor de seguridad  $= 4$ 

Factor de capacidad de sobrecarga Nq

$$
Nq=\frac{e^{\left(\frac{3}{2}\pi\text{-}\varphi\text{rad}\right)\text{tan}\varphi}}{2\text{cos}^2\left(45\text{+}\right.\left.\varphi/2\right)}
$$

$$
Nq = \frac{e^{\left(\frac{3}{2}\pi - 0.26\right)\tan 0.26}}{2\cos^2\left(45 + 0.26/2\right)} = 4.34
$$

Factor de capacidad de carga cohesión Nc

 $Nc = cot \phi (Nq-1) = cot0,26(4,34-1) = 12,86$ 

Factor de capacidad de peso del suelo Ny

 $Ny = 2(Nq+1)\tan\phi = 2(3,34+1)\tan 0,26 = 2,81$ 

Capacidad de cortante última q<sub>o</sub>

 $qo = (0.40*Ws*B*Ny)+(1.3*Cu*Nc)+(Ws*D*Nq)$ 

 $qo = (0,40*0,95*1*2,81)+(1,3*6,2*12,68)+(0,95*1,5*4,34)=109,41$ 

Capacidad de carga admisible q<sup>a</sup>

qa = qo/Factor de seguridad = 109,41 4 =27,35ton/m2

#### Tabla XVII**. Valor soporte según tipo de suelo**

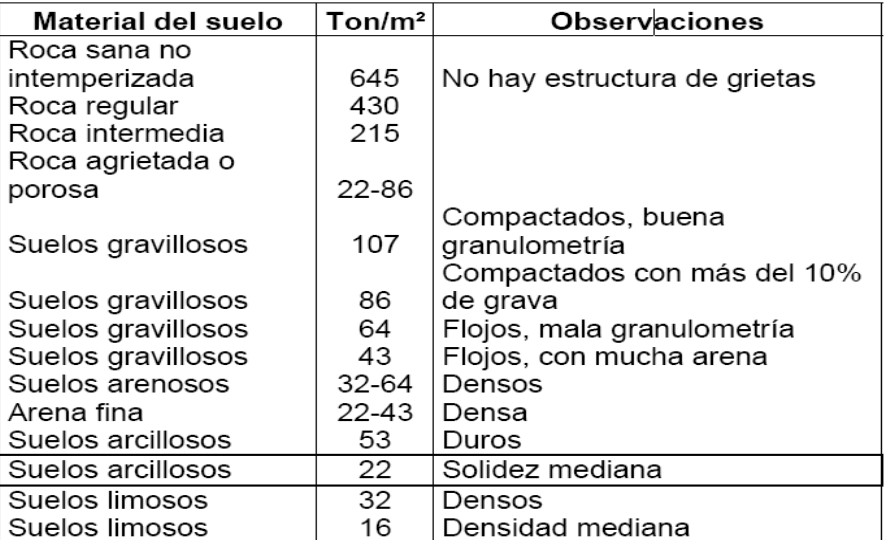

Fuente: Cabrera Seis, Jadenon Vinicio. Guía teórica y práctica del curso de cimentaciones 1. Trabajo de graduación de ingeniería civil. Universidad de San Carlos de Guatemala Facultad de ingeniería, 1994. Pág. 94.

En el diseño del cimiento se utilizará un valor soporte del suelo de 20 ton/m<sup>2</sup>, debido a que es un suelo limo arenoso con densidad mediana, por lo tanto se obtienen los datos siguientes:

Pu  $= 28,599,12 \text{ kg}$  $Mux = 5881, 51 kg-m$ Muy = 9 199, 09 kg-m  $Wc = 2,400 \text{ kg/m}^3$  $Ws = 950 kg/m<sup>3</sup>$  $Vs = 20 000 kg<sup>*</sup>m<sup>2</sup>$  $fc = 210 \text{ kg/cm}^2$ fy =  $2810 \text{ kg/cm}^2$  $FCU = 1.5$ 

## **Área de zapata**

Las zapatas deben dimensionarse para soportar las cargas de servicio y las reacciones inducidas.

Cálculo de cargas de trabajo  $Pt = Pu/FCU = 28 599,12/1,5 = 19 066,08 kg$  $Mtx = Mux/FCU = 5 881,51/1,5 = 3 921 kg-m$  $Mty = Muy/FCU = 9 199,09/1,5 = 6 132,73 kg-m$ 

Predimensionamiento del área de la zapata  $Az = FCU^*Pt/Vs = 1,5*19066,08/20000 = 1,42 m<sup>2</sup>$ 1,20 x 1,20 = 1,44 m<sup>2</sup>

Luego de varias iteraciones las dimensiones y área son:

Dimensiones = 2 m x 2 m  $\text{Area} = 4 \text{ m}^2$  $Az = Base x$  Longitud = 2m x 2m = 4m<sup>2</sup>

#### **Chequeo de presión sobre el suelo**

Después de haber encontrado el área final de la zapata se debe calcular la carga admisible (qmáx), la cual debe ser menor que el valor soporte (Vs), si se supone que las presiones resultantes están linealmente distribuidas.

$$
qm\acute{a}x/m\acute{m} = \frac{P}{Az} + \frac{Mtx}{Sx} + \frac{Mty}{Sy}
$$

Esto permite la determinación de las presiones en los bordes extremos. La superficie necesaria de la zapata se encuentra teniendo en cuenta el qmáx<Vs y qmín>0 para que no se produzcan presiones de tensión, ya que la zapata se diseña para resistir esfuerzos de presión.

 $Sx = Sy = 1/6^{*}b^{*}h^{2} = 1/6^{*}2^{*}2^{2} = 1, 33$  $P = Pt + Ps + Pcol + Pcim$  $P = 19066,08 + (4*1,5*950) + (30*30*4,50*2400) + (4*40*2400) = 31000$  kg

qmáx/mín = 31 000 4  $/min = \frac{2\pi}{4}$ 3 921  $\frac{1}{1,33}$  ± 6 132,73 1,33

qmáx = 15 000 kg/m $^2$  Cumple, no excede el Vs

 $qmin = 210$  kg/m<sup>2</sup>  $Cumple,$  sólo compresión en el suelo
#### **Presión última**

Teniendo en cuenta que la presión debajo de la zapata en un punto, es distinta a la localizada en cualquier otro punto. Por este motivo se trabaja con una presión constante debajo de la zapata, la cual debe ser un valor que se encuentre entre q<sub>medio</sub> y q<sub>máx</sub>.

 $q_{\text{disenio}} = q\text{m\'ax}^*$ FCU = 15 000 $*1.5 = 22$  000 kg/m<sup>2</sup>

#### **Espesor de zapata**

Para determinar el espesor de la zapata es necesario que se analice si soporta el corte simple y corte punzonante, causado por la columna y las cargas actuantes.

Teniendo en cuenta lo anterior, se propone utilizar una altura de cimiento hc = 40 cm, con un recubrimiento de 7,5 cm.

#### **Chequeo por corte simple**

La falla de las zapatas por esfuerzo cortante ocurre a una distancia igual al peralte efectivo **d** del borde de la columna. Por tal razón, se debe analizar y chequear si el corte resistente es mayor que el actuante. Esto se realiza de la forma siguiente:

 $d = hc - Rec - (\emptyset \text{ variable}/2)$ 

Asumiendo un diámetro de varilla No. 5  $d = 40 - 7,5-(1,5875/2) = 32$  cm

Corte actuante

Va =  $q_{\text{diseño}}$  \* área= 22 000\*(0,53\*2,00)= 23 320 kg/m<sup>2</sup>

Corte resistente

 $Vr = 0,85*0,53*√(f`c)*b*d = 0,85*0,53*√(210)*200*32 = 41781,53 kg/m<sup>2</sup>$ 

Entonces Va < Vr, por lo tanto si chequea.

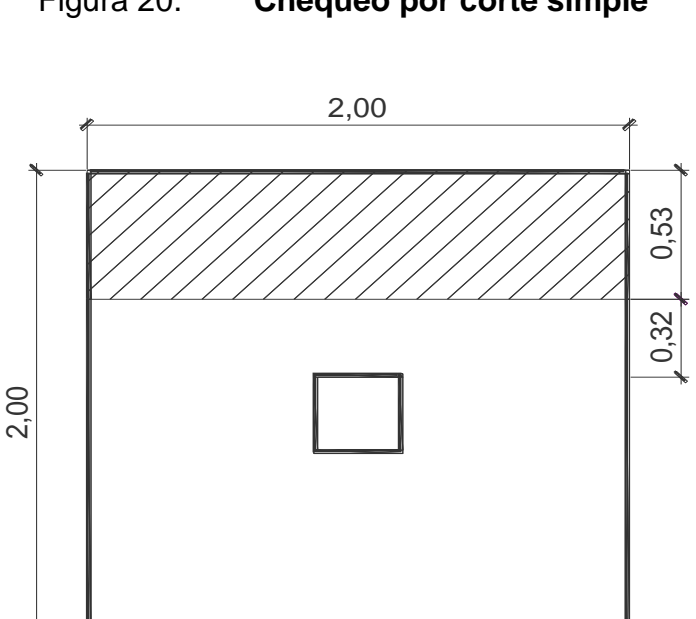

Figura 20. **Chequeo por corte simple**

Fuente: elaboración propia

## **Chequeo por corte punzonante**

La columna tiende a punzonar la zapata debido a los esfuerzos de corte que se producen en ella alrededor del perímetro de la columna.

El límite en donde ocurre la falla se encuentra a una distancia de d/2 del perímetro de la columna.

 $d = 0.32$  m

Va =  $q_{\text{diseño}}$  \* (Atotal – Apunzonante)  $Va = 22 000 * (4-(0.62 * 0.62)) = 79 543,20 kg$ Vr =  $0.85*1.06*\sqrt{r}$ c \*Perímetro punzonante\*d = Vr = 0,85\*1,06\*√210\*(32+40)\*4\*32 = 120 330 kg

Entonces Va<Vr, por lo tanto si chequea.

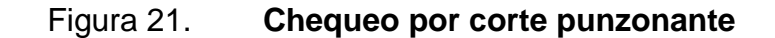

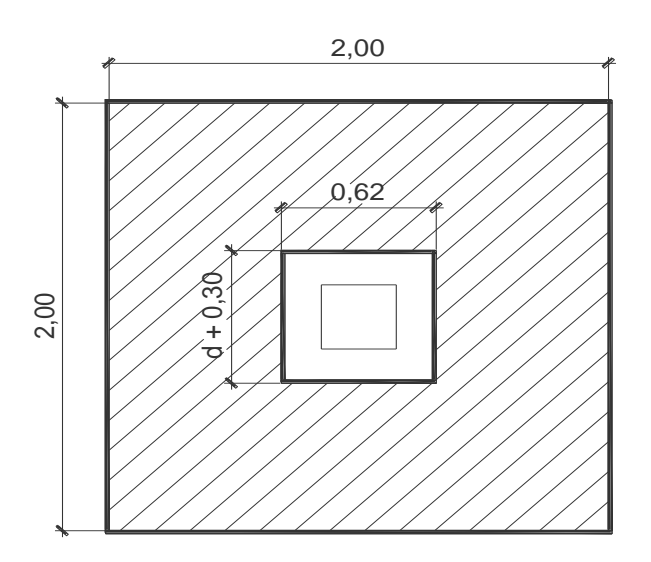

Fuente: elaboración propia

### **Diseño de refuerzo por flexión**

El suelo produce en la zapata un momento flector debido al empuje que ejerce. Por lo que es necesario reforzarla con acero, para resistir los esfuerzos inducidos.

### **Sentido X**

El momento último, se define como una losa en voladizo Mu = (qdiseño\*L<sup>2</sup>)/2 = (22 000\*((2-0,30)/2)<sup>2</sup>)/2 = 7 950 kg-m

L es igual a la distancia medida del rostro de la columna al final de la zapata.  $dx = 32$  cm  $b = FU = 100$  cm

Área de acero

As = 
$$
\left\{ (FUxd) \cdot \left[ (FUxd)^2 - \frac{(MmaxxFU)}{(0,003825xf'c)} \right] \right\} \times \left( \frac{0,85xf'c}{fy} \right)
$$

As = 
$$
\{(100 \times 32) \cdot \left[(100 \times 32)^2 \cdot \frac{(7950 \times 100)}{(0,00382 \times 210)}\right]\} \times \left(\frac{0.85 \times 210}{2810}\right) = 10,20 \text{ cm}^2
$$

$$
Asmín = (14,1/2 810)^*100^*32 = 16 m^2
$$

Como As<sub>requerido</sub> < Asmín, entonces se utiliza Asmín

Espaciamiento de varilla S = Av/As Utilizando varilla No. 5 Av =  $1.98 \text{ cm}^2$  $S = 1,98/16 = 0,12$  m Entonces el armado en el sentido x será No. 5 @ 0,12 m

### **Sentido Y**

Mu = 7 950 Kg-m dy = dx – Ø varilla No.  $5 = 32 - ((5/8)^*2, 5) = 30,15$  cm b = 100 cm Área de acero

As = 
$$
\{(100 \times 30, 15) \cdot \left[ (100 \times 30, 15)^2 - \frac{(7950 \times 100)}{(0,003825 \times 210)} \right] \} \times \left( \frac{0.85 \times 210}{2810} \right)
$$

 $As = 10,80 \text{ cm}^2$ Asmín =  $16 \text{ cm}^2$ 

Como As<sub>requerido</sub> < Asmín, entonces se utiliza Asmín

Espaciamiento de varilla S = Av/As Utilizando varilla No. 5 Av =  $1,98$  cm<sup>2</sup>  $S = 1,98/16 = 0,12$  m

Entonces el armado en el sentido x será No. 5 @ 0,12 m

Figura 22. **Armado final de zapata Z-1**

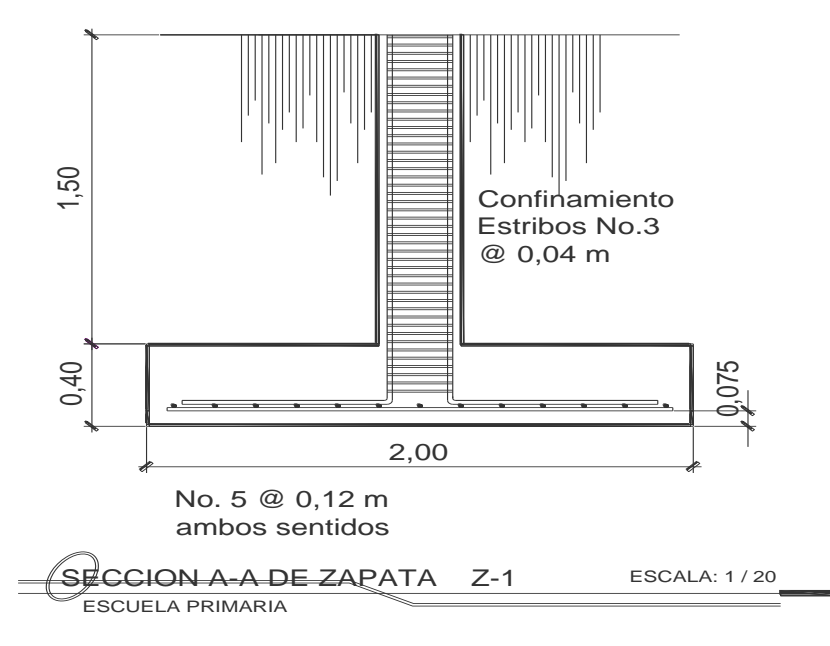

Fuente: elaboración propia

### **Diseño de cimiento combinado**

Para el diseño del cimiento se tomarán en cuenta los datos obtenidos del análisis estructural y valor soporte del suelo siendo éstos:

 $P1 = 12$  toneladas  $M1 = 8,60$  ton\*m P2 = 31 toneladas  $M2 = 12$  ton\*m  $Vs = 20$  ton/m<sup>2</sup>

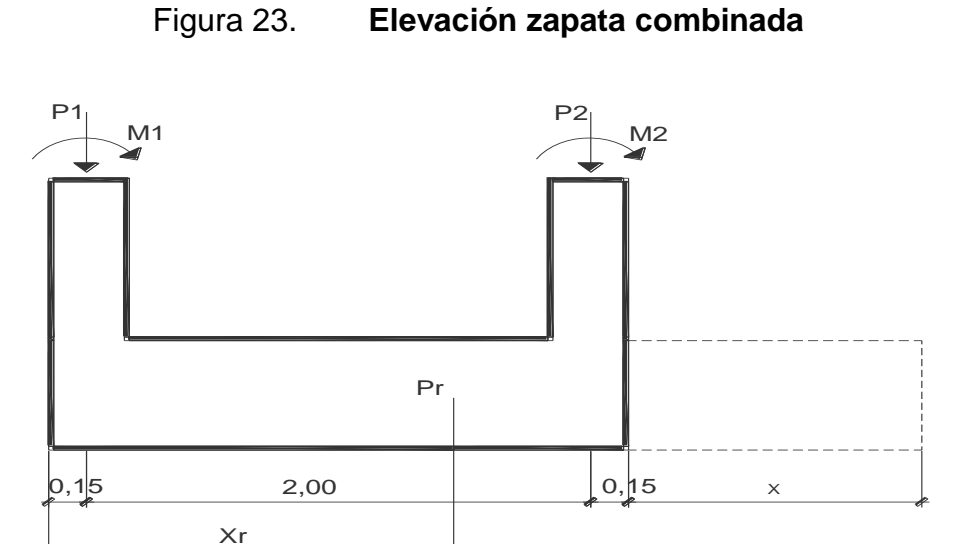

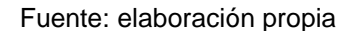

ΣFv = 0 +↑

Pr (fuerza resultante) –  $(P1+P2) = 0$ 

 $Pr = P1 + P2 = 12 + 31 = 43$  toneladas

120  $\Sigma M = 0 + (a$  favor de agujas del reloj)  $Xr = (M1+M2+(P2<sup>*</sup>2))/R = (8,60+12+(31<sup>*</sup>2))/43 = 1,90$  m Longitud de cimiento L

 $L = ((c/2) + xr)^2 = ((0,30/2) + 1,90)^2 = 4,10$  m

Ancho de cimiento B

Área aprox =  $Pr/Vs = 43/20 = 2,20$  m2

 $B = A/L = 2,20/4,10=0,65 = 1,50$  m

### **Chequeo de presiones sobre el suelo**

$$
q \text{max/min} = \left(\frac{\text{Pr}}{\text{Azap}}\right) \pm \left(\frac{\text{Mmáx x}}{\text{Sx}}\right) \pm \left(\frac{\text{Mmáx y}}{\text{Sy}}\right) =
$$

$$
Sx = 1/6^{*}B^{*}h^{2} = 1/6^{*}4.10^{*}1.50^{2} = 1,537
$$
  
\n
$$
Sy = 1/6^{*}B^{*}h^{2} = 1/6^{*}1.50^{*}4.10^{2} = 4,202
$$

q máx/mín = 
$$
\left(\frac{43}{4,10*1.50}\right) \pm \left(\frac{6}{1,537}\right) \pm \left(\frac{12}{4,202}\right) =
$$

qmáx = 14 ton/m $^2$  < Vs (20 ton/m $^2$ ) ; Por lo que cumple qmín = 1,90 ton/m<sup>2</sup> > 0 ; Por lo que cumple sin presiones negativas

### **Chequeo por corte simple**

Cálculo de peralte efectivo d:

Diámetro de varilla (asumiendo No. 5) = 0,015625 metros

Recubrimiento =  $0.075$  metros Altura =  $0.60$  metros

 $d = h-(Rec+(diametero var/2))=0,60-(0,075+(0,015625/2))=0,51m$ 

Corte actuante Va

 $Va = qdiseño^*Área de corte = (Vs*1,5)*[(B/2)-(c/2)-d]*L$ 

 $Va = (20000*1,5)^*[(0,51]*4,10 = 17138 kg$ 

Corte resistente Vr

 $Vr = 0.85*0.53*\sqrt{fc}*B*d=0,85*0,53*\sqrt{210}*150*51=29\;443\;kg$ 

Entonces Va = 17 138 kg < Vr = 29 443 kg; Por lo que cumple

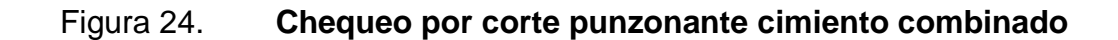

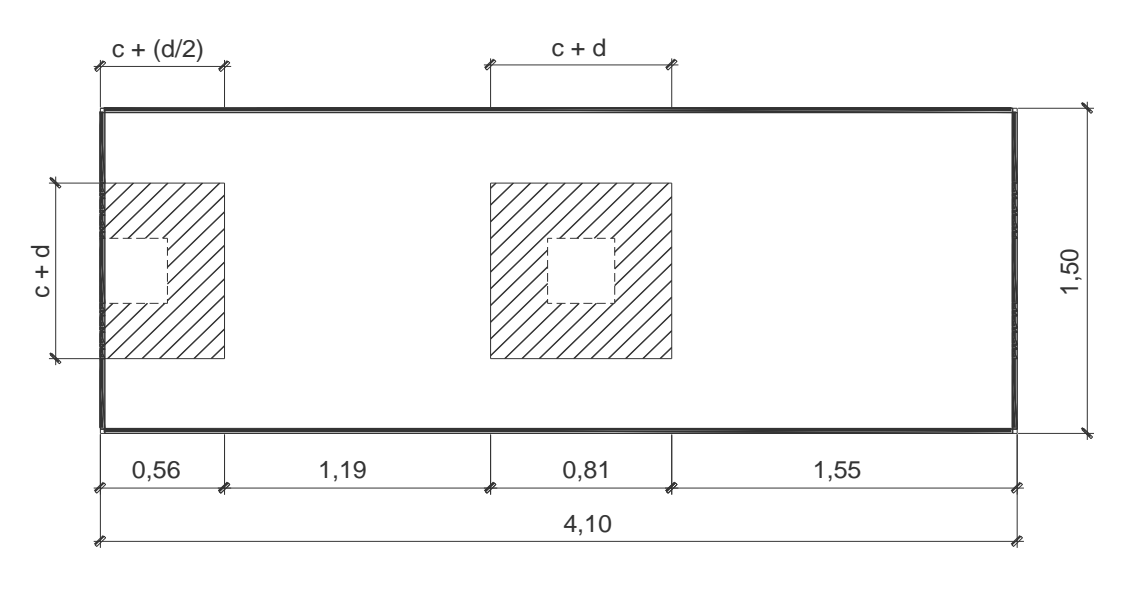

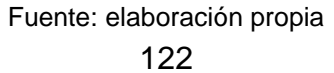

Chequeo por corte punzonante en columna C1:

Corte actuante Va

Va = qd\* [área zapata-área punzonante]

 $Va = qd^{*}[(B^{*}L) - ((c+d/2)^{*}(c+d))]$ 

 $Va = 22000*[ (1,50*4,10)-(0,51*0,71)]= 125409 kg$ 

Corte resistente Vr

Vr =  $0.85^*1.06^*$  f c \*Perímetro punzonante\*d

$$
Ur = 0.85*1.06*\sqrt{210}*[2(c+(d/2))+(c+d)]*d
$$

 $Vr = 0.85*1.06*\sqrt{210}*[2(30+(51/2))+(30+51)]*51 = 127 851 kg$ 

Entonces Va = 125 409 kg < Vr = 127 851 kg; Cumple con el chequeo

Chequeo por corte punzonante en columna C2:

Corte actuante Va

Va = 134 785 kg

Corte resistente Vr

Vr = 215 749 kg

Entonces Va < Vr ; Sí cumple

Cálculo de área de acero en ancho efectivo de columnas sentido corto:

Datos:  $Mu = 24 720 kg$  $B = 1,50 \text{ m}$  $d = 0.51 m$ f`c = 210 kg/cm<sup>2</sup> fy = 4 220 kg/cm<sup>2</sup> (grado 60 psi)

Área de acero mínimo As mín

 $As = (14,1/fy)*b*d = (14,1/4220)*150*51 = 17 cm2$ 

Cálculo de momento último

 $Mu = w^*1^2/2 = ((Pu/b)^*1^2)/2$ 

Donde:

 $b = 1,50$ 

Pu = 31 000 kg

 $I = (b-c)/2 = (1,50-0,30)/2 = 0,60$  m

 $Mu = ((31\ 000/1, 50)^*0, 60^2)/2 = 3\ 800 \text{ kg}^* \text{m}$ 

As = 
$$
\left\{ (b \times d) \cdot \sqrt{\left[ (b \times d)^2 - \frac{(Mmá \times b)}{(0,003825 \times f c)} \right]} \right\} \times \left( \frac{0.85 \times f c}{fy} \right)
$$
  
As = 
$$
\left\{ (150 \times 51) \cdot \sqrt{\left[ (150 \times 51)^2 - \frac{(3.800 \times 100)}{(0,003825 \times 210)} \right]} \right\} \times \left( \frac{0.85 \times 210}{4.220} \right)
$$

$$
As = 4 \, \text{cm}^2
$$

Debido a que As < Asmín utilizar el área de acero mínimo para refuerzo.

No. De varillas a utilizar = Asmín/Área varilla (No. 6) No. Varillas = 17/2,85031 = 6 varillas

Espaciamiento entre varillas  $S =$  Longitud de ancho efectivo/No. varillas

Ancho efectivo columna C1 = 0,75\*d+c = 0,75\*0,51+0,30 = 0,70 m Ancho efectivo columna C2 = 2(0,75\*d)+c)= 2(0,75\*0,51)+0,30 = 1,10 m

S columna C1 = 0,  $70/6$  = 0,10 m S columna  $C2 = 1$ ,  $10/6 = 0.15$  m

Entonces el armado en sentido corto queda de la forma siguiente:

Ancho efectivo columna C1 colocar varilla No. 6 @ 0,10 m Ancho efectivo columna C2 colocar varilla No. 6 @ 0,15 m

Cálculo de área de acero en sentido largo:

As = 
$$
\left\{ (100 \times 51) \cdot \sqrt{\left[ (100 \times 51)^2 - \frac{(24720 \times 100)}{(0,003825 \times 210)} \right] } \right\} \times \left( \frac{0.85 \times 210}{4220} \right)
$$

 $As = 13 cm<sup>2</sup>$ 

Debido a que As < As mín entonces utilizar área de acero mínimo para refuerzo.

No. de varillas = Área de acero/ Área de varilla (No. 6) No. de varillas =  $17/2.85031 = 6$  varillas

Espaciamiento entre varillas  $S =$  Longitud/No. de varillas  $S = (1,50-(2*rec))/6 = (1,50-(2*0,075))/6 = 0,20$  m

Entonces el armado de acero en sentido largo que de la forma siguiente:

Colocar varilla No. 6 @ 0,20 m + estribos No. 3 @ 0,30 ver detalle de armado en planos constructivos.

### **3.11. Planos constructivos**

Los planos elaborados para el edificio de escuela comprenden: planta amueblada, planta acotada, elevaciones, planta de acabados, planta de electricidad, planta de drenaje, planta de instalaciones hidráulicas, planta de cimientos y distribución de columnas, planta de losas y vigas, y detalles estructurales los cuales se pueden ver en apéndice.

### **3.12. Presupuesto**

Es un documento que permite establecer los diferentes elementos que compone el proyecto y la factibilidad de la realización del proyecto.

### **3.13. Mano de obra**

La mano de obra calificada estará a cargo de la municipalidad de La Unión y la no calificada será proporcionada por la comunidad.

## **3.14. Costo total del proyecto**

Para poder obtener este valor, es necesario desglosar el proyecto por renglones de trabajo los cuales separan cada uno de los componentes por unidades de acuerdo a la ejecución.

- Costo directo: se incluyen los precios de los materiales, los cuales se cotizarón en el municipio y de la mano de obra calificada y no calificada, necesarios en cada unidad de ejecución.
- Costo indirecto: es la suma de todos los gastos técnicos-administrativos. se valorizan como un porcentaje del costo directo.

Para el costo total del proyecto se debe multiplicar la cantidad de trabajo por el precio unitario de cada renglón y la sumatoria de costos totales por renglones, obteniendo un costo total de proyecto de Q 1 045 765,46 y un área de 147 m<sup>2</sup> con la que se obtiene un costo de Q 7 114,06 por m<sup>2</sup>. Todos los renglones descritos anteriormente se presentan en la tabla siguiente:

## Tabla XVIII. **Presupuesto de escuela**

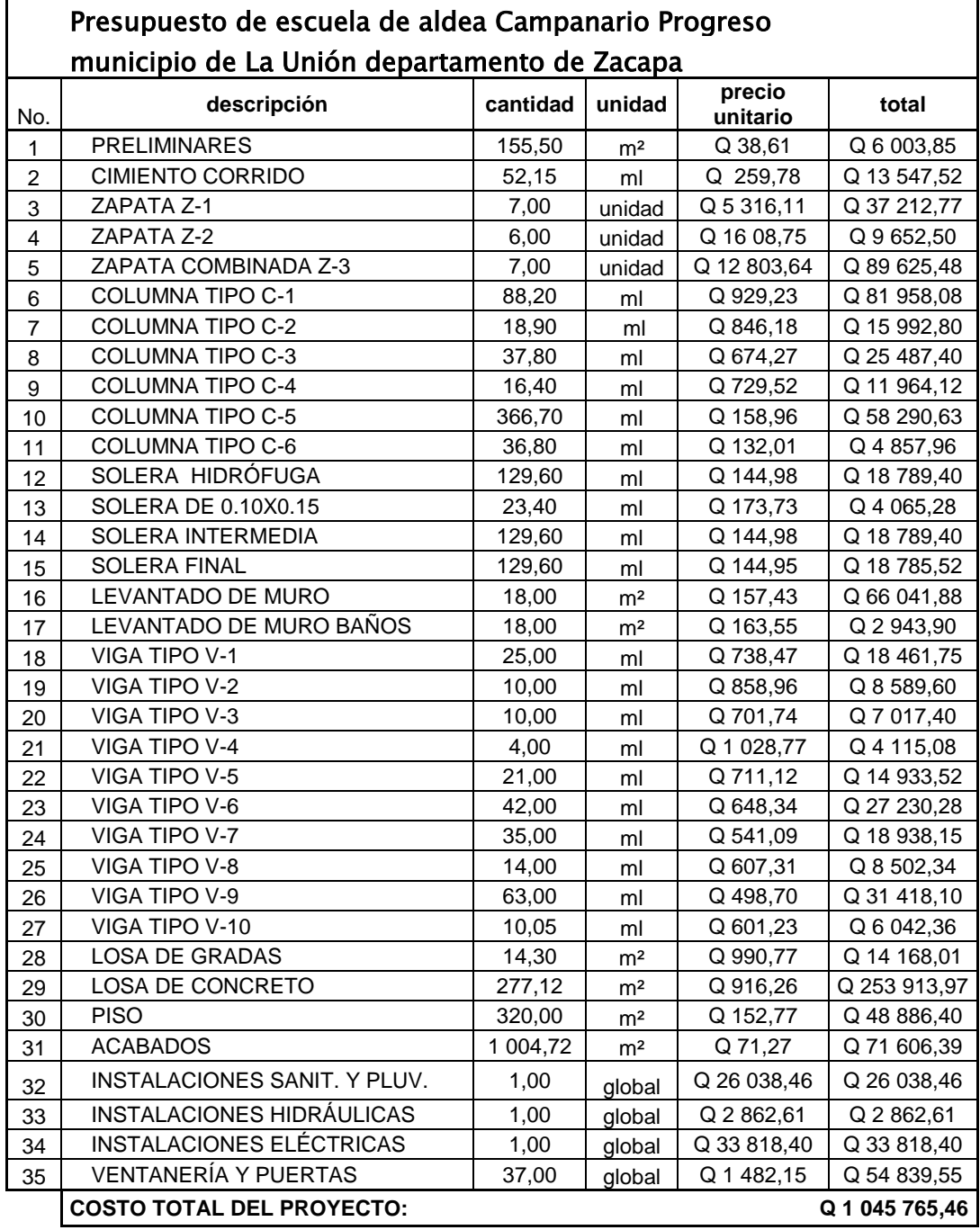

Fuente: elaboración propia

# Tabla XIX. **Cronograma de ejecución de escuela**

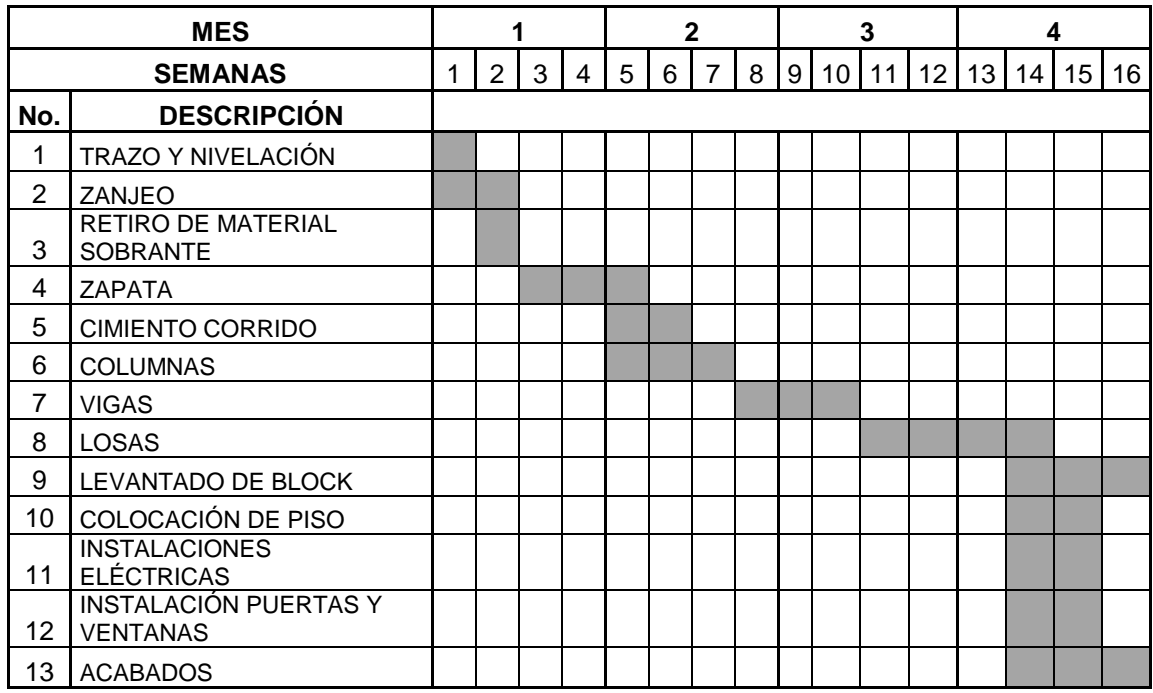

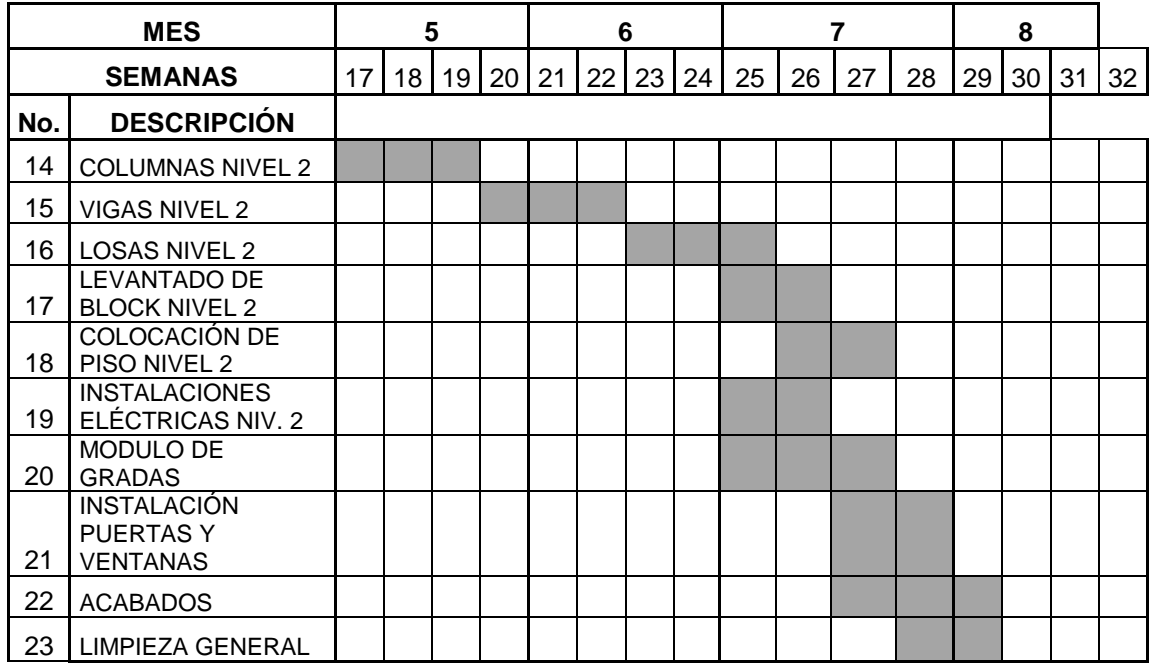

Fuente: elaboración propia

## **CONCLUSIONES**

- 1. La construcción de un sistema de agua potable vendrá a mejorar la calidad de vida de los pobladores de la aldea Joconal, ya que contará con agua entubada y principalmente con un sistema de desinfección, para evitar que se utilicen fuentes contaminadas.
- 2. El proyecto de agua potable en la aldea Joconal consta de un sistema de conducción por gravedad y bombeo, así como la distribución, en el cual se obtiene un valor presente neto VPN de – Q 12,486.95, debido a que es un proyecto de carácter social, sólo se le asignará una pequeña cuota a los vecinos, para el funcionamiento y operación del proyecto y un aporte de la municipalidad.
- 3. La edificación de una escuela del nivel primaria es de gran importancia para la población estudiantil de la aldea Campanario Progreso, ya que contarán con un lugar adecuado y provisto de los servicios básicos como instalaciones de agua potable, eléctricas y drenajes.

## **RECOMENDACIONES**

- 1. En la construcción de los proyecto de agua potable y edificio escolar es de gran importancia que los materiales de construcción sean sometidos a pruebas de laboratorio para garantizar la seguridad y condiciones óptimas de éstos.
- 2. Se deben construir los proyectos basándose en planos constructivos y normas específicas.
- 3. Es importante que la municipalidad en coordinación con el Ministerio de Salud Pública, realicen una campaña educativa acerca del uso adecuado del agua potable.
- 4. Se debe realizar por parte de la municipalidad un mantenimiento adecuado a los distintos componentes del sistema de agua potable y el edificio escolar.

## **BIBLIOGRAFÍA**

- 1. Instituto de Fomento Municipal INFOM. Unidad ejecutora del programa de acueductos UNEPAR. *Guía para el abastecimiento de agua potable en zonas rurales.* Guatemala: INFOM 1997. 40 p.
- 2. MACCORMAC, James. NELSON, james. *Análisis de estructuras, método* clásico y matricial. 2<sup>ª</sup> ed. México: Editorial Alfa Omega, 2002. p. 292-398.
- 3. NILSON, Arthur H. *Diseño de Estructuras de Concreto.* USA: Editorial McGraw-Hill Interamericana, S.A. 1999. 300 p.
- 4. Oficina Sanitaria Panamericana. *Normas de diseño de abastecimientos de agua potable a zonas rurales de Guatemala.* Guatemala: INFOM 1997. 107 p.
- 5. *Reglamentos para las construcciones de concreto estructural y comentarios,* ACI 318-99*.* Chile: 1999.

# **APÉNDICES**

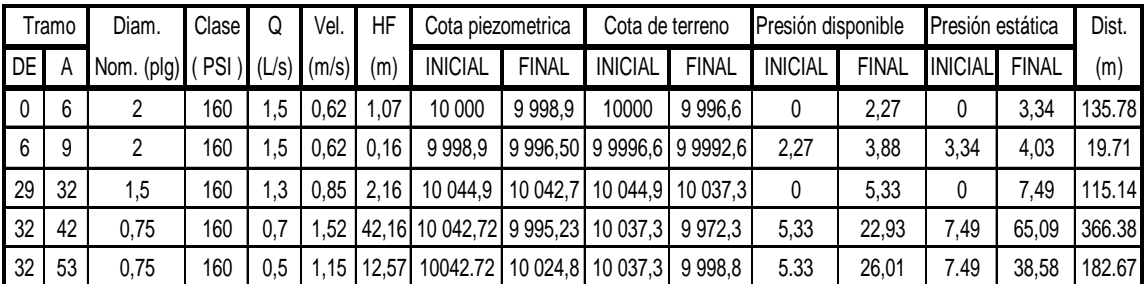

## **Resumen del cálculo hidráulico**

Fuente: elaboración propia

## **Horas de bombeo y consumo de energía por mes según año**

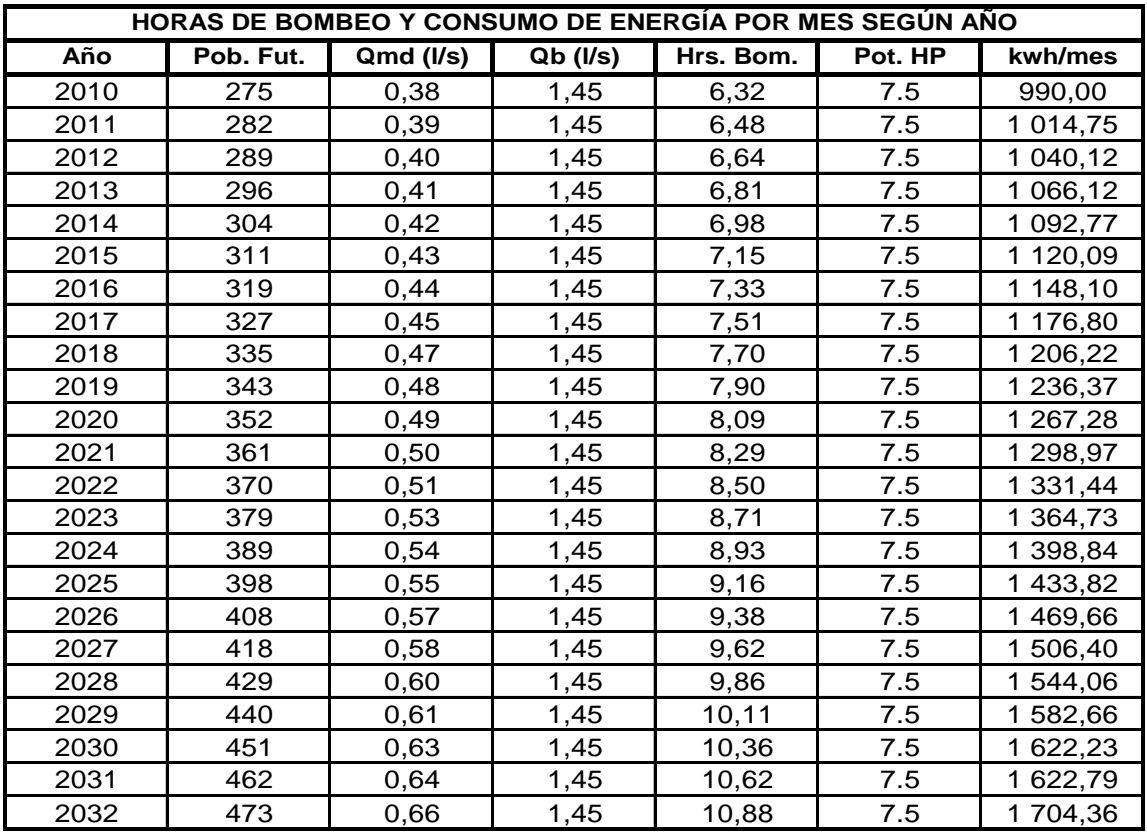

Fuente: elaboración propia

## **ANEXOS**

### **Ensayo de compresión triaxial**

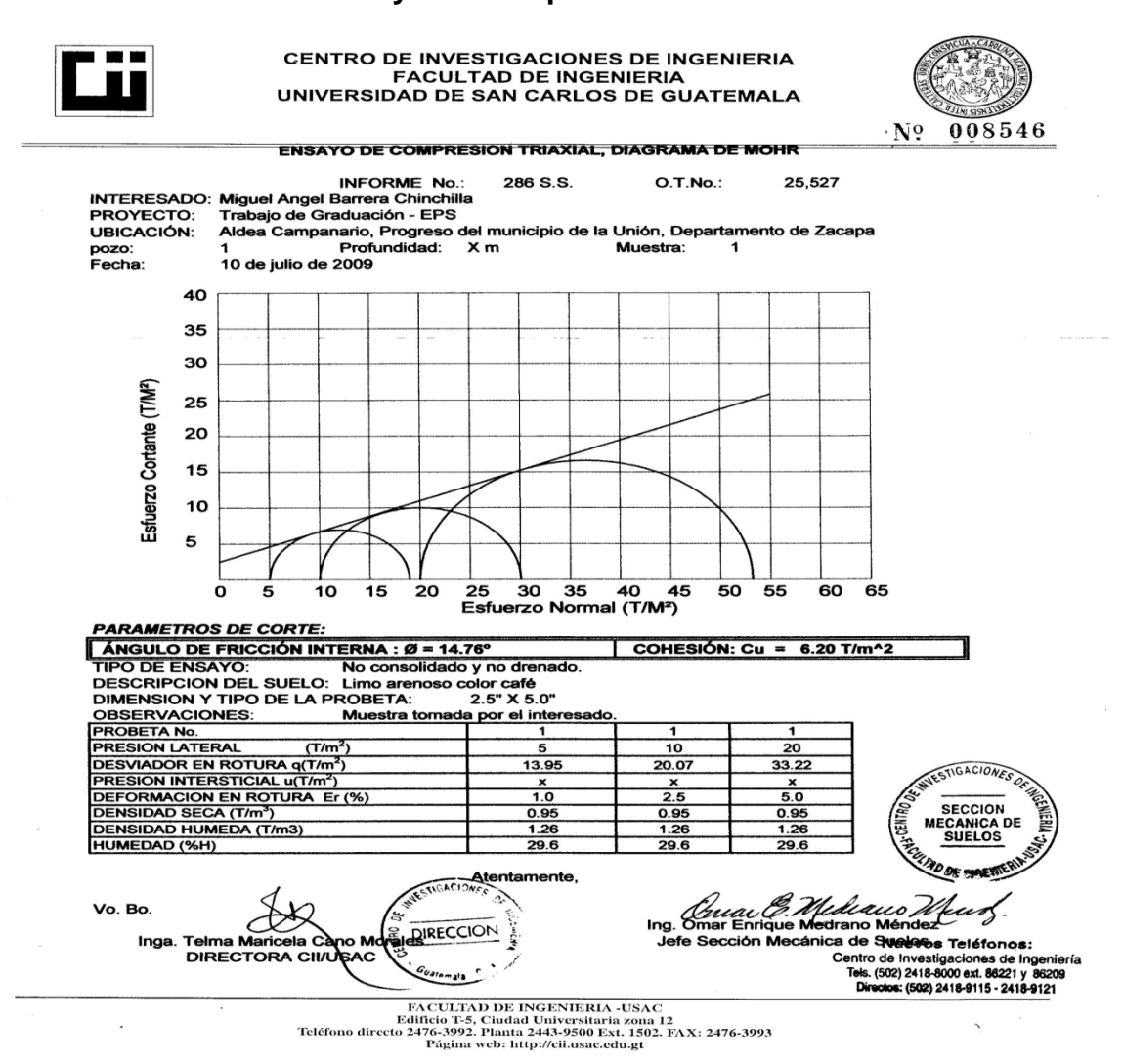

## Análisis físico-químico sanitario

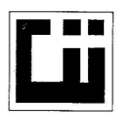

#### CENTRO DE INVESTIGACIONES DE INGENIERIA **FACULTAD DE INGENIERIA** UNIVERSIDAD DE SAN CARLOS DE GUATEMALA

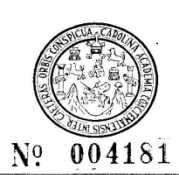

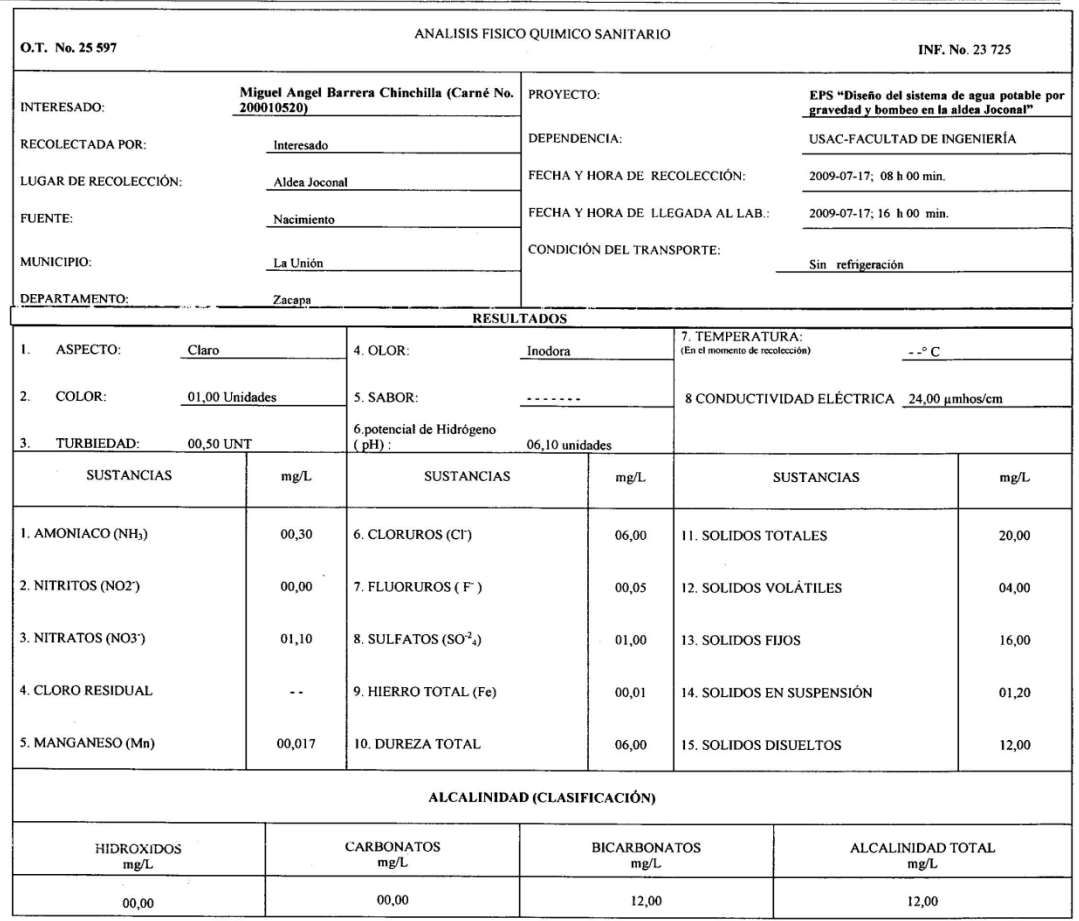

OTRAS DETERMINACIONES

OBSERVACIONES: Desde el punto de vista de la calidad física y química el agua cumple con la norma. Según normas internacionales de la Organización Mundial de la Salud para fuentes de agua.

**TÉCNICA "STANDARD METHODS FOR<br>INTERNACIONAL DE UNIDADES) Y 2900** IE EXAMISACION OF WATER AND WASTEWATER" DE LA A.P.H.A. - A.W.W.A.<br>«GUX POTABDE X SUS DERIVADAS), GUATEMALA. W.E.F. 21<sup>TH</sup> EDITION 2 005, NORMA COGUAN**OR ACCOMPLE** (SISTEMA ""

Guatemala, 2009-08-06 **DIRECCION** Vo.Bo. Inga. Telma Mariced Cano Morales.

**GENIERI** 

Zei Santos पत्त  $\lim_{M.} \frac{1}{S}$ Quin ico Col No. 420 en Ingeniería Sanitaria

ABORATO ويء õ GUATEM

Jefe Técnico Laboratorio

Jefe Técnico Lab<br>Edificio T-5, Ciudad Universitaria zona 12<br>Teléfono directo 2476-3992. Planta 2443-9500 Ext. 1502. FAX: 2476-3993<br>Página web: http://cii.usac.edu.gt

## **Análisis bacteriológico**

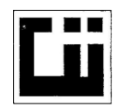

## **CENTRO DE INVESTIGACIONES DE INGENIERIA** FACULTAD DE INGENIERIA<br>FACULTAD DE INGENIERIA<br>UNIVERSIDAD DE SAN CARLOS DE GUATEMALA

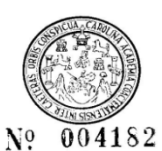

 $\sqrt{2}$ 

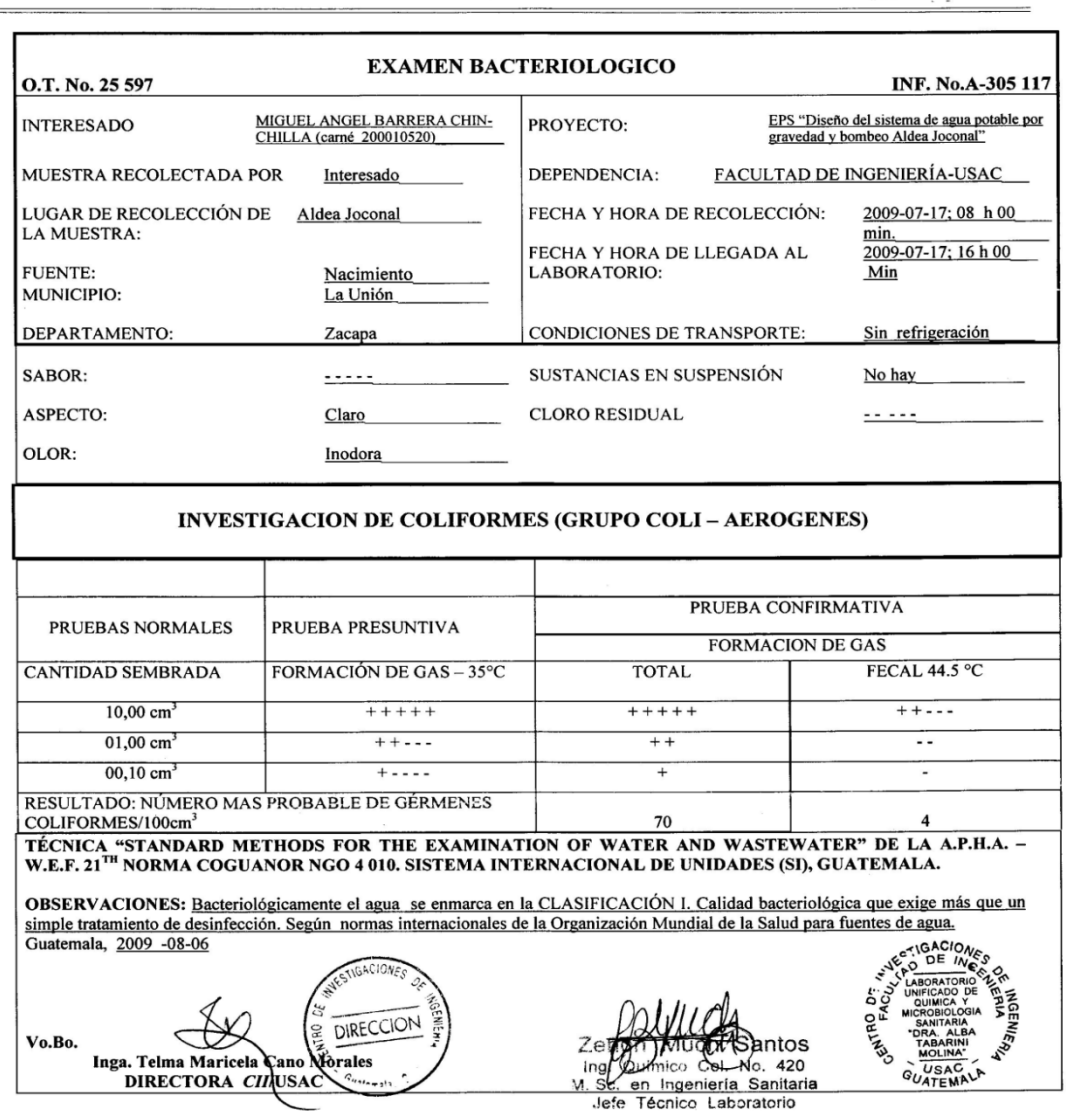

 ${\bf FACTULTAD\ DE\ INGENIERIA\text{-USAC}} {\bf Edifficio}\begin{tabular}{l} EtHicio15, Cludad University171870312\\ \hline \multicolumn{2}{l}{Edifficio15, Cludad University10} \end{tabular} {\bf Trelfofono directo 2476-3992}. {\bf Pagtia 443-9500 \, \,Ext.\, 1502. \, FAX: 2476-3993. \end{tabular}}$ 

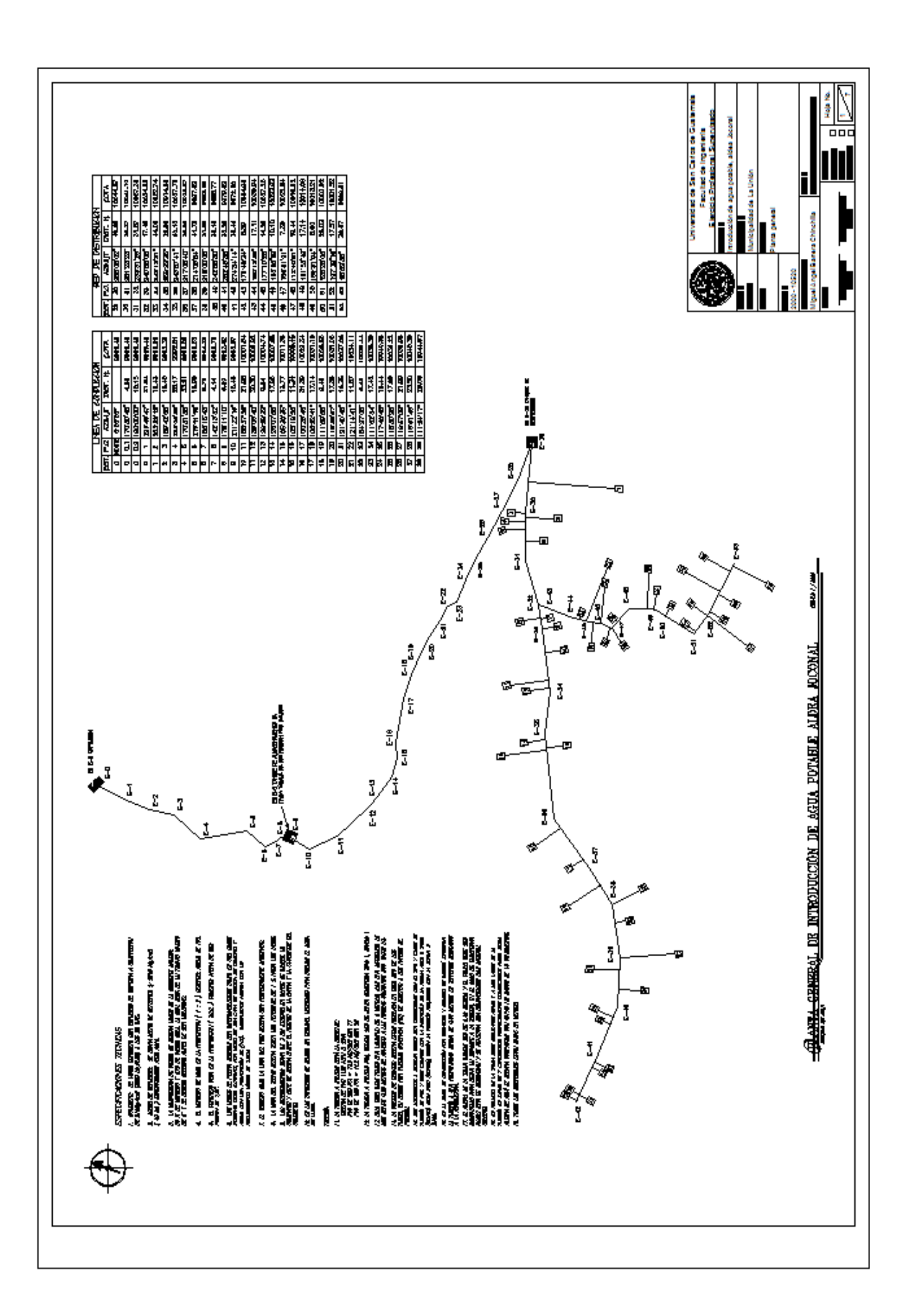

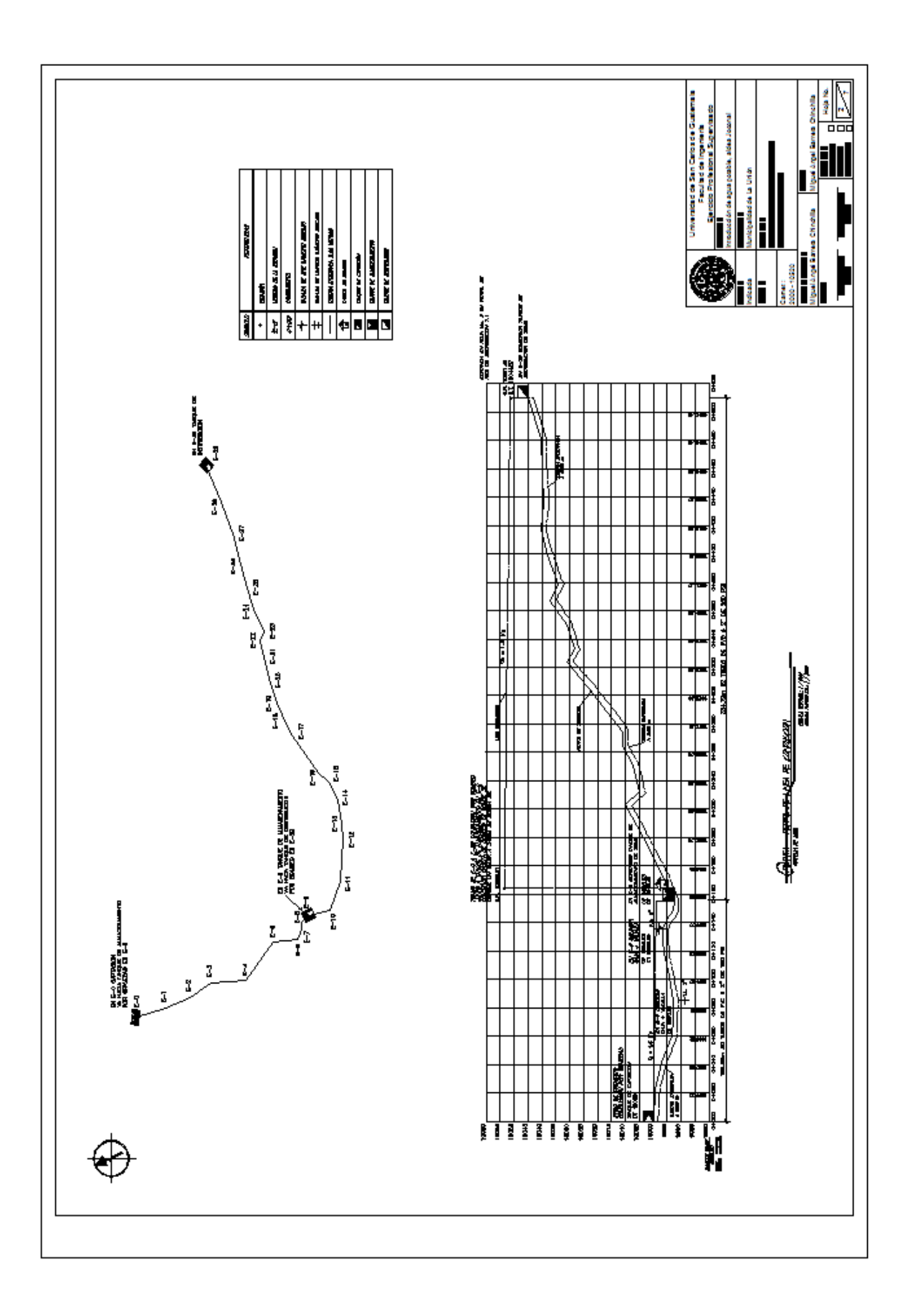

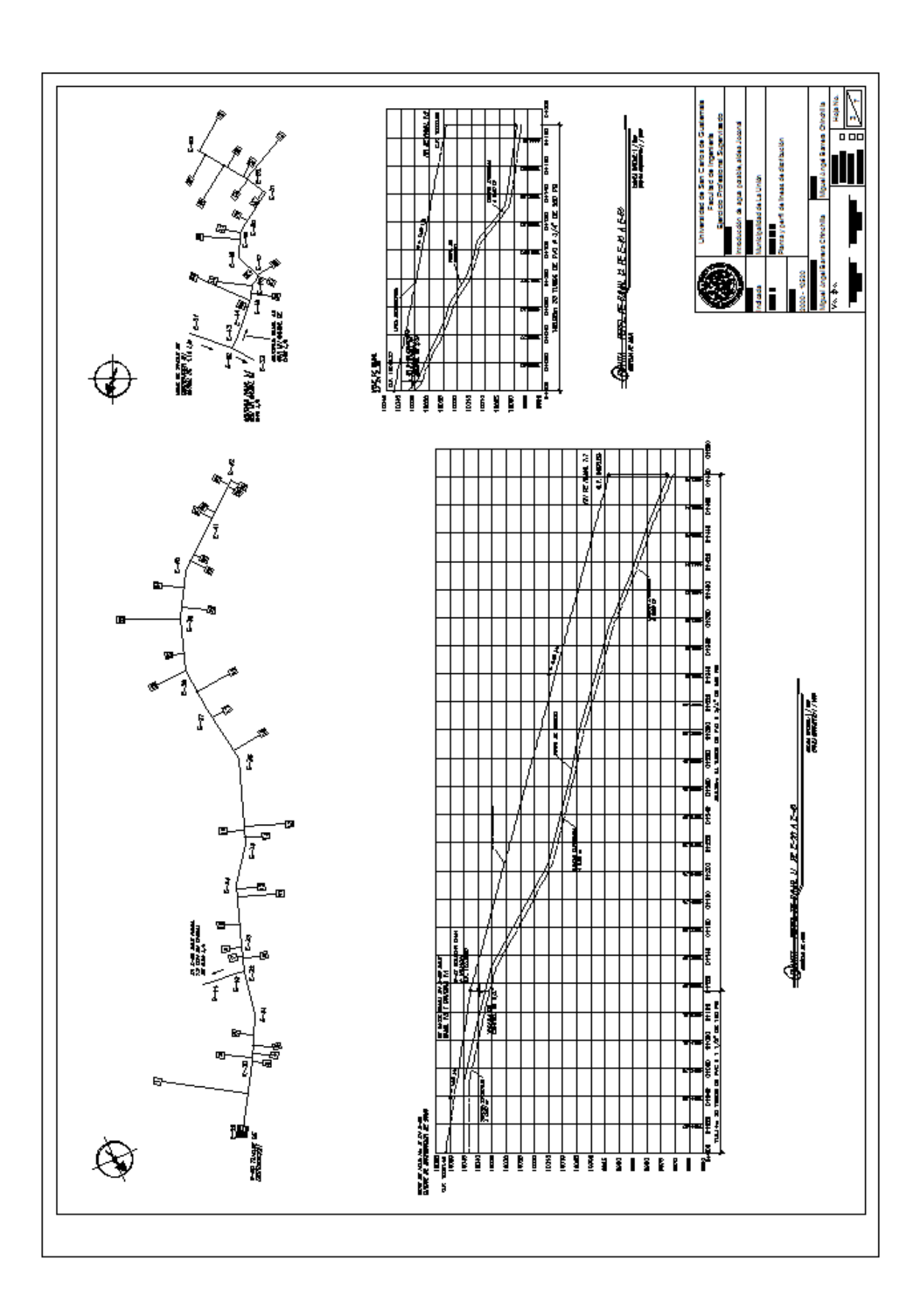

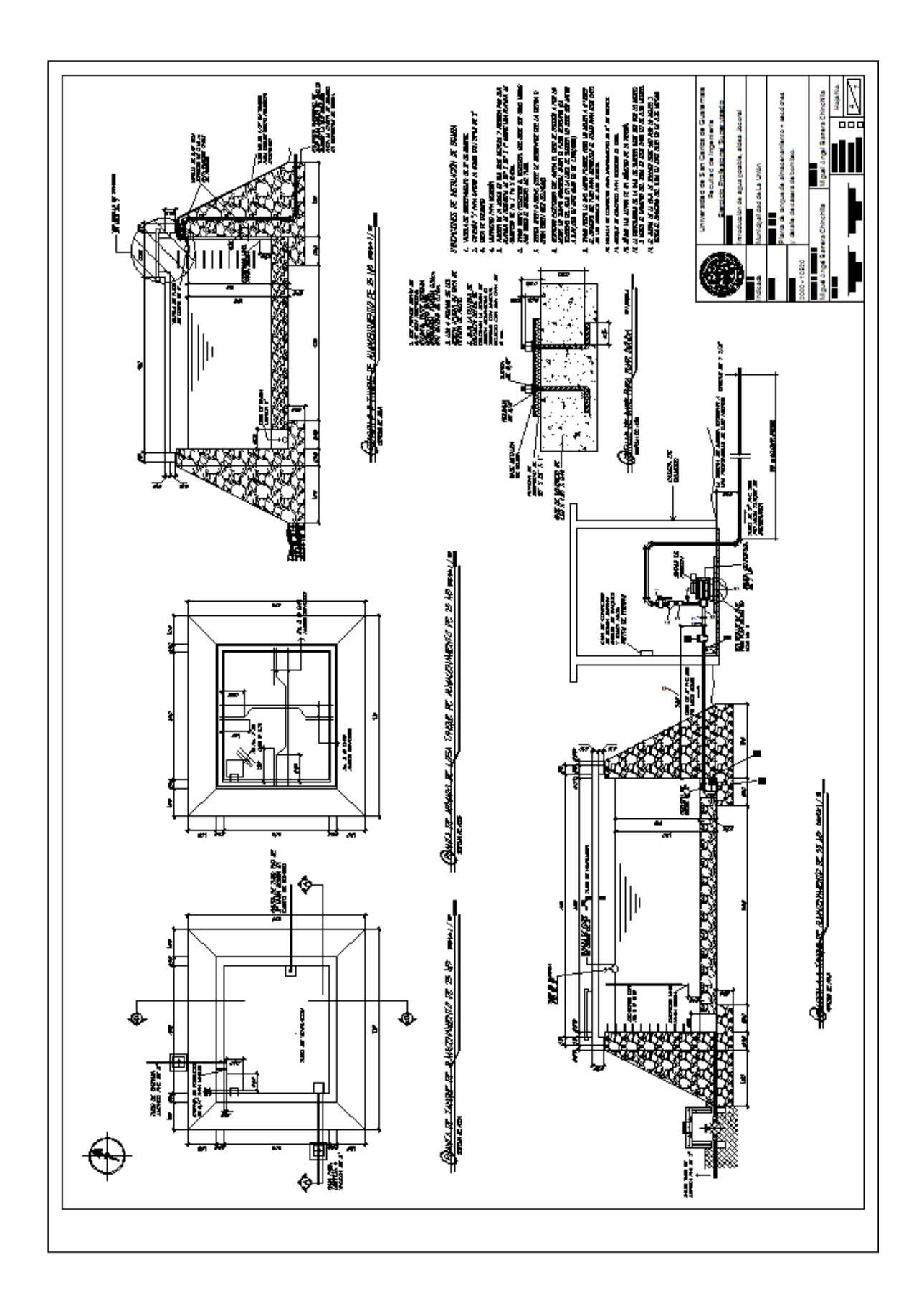

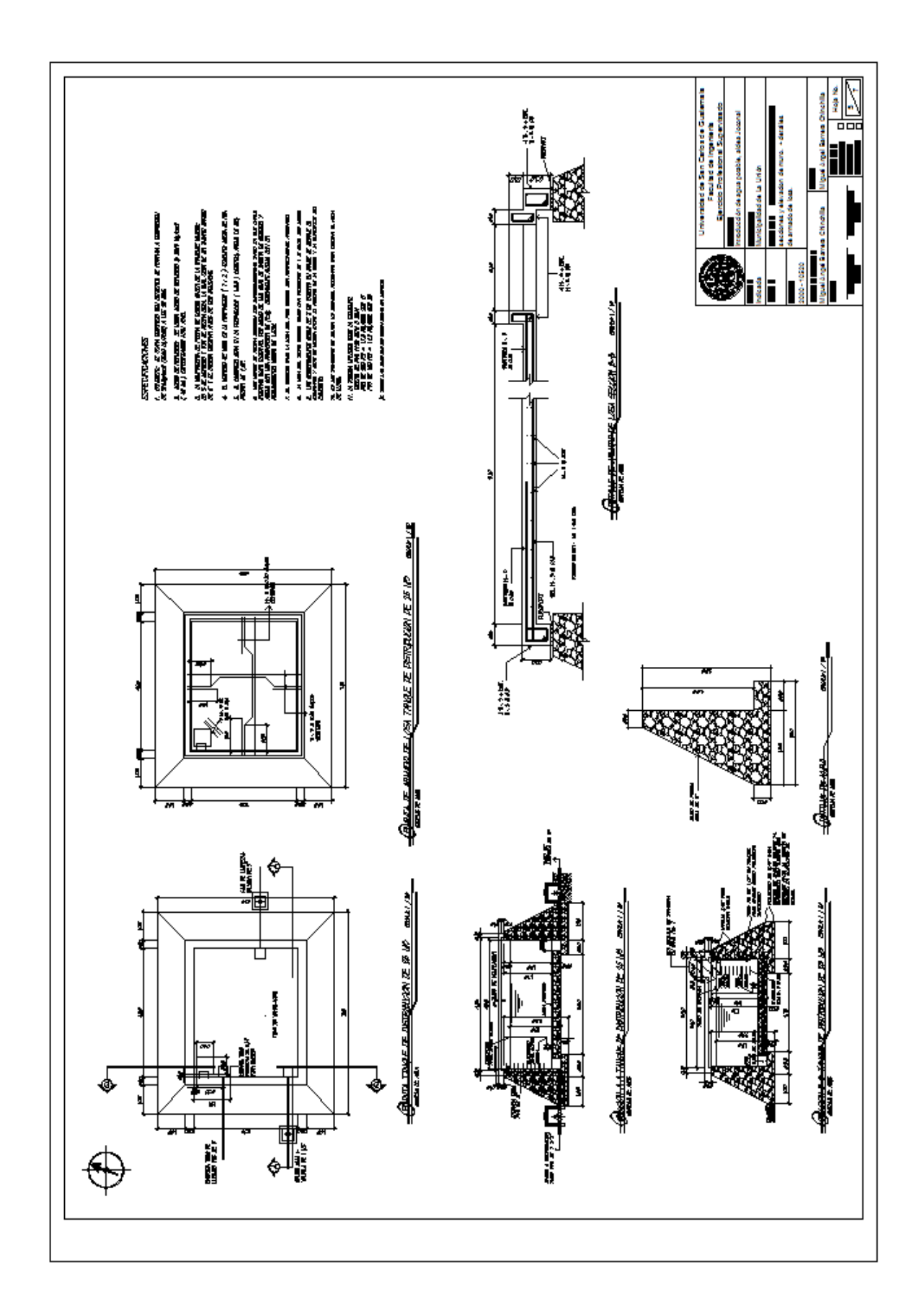

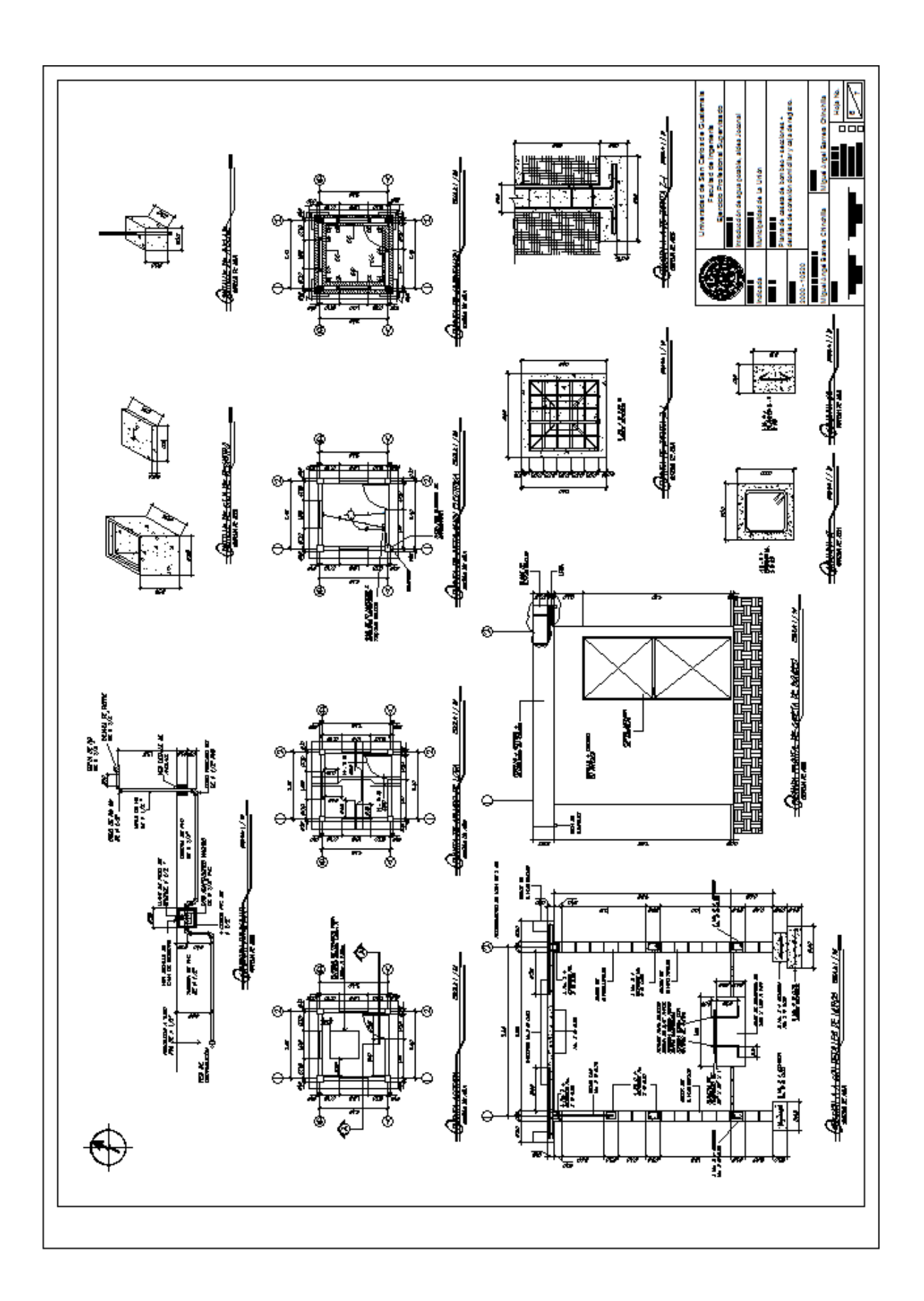

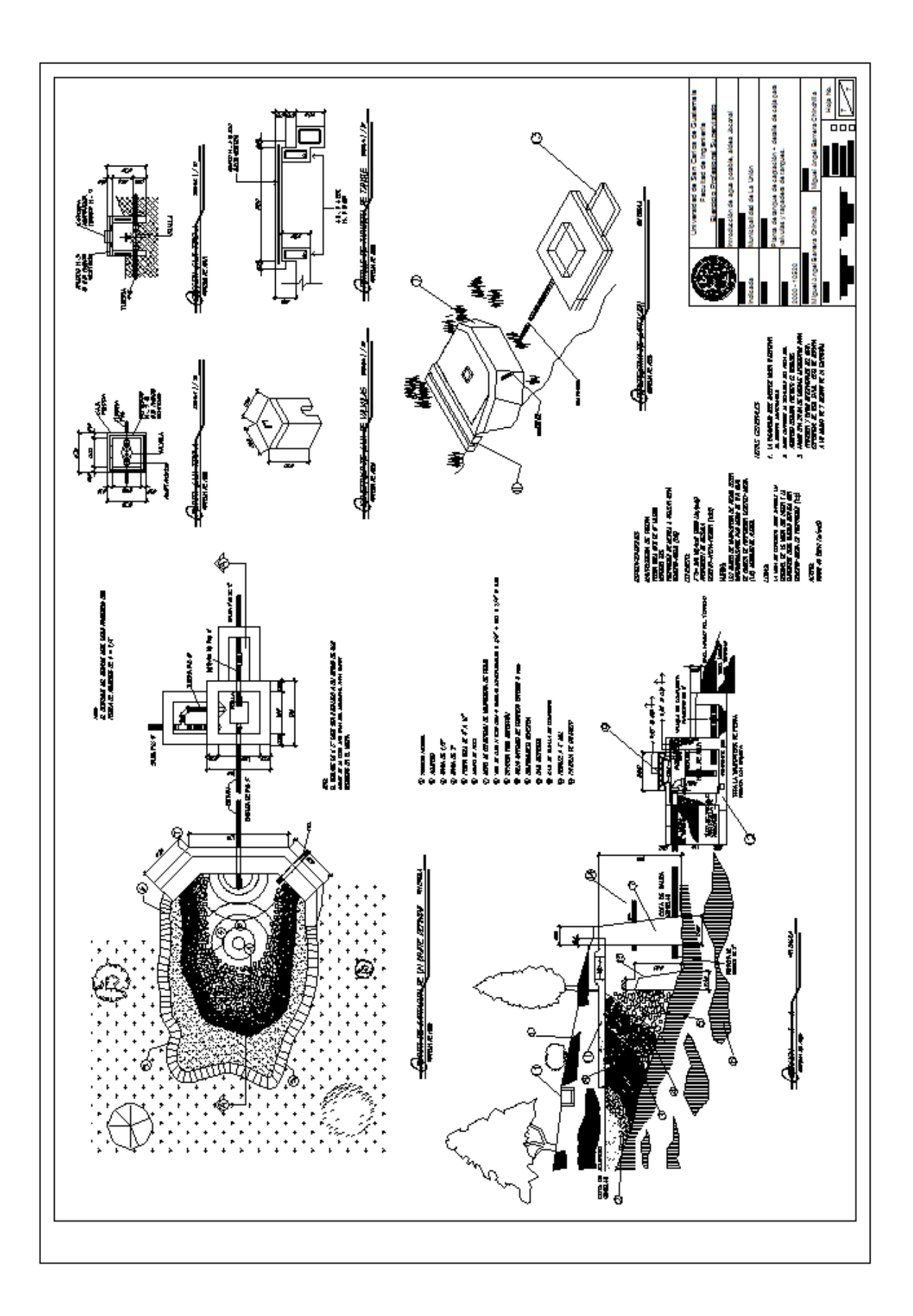

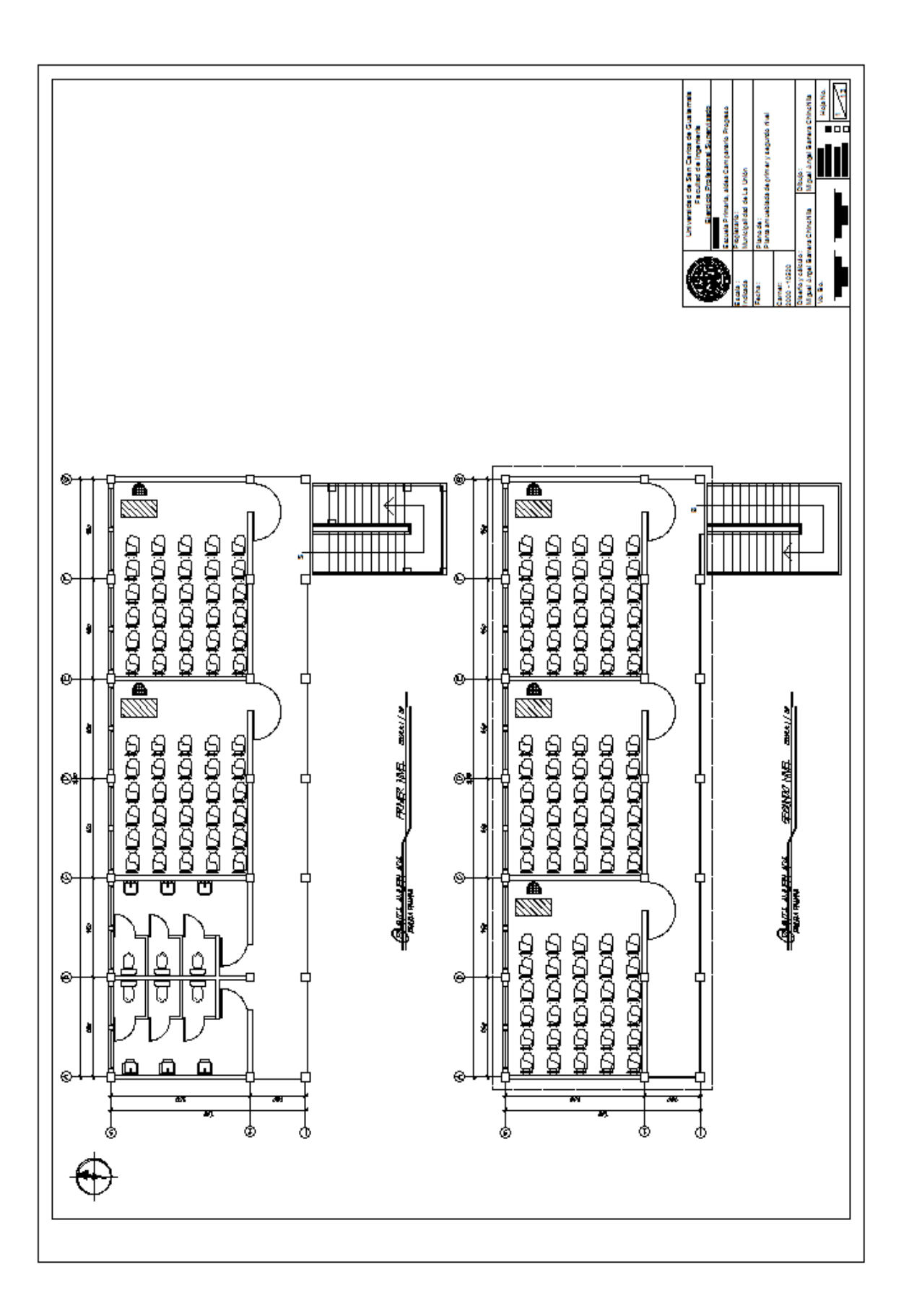
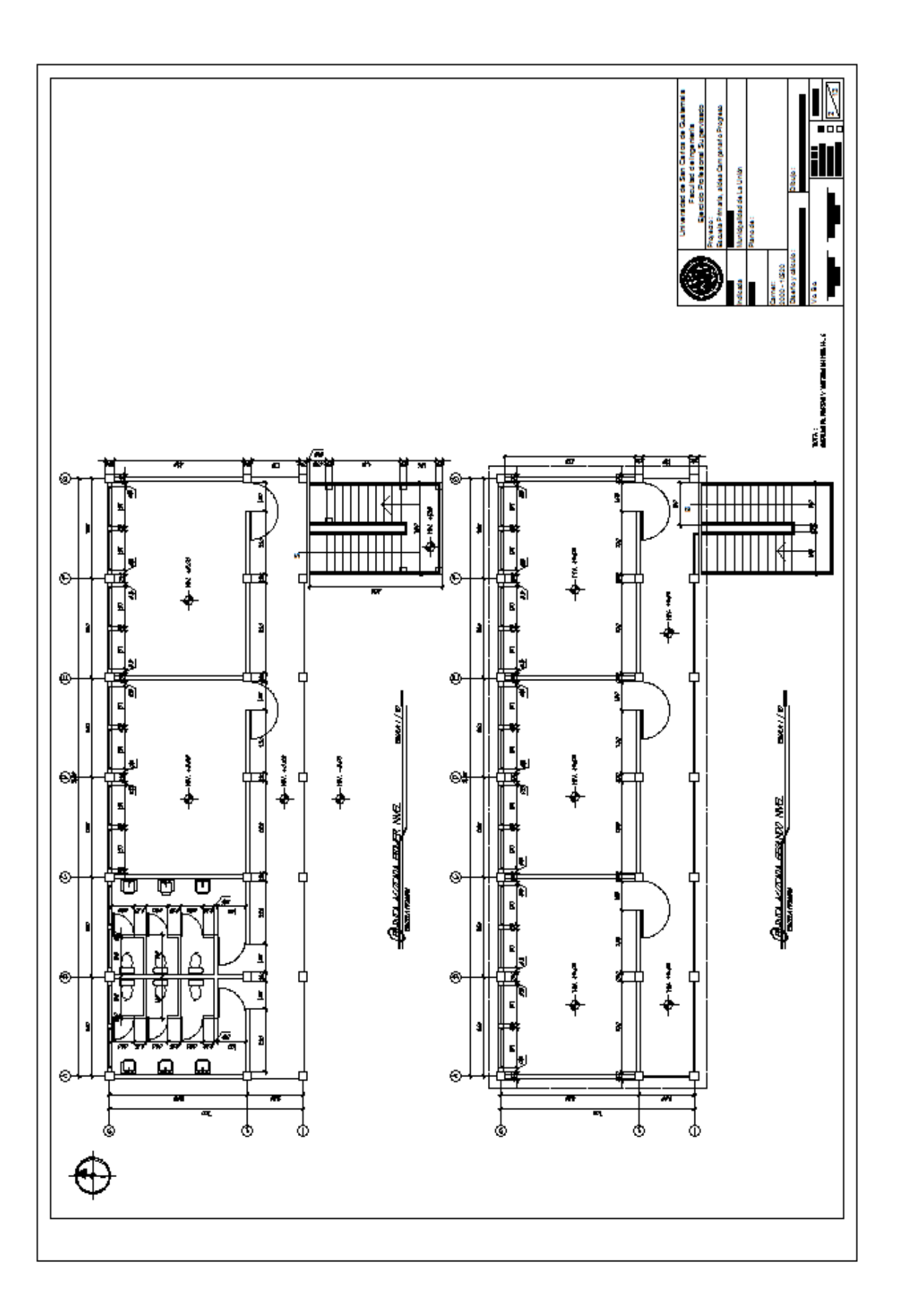

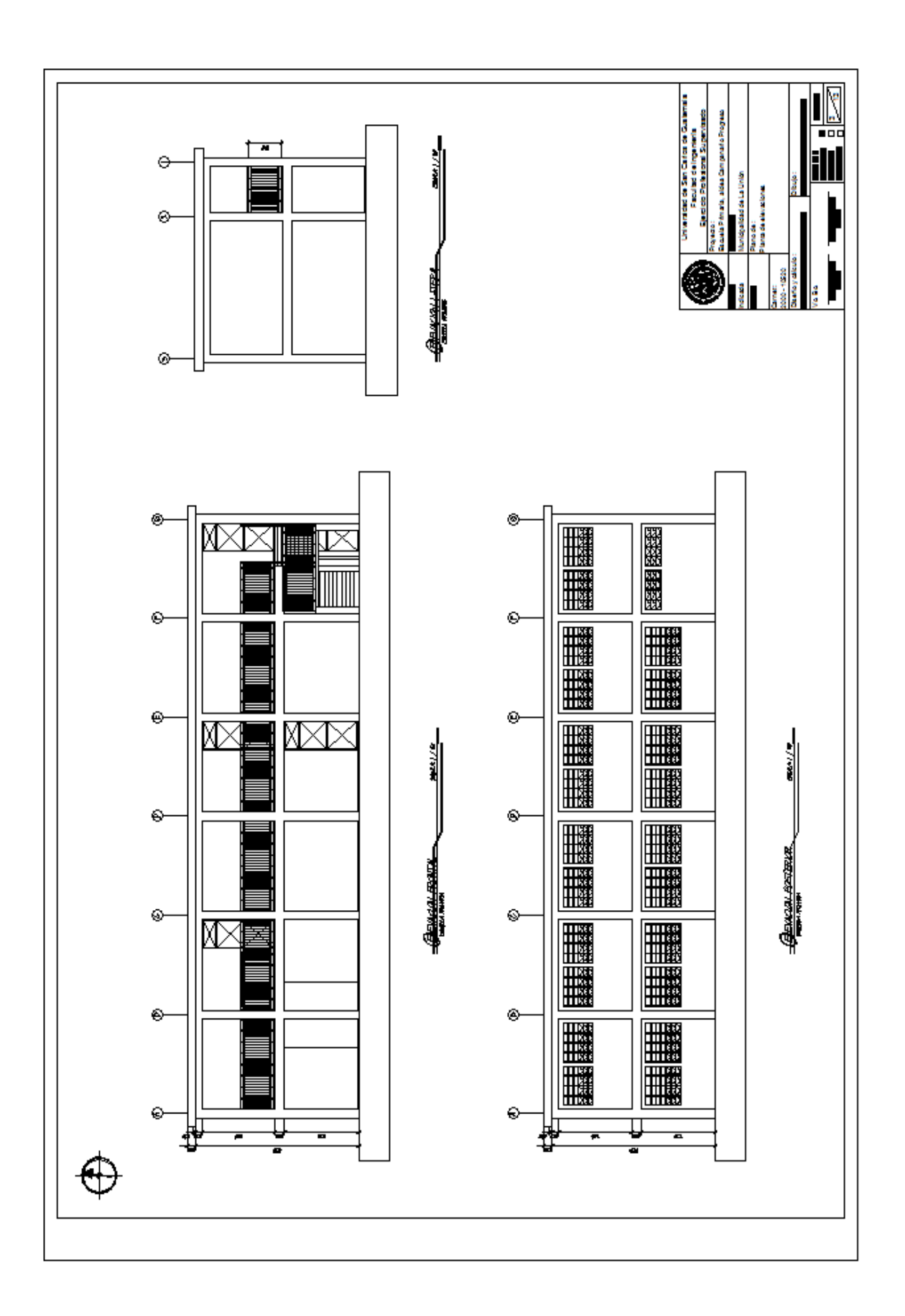

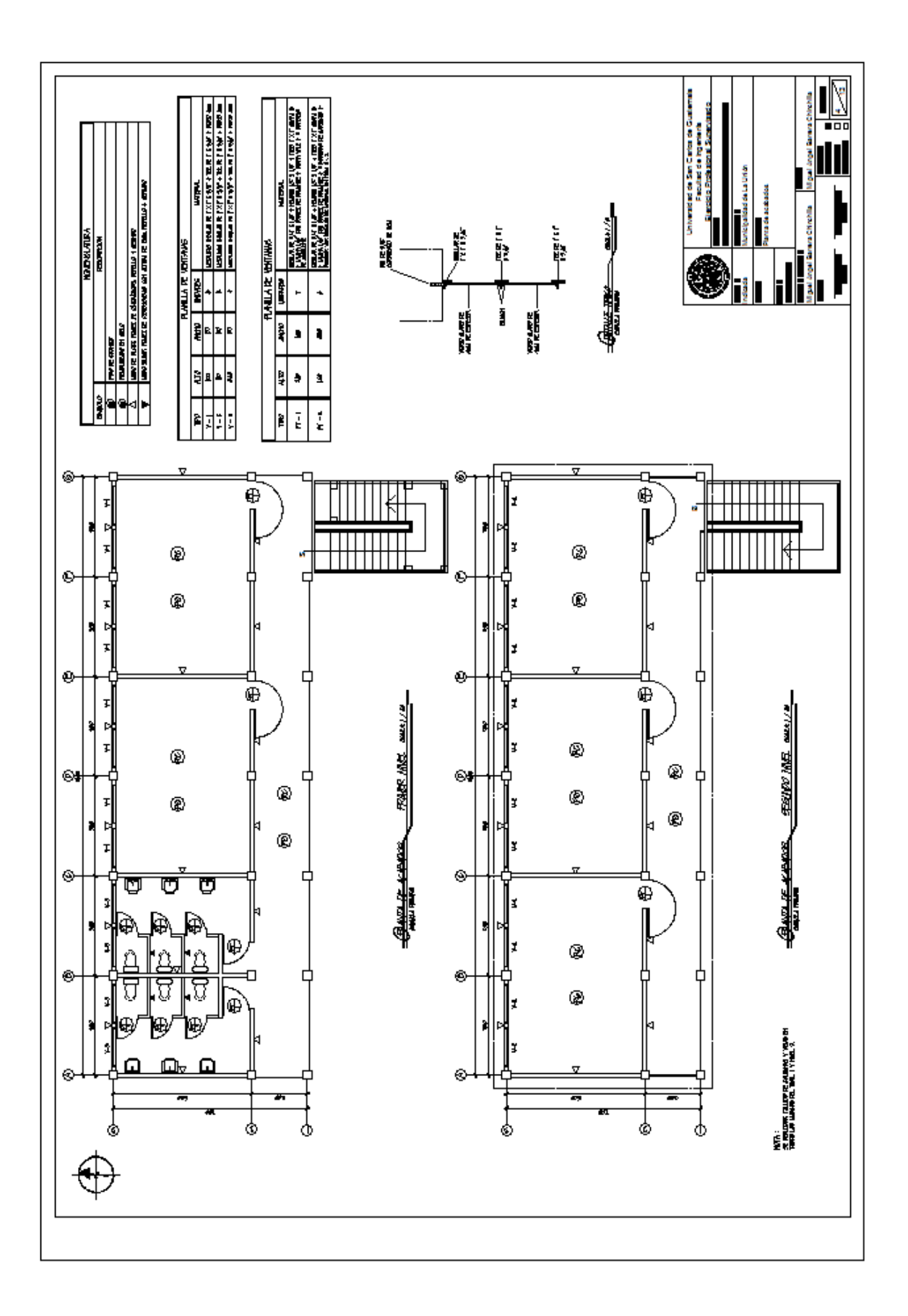

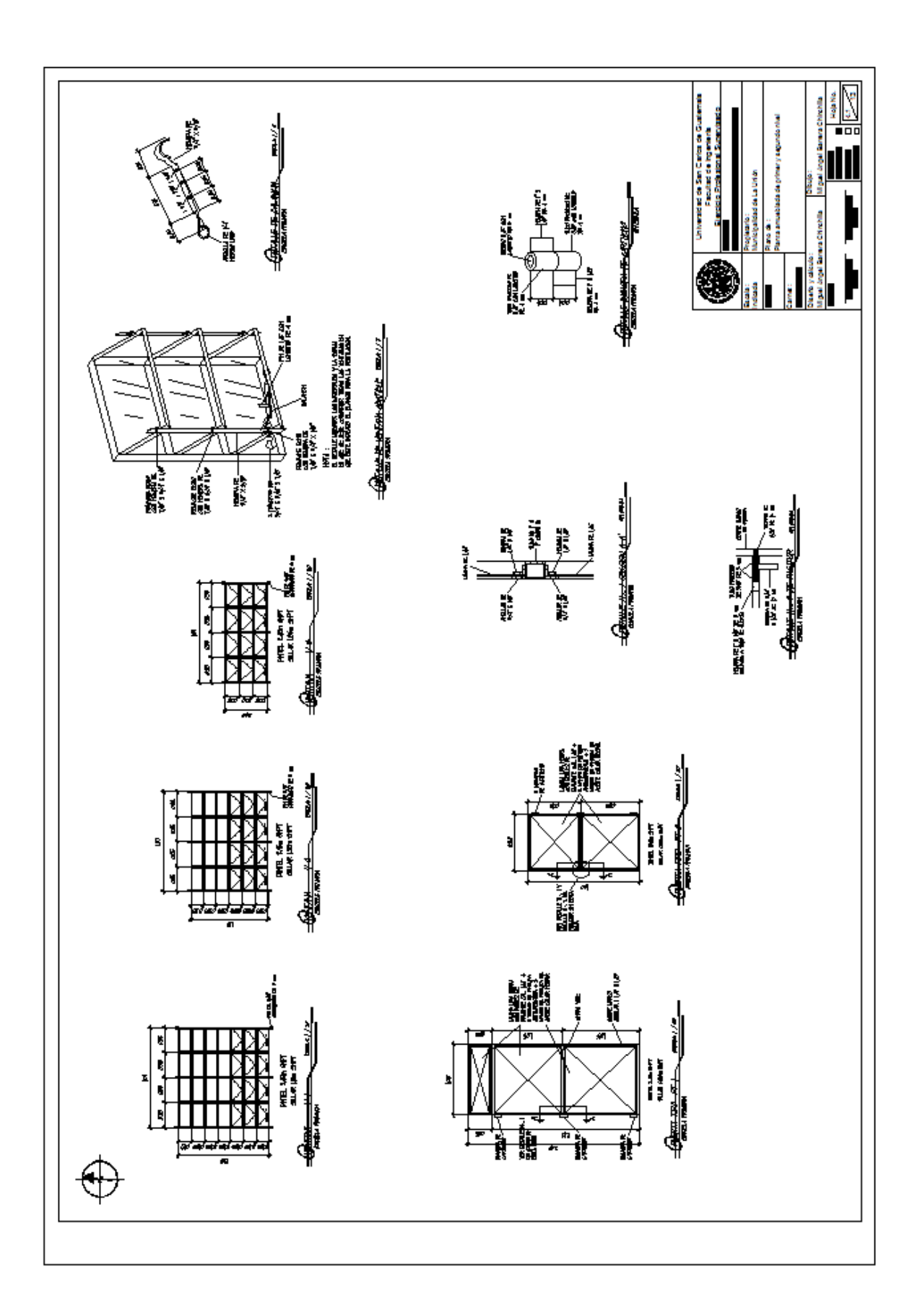

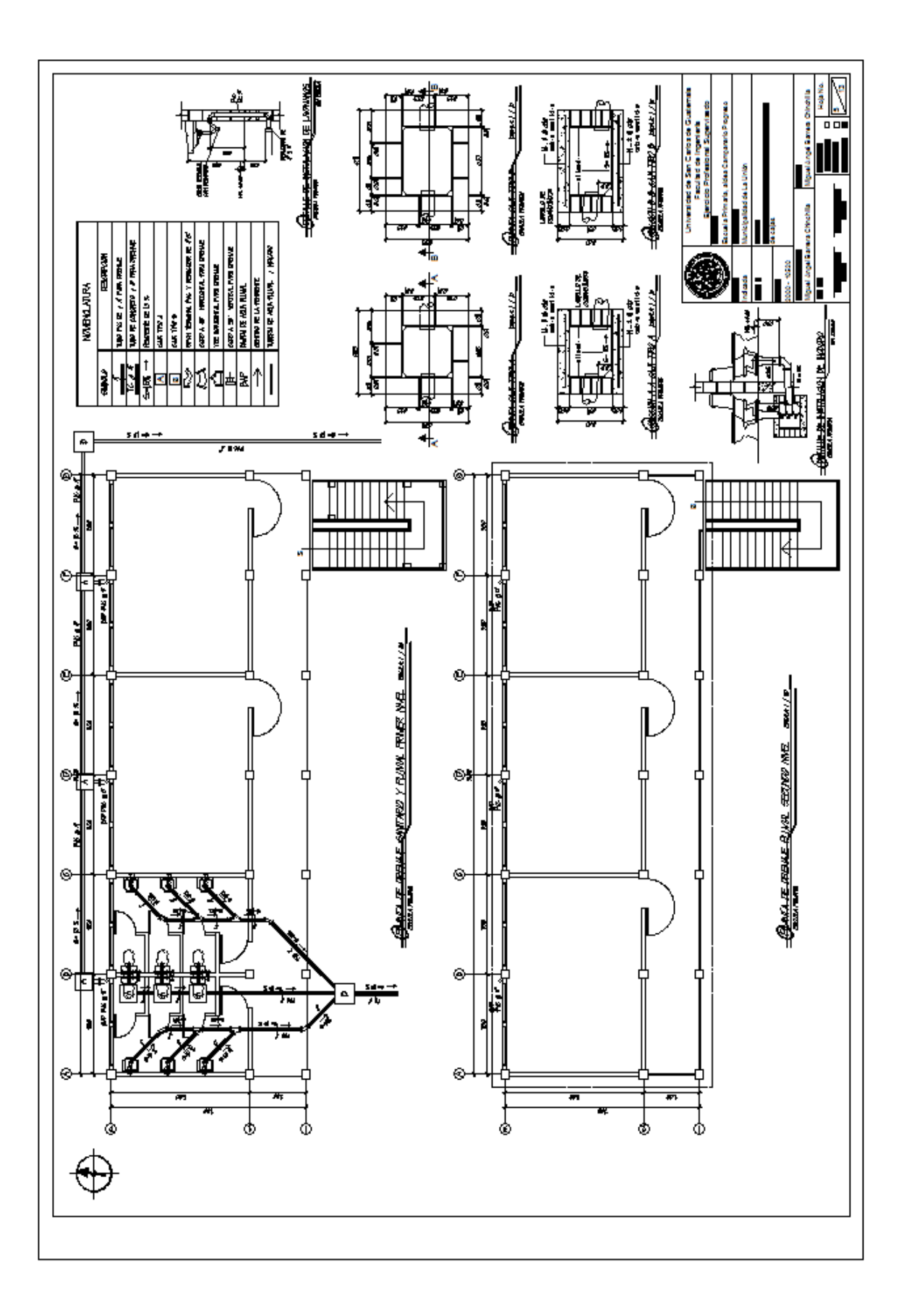

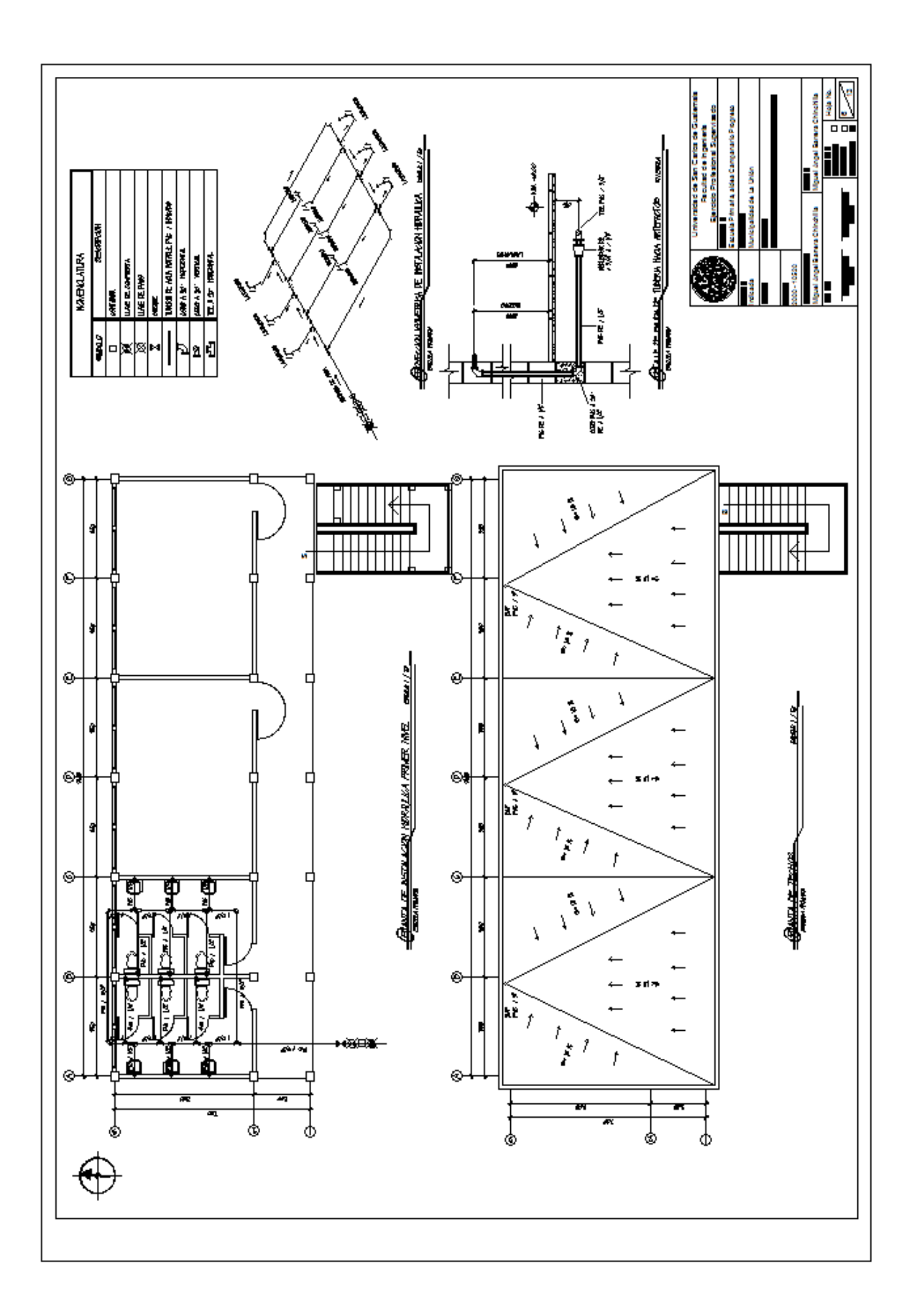

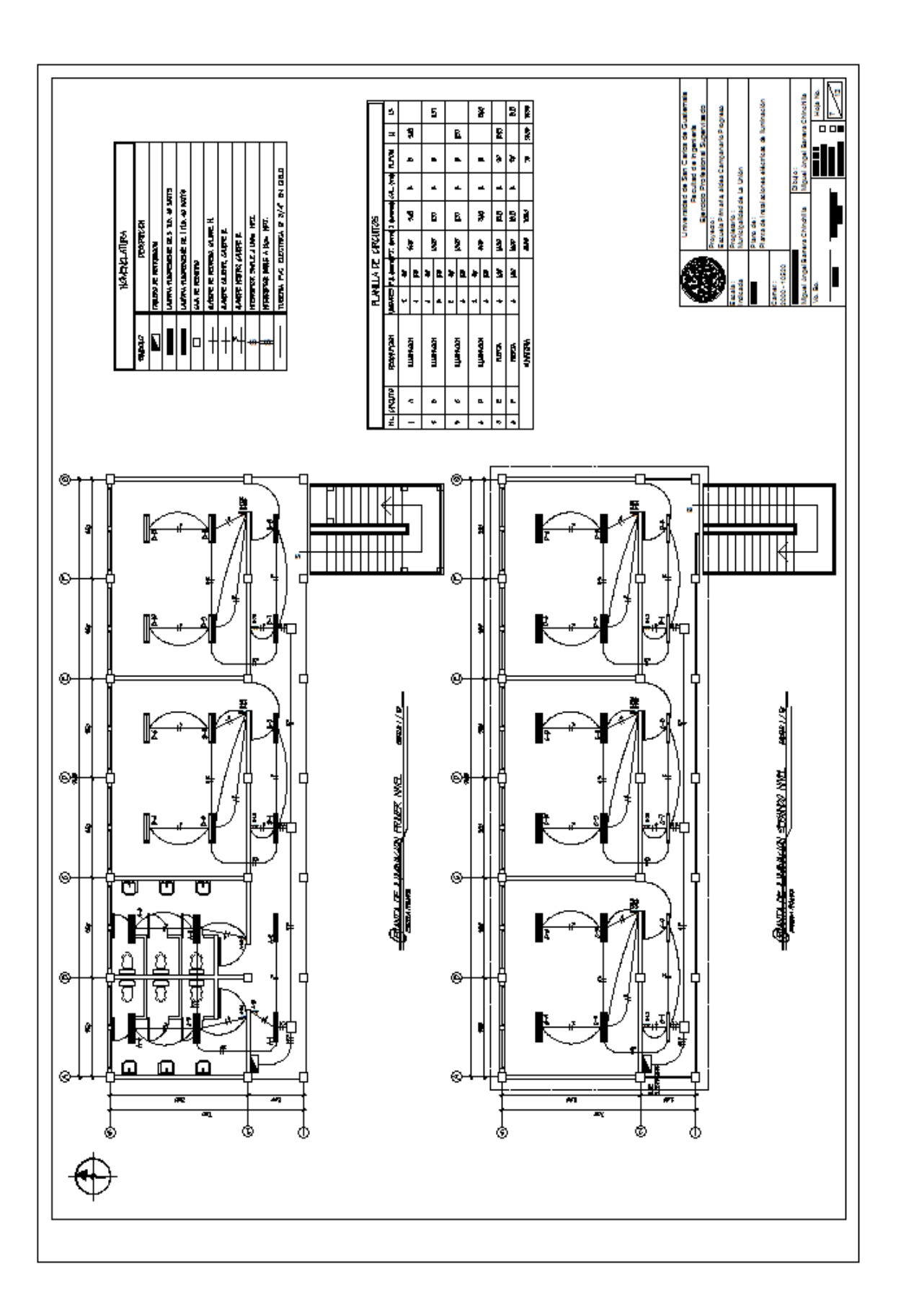

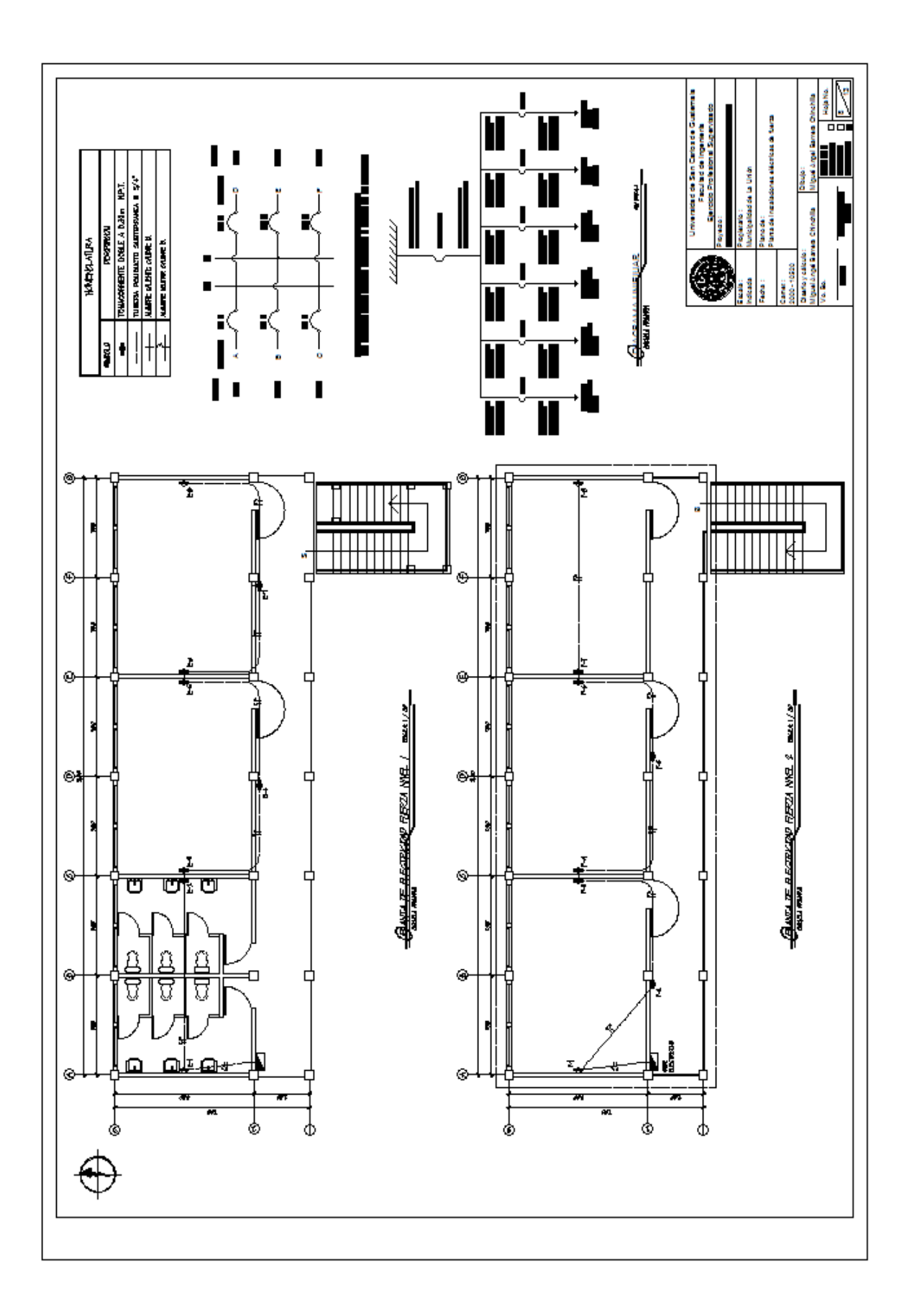

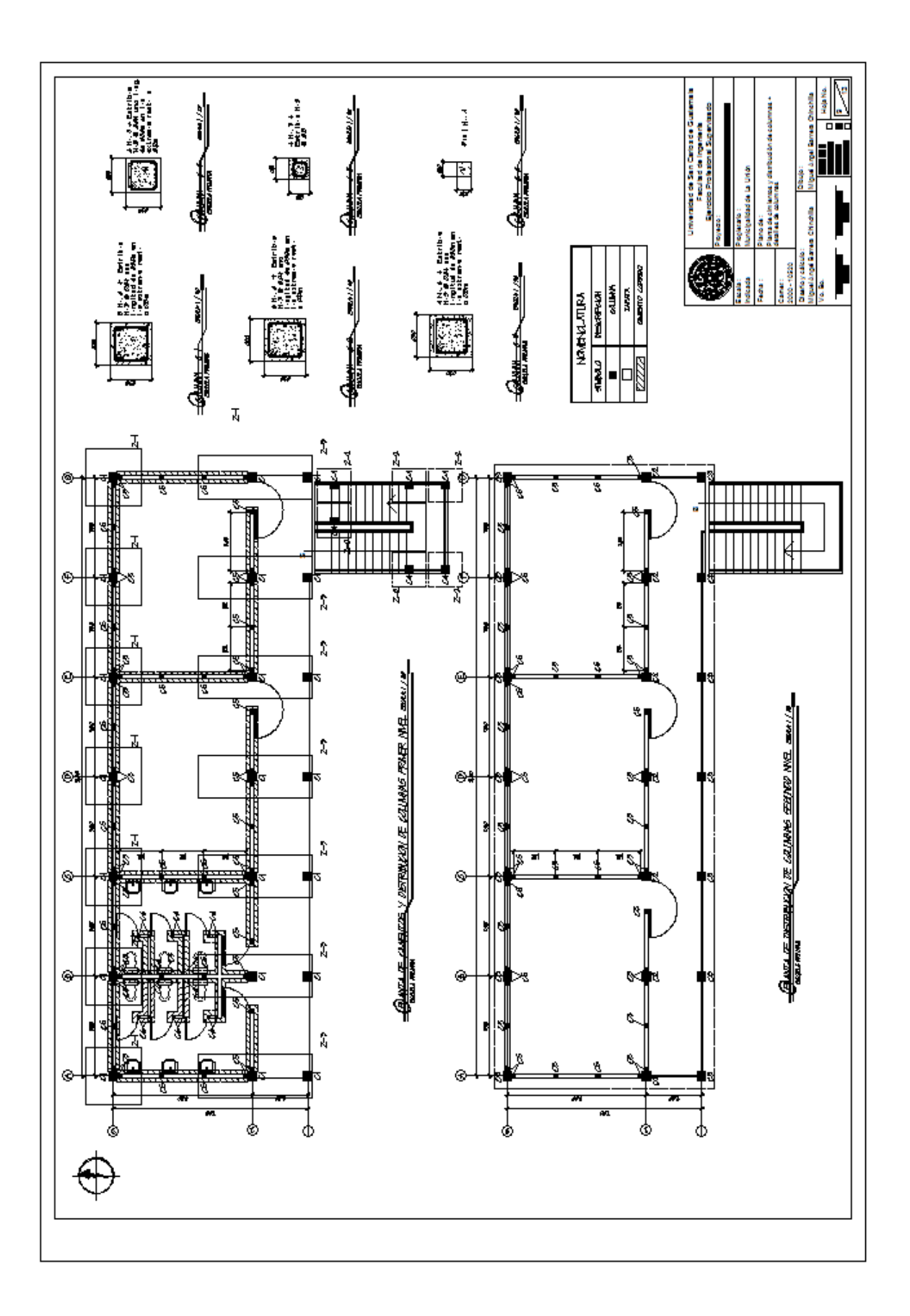

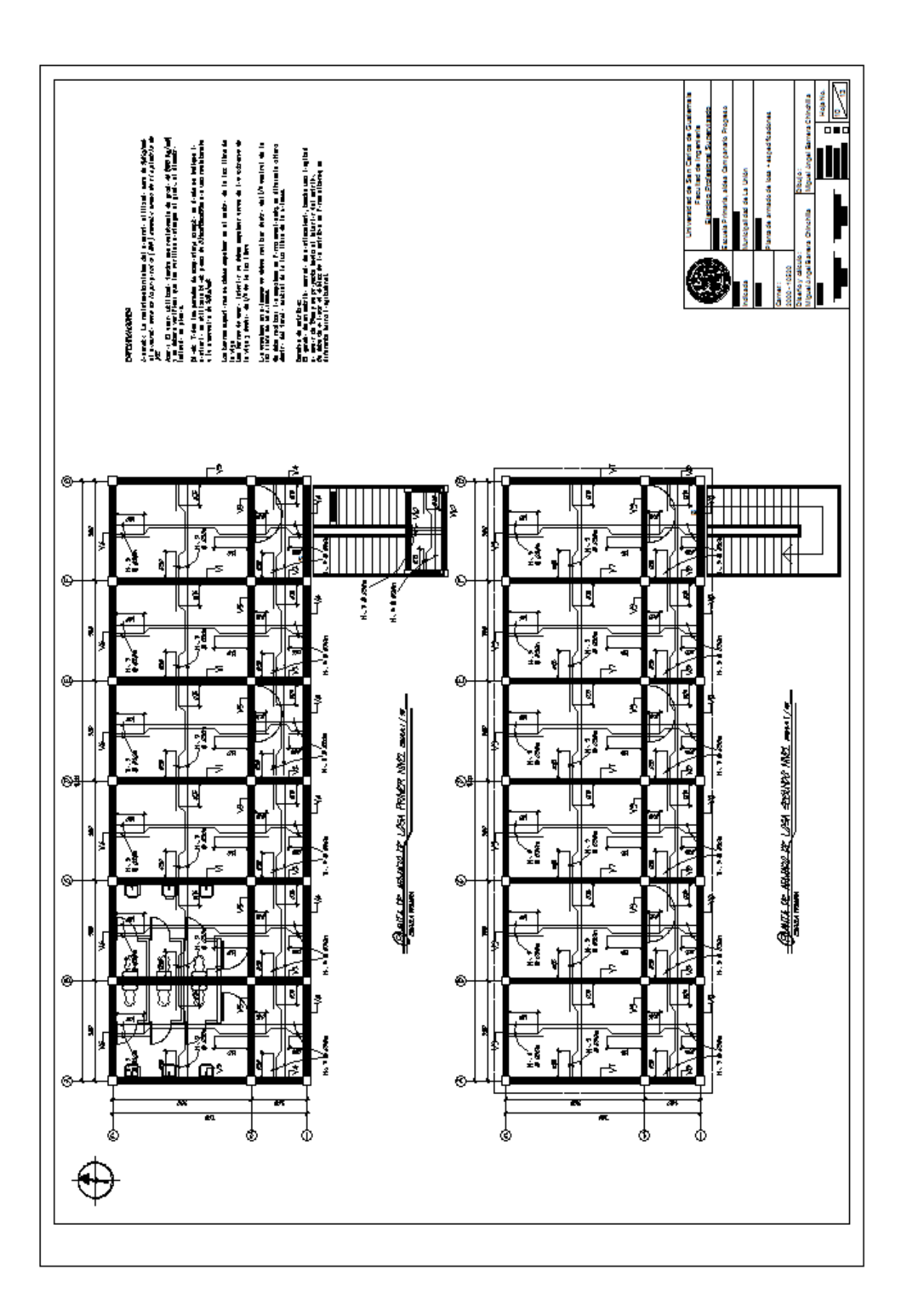

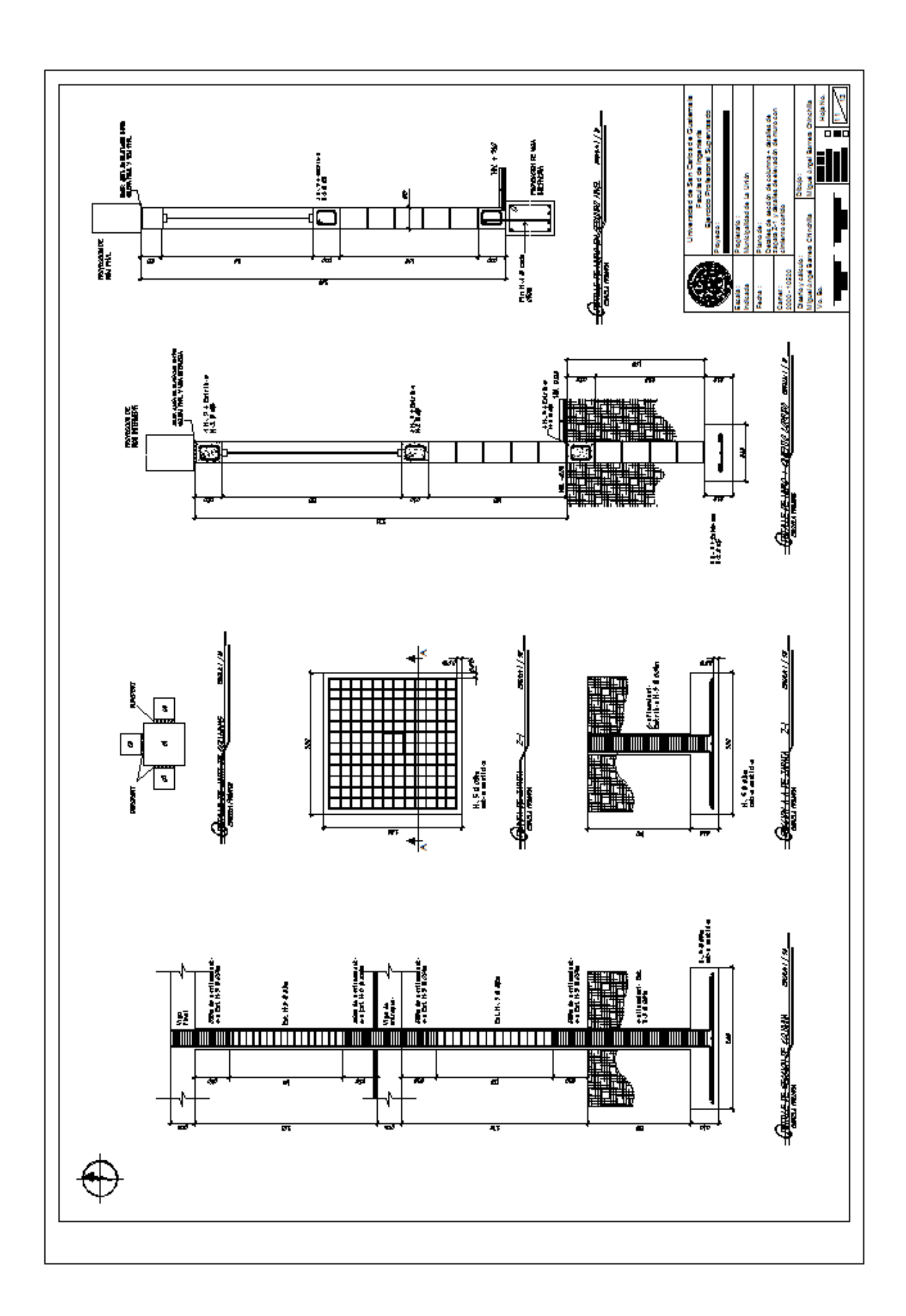

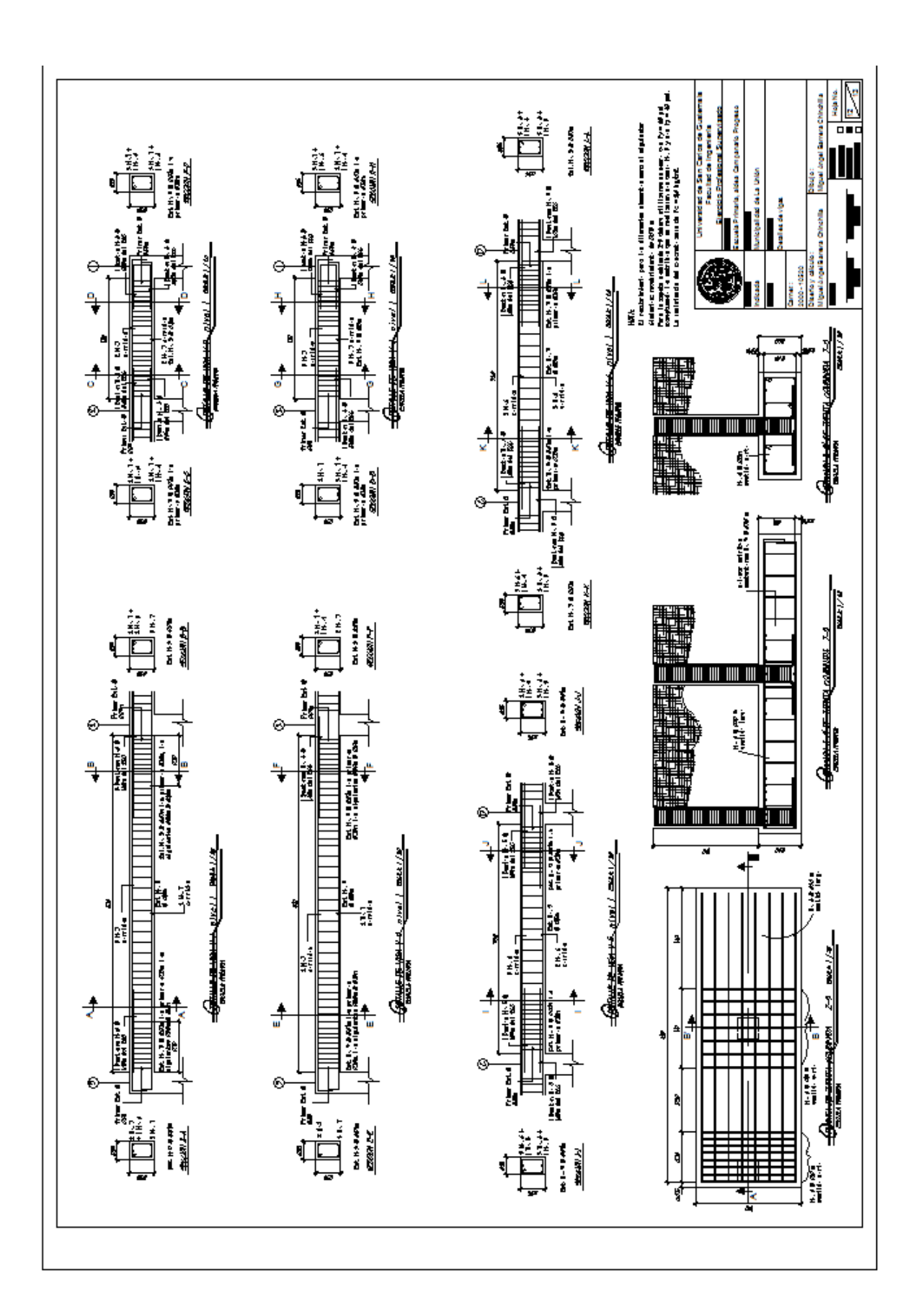

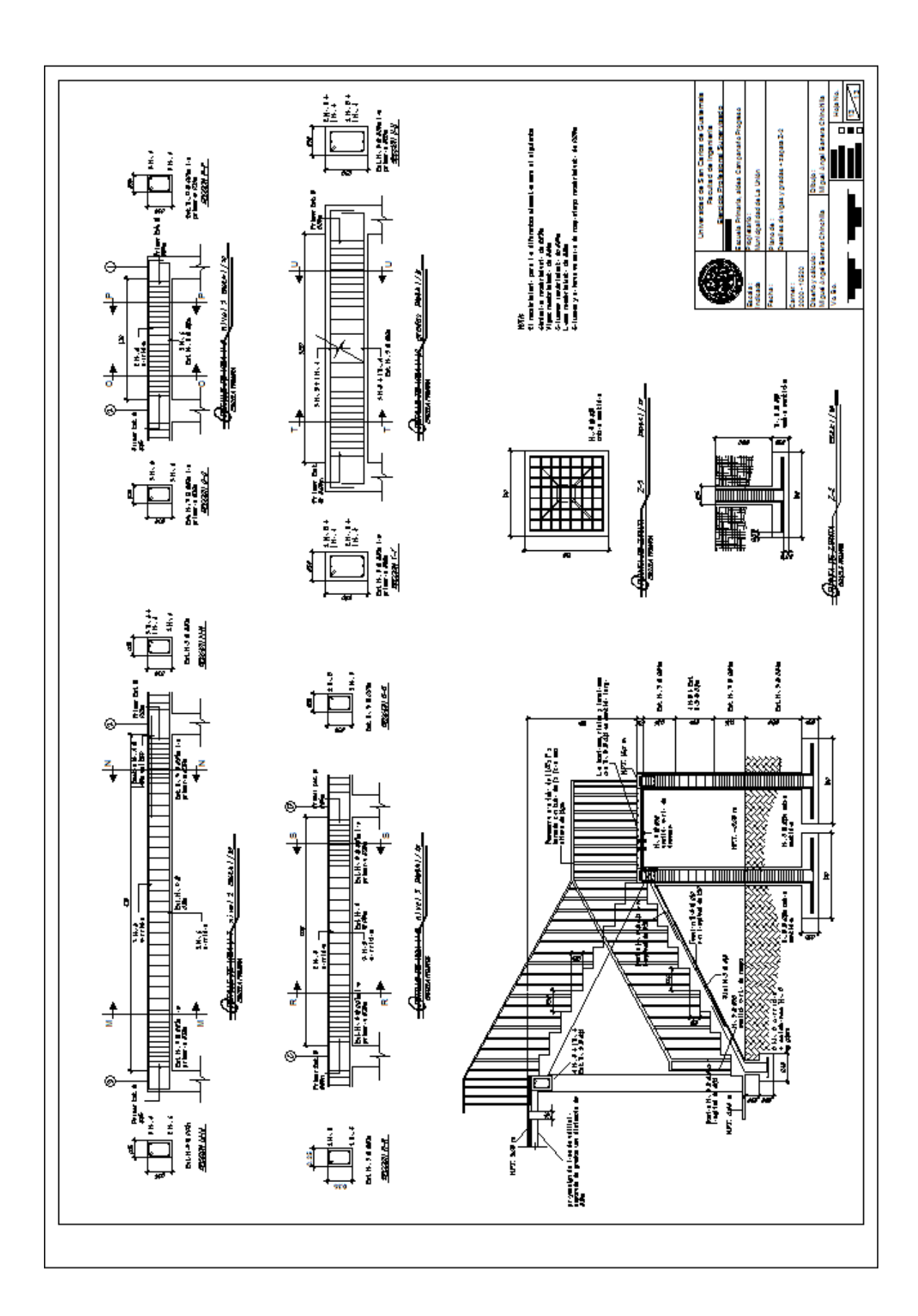